**MINISTERE DE L'ENSEIGNEMENT SUPERIEUR ET DE LA RECHERCHE SCIENTIFIQUE UNIVERSITE MOULOUD MAMMERI, TIZI-OUZOU** 

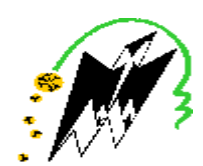

**FACULTE DE GENIE ELECTRIQUE ET DE L'INFORMATIQUE DEPARTEMENT D'ELECTRONIQUE**

## **Mémoire de fin d'études**

*En vue de l'obtention du diplôme d'ingénieur d'état en Electronique Option : contrôle*

## **Thème :**

## *Segmentation d'images par combinaison des paramètres texturaux des matrices des cooccurrences et des ondelettes*

Proposé et dirigé par: M<sup>r</sup>, LAZRI Mourad

Présenté par :<br>M<sup>elle</sup> GUICI Dehboucha Melle HARBI Rania

**Promotion : 2009/2010** 

PDF created with pdfFactory Pro trial version [www.pdffactory.com](http://www.pdffactory.com)

*Remerciements* 

 *Nous tenons à remercier en premier lieu le dieu qui nous a montré le bon chemin et nous a donné du courage pour mener notre travail avec beaucoup de patience.* 

 *Nous exprimons nos respects et remerciements à Mr M. LAZRI pour nous avoir encadrées.* 

 *Nos remerciements vont surtout au président et aux membres de jury qui nous ont fait l'honneur d'examiner ce travail.* 

 *En fin, que tous ceux qui nous ont assistés et encouragés (parents et amis (es)) trouvent ici l'expression de notre affection et gratitude.* 

PDF created with pdfFactory Pro trial version [www.pdffactory.com](http://www.pdffactory.com)

# *Dédicaces*

*Dieu merci, Dieu merci Dieu merci…*  **Je dédienotre modeste travail à :** 

- *Mes très chers parents pour leur aide et leur soutien tout au long de mes études et qui ont su m'orienter vers le droit chemin.*
- *Ma très chère famille, mes sœurs et mes frères.*
- *Ma très chère et seule amie et copine Nadia qui n'a jamais cessé de me conseiller.*
- *Tous ceux que je connais du proche ou du loin.*
- *Tous ceux que j'aime, à tous ceux qui m'aiment.*

*Dehboucha* 

## *Dédicaces*

*Dieu merci, Dieu merci Dieu merci…* 

## **Je dédienotre modeste travail à :**

- *Mes très chers parents pour leur aide et leur soutien tout au long de mes études.*
- *Ma très chère grande mère.*
- *Mon cher frère Massinisa.*
- *Mes très chères sœurs : Lylia, nawel, layssa, thamila.*
- *Mes amies: Anissa, Noura, Assia, Souad, Samira, djamila.*
- *Toute ma promotion notamment mes camarades de l'option contrôle.*
- *Tous ceux que j'aime, à tous ceux qui m'aiment.*

## *Rania HARBI*

### **Sommaire**

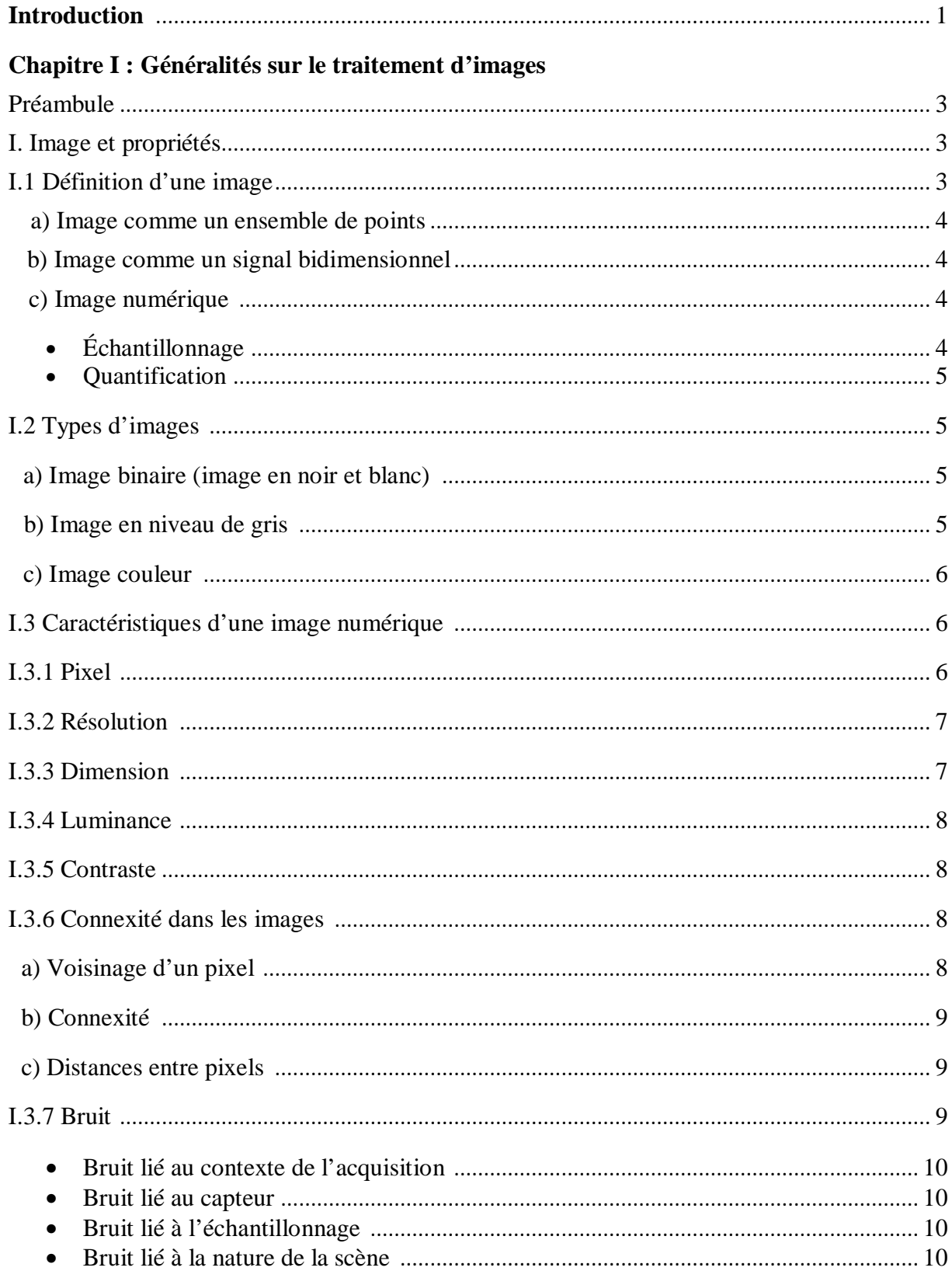

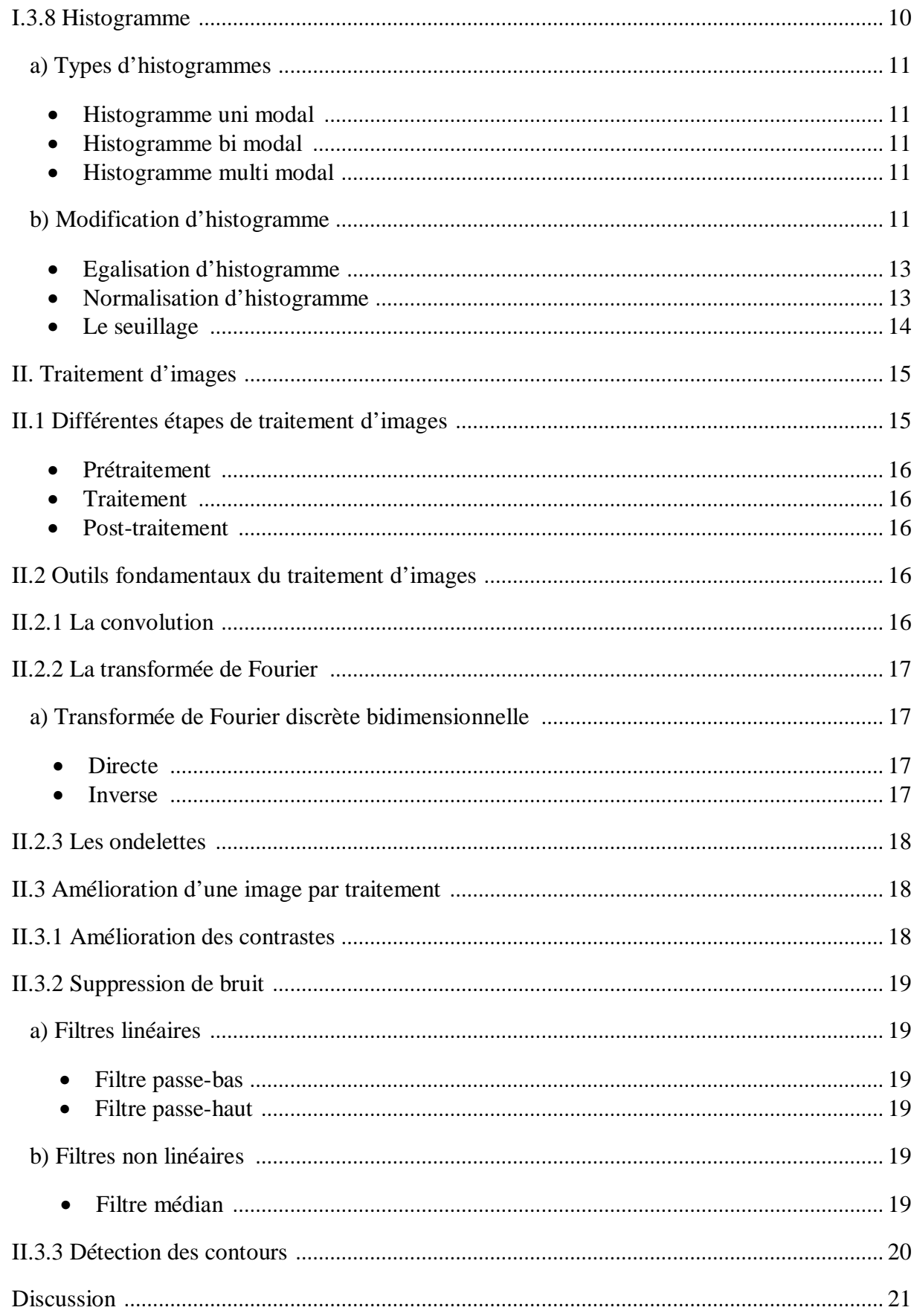

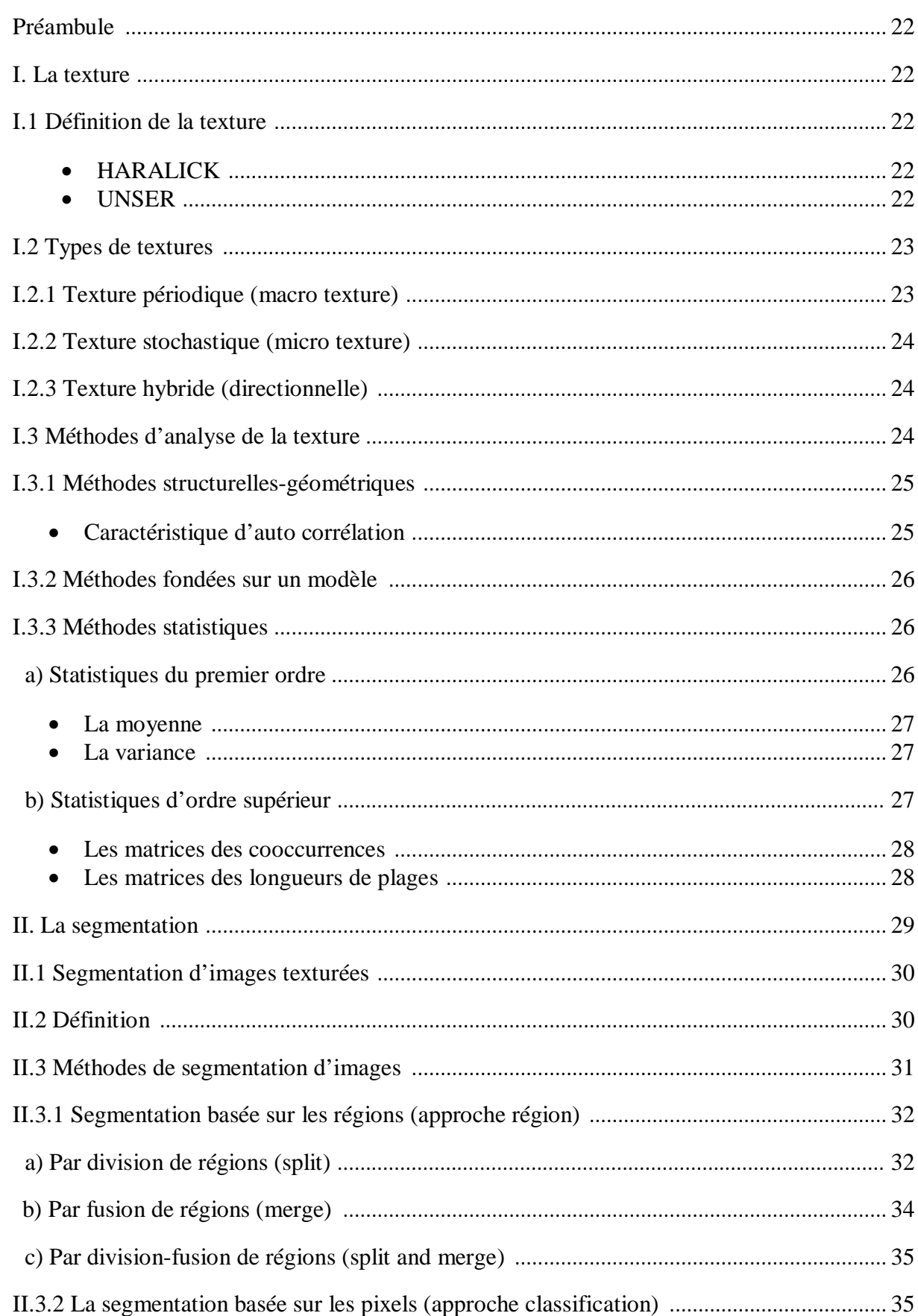

### Chapitre II : Segmentation d'images texturées et matrices des cooccurrences

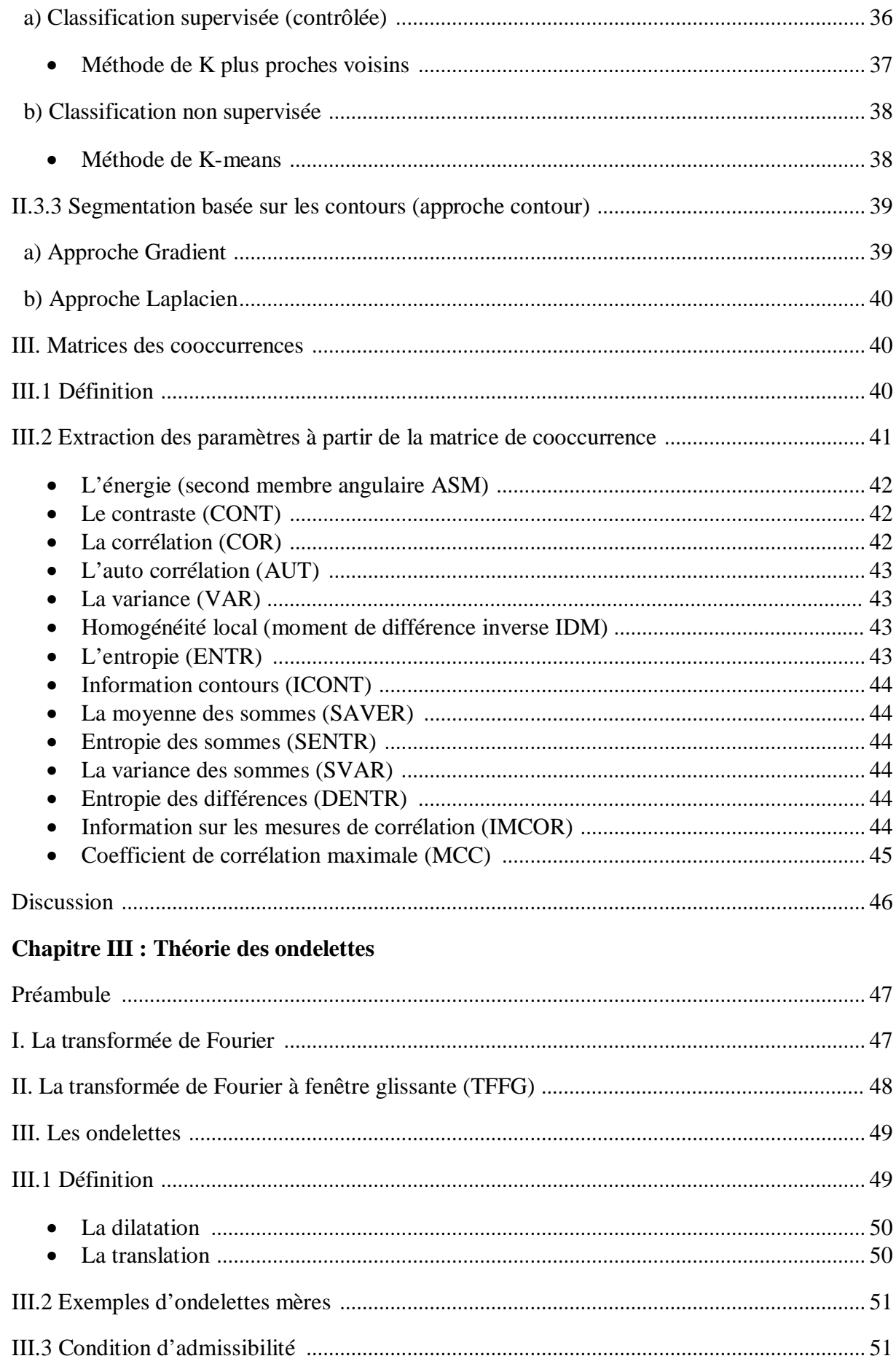

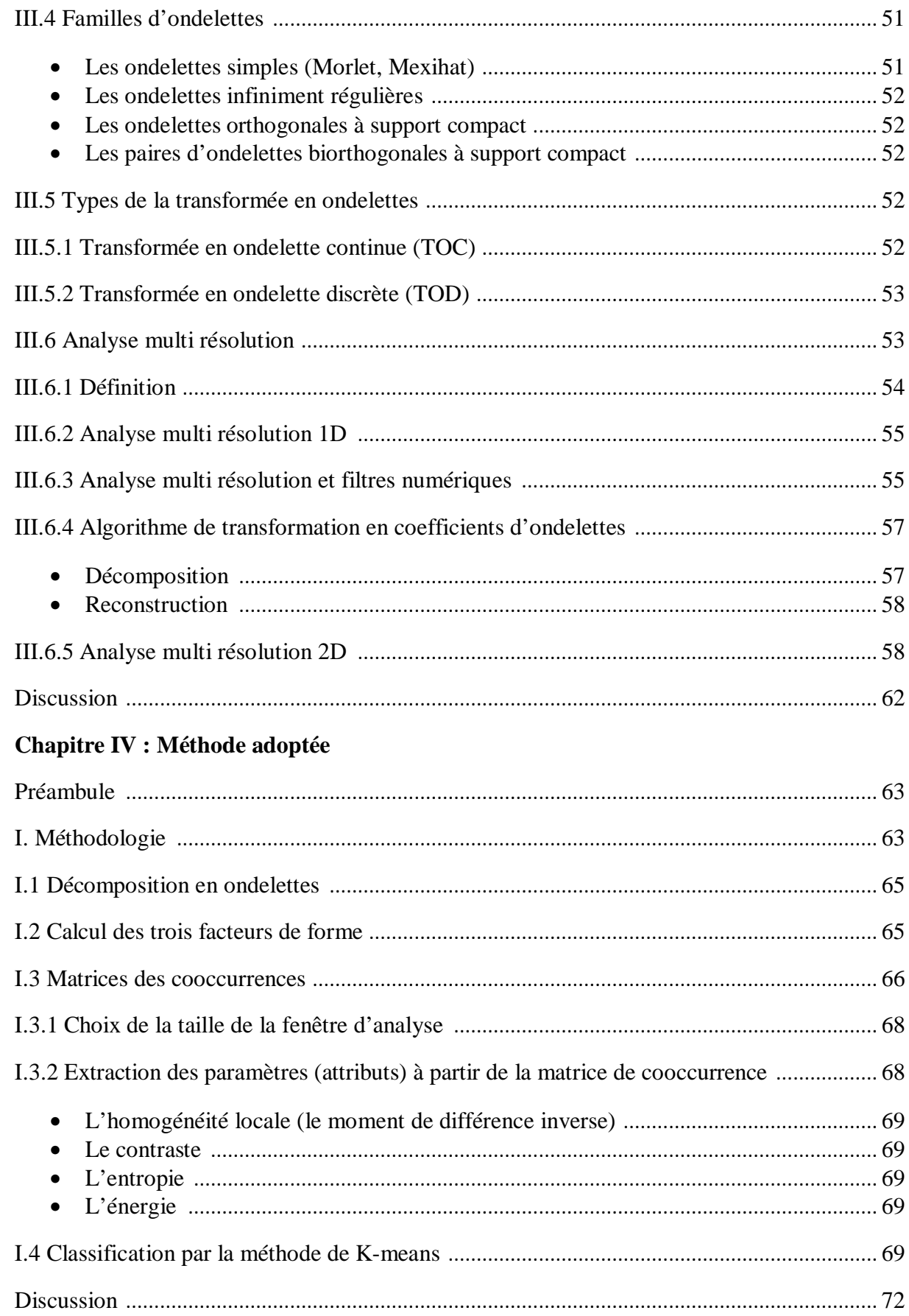

### **Chapitre V : Tests et résultats**

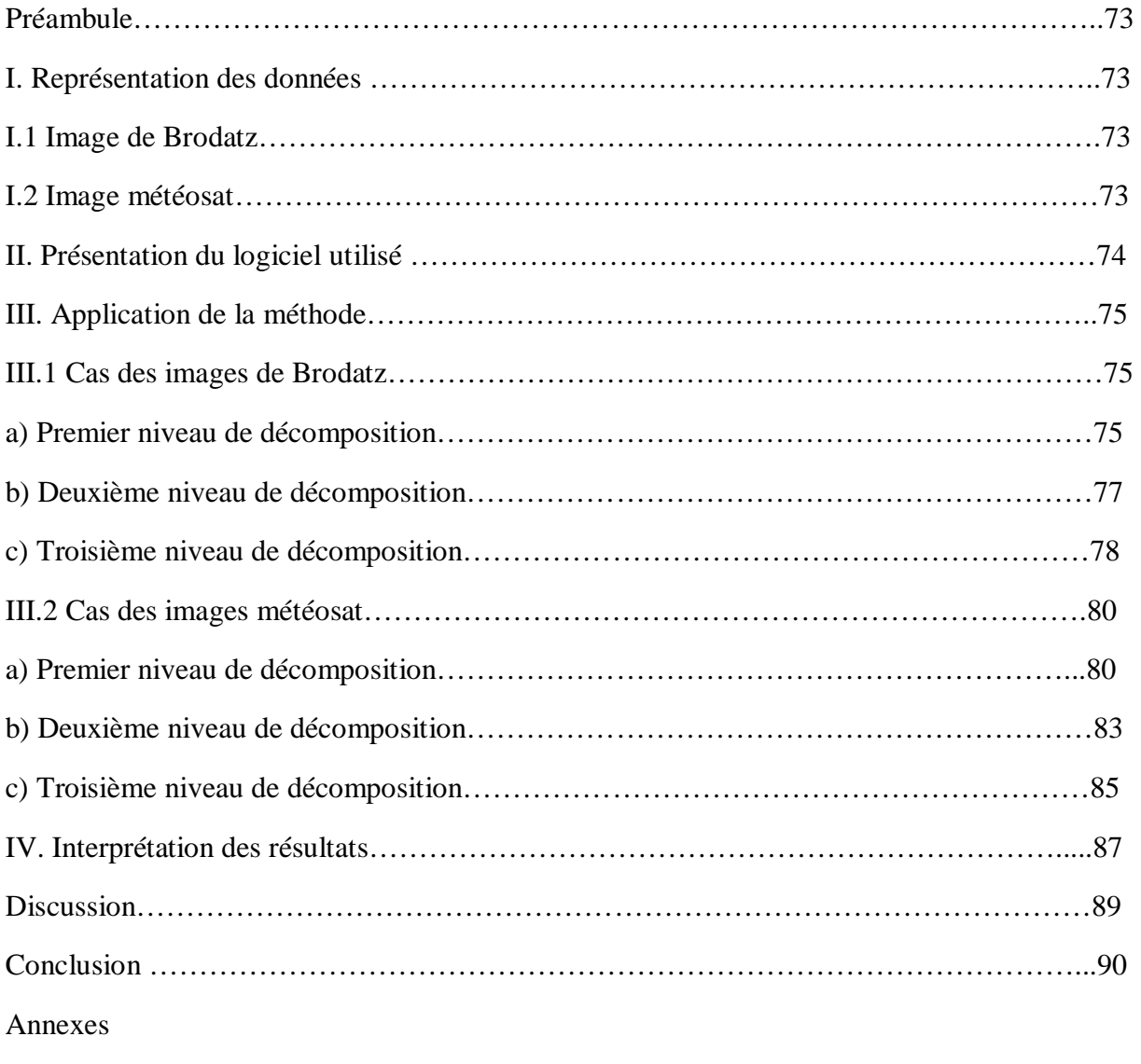

Bibliographie

## **Introduction**

 Chacun peut analyser l'image à sa manière, pour en dégager une impression et d'en extraire des informations précises. Dans le but de rendre cette opération possible, plus simple, plus efficace, plus agréable et d'améliorer l'aspect visuel, le traitement d'images existe à cet effet.

 Dans le traitement d'images, la segmentation est une étape fondamentale dans la mesure où elle conditionne l'interprétation de l'image. En effet, elle a pour objectif l'extraction des éléments pertinents de l'image, et permet également la description de l'information contenue dans l'image en donnant une représentation plus condensée et facilement exploitable. C'est pour cela de nombreux algorithmes de segmentation d'images ont été proposés durant les dernières décennies, reposant sur les différentes approches : contour, région et texture.

 Contrairement aux méthodes de segmentation d'images qui utilisent le seul paramètre le niveau de gris, beaucoup d'images, et plus particulièrement les images naturelles possédant des zones texturées non homogènes au sens des niveaux de gris, nécessitent l'introduction des autres paramètres de texture dans les algorithmes de segmentation. Dans ce cas, les méthodes de segmentation d'images texturées s'appuient sur l'hypothèse de l'existence de différents objets de textures distinctes (la surface de chaque objet a une structure spécifique, cette structure est traduite par la distribution spatiale des niveaux de gris dans l'image). Ces méthodes permettent l'extraction des paramètres texturaux pour caractériser au mieux les différentes textures de l'image afin de les différencier. Sur les images, les effets visuels de la texture peuvent être schématisés par les notions de régularité, de granularité, de contraste, de finesse et de grossièreté.

 Dans ce mémoire, nous présentons une technique basée sur le calcul des attributs de texture en utilisant la méthode de dépendance spatiale des niveaux de gris appelée « matrice de cooccurrence », notons que diverses études ont mis en évidence la puissance de cette méthode dans la caractérisation des textures. Ensuite, une décomposition en ondelettes de l'image est associée, à partir de laquelle nous calculons trois facteurs de forme qui permettent de discriminer les différentes textures présentes sur l'image. Le facteur de forme s'obtient par combinaison de l'information de plusieurs niveaux de décomposition.

 Enfin, nous affecterons une classification selon ces attributs de textures par la méthode de K-means afin de faire apparaitre leurs influences à discriminer les différentes textures présentes dans l'image.

Compte tenu de cet objectif, nous avons opté pour le plan de travail suivant :

- Ø Le premier chapitre aborde les définitions et les notions de base utilisées en traitement d'images et les différentes étapes effectuées pour l'amélioration de la qualité des images.
- Ø Le deuxième chapitre est consacré à l'étude des principales méthodes d'analyse et la segmentation des images texturées ainsi la détermination des matrices des cooccurrences et leurs paramètres texturaux.
- Ø Le troisième chapitre décrit la théorie des ondelettes.
- Ø Le quatrième chapitre détaille notre méthode adoptée.
- Ø Le dernier chapitre est consacré à la présentation des résultats et leurs interprétations.

Enfin, nous complétons notre travail par une conclusion.

#### **Préambule :**

 Le XXI*e* siècle est celui de l'image numérique, vecteur d'information pour la presse, les artistes, le monde médical mais aussi celui de l'industrie. Le traitement d'images est une science récente qui a pour but d'offrir aux spécialistes de différents domaines, comme au grand public, des outils de manipulation de ces données digitales issues du monde réel.

L'histoire commence dans les années cinquante avec les rayons X. Puis vint l'étude de méthodes d'extraction automatique d'informations avec de nombreuses applications en reconnaissance de caractères et en contrôle de qualité. Dans les années quatre-vingt, les efforts se poursuivirent avec l'introduction des systèmes experts qui devaient remplacer l'homme dans ses différents diagnostics.

Enfin dans le courant des années quatre-vingts et quatre-vingt-dix, le traitement d'images passe du 2D au nD grâce aux nouvelles possibilités technologiques. Les supports de stockage, les processeurs permettent désormais de traiter des informations multidimensionnelles de couleur et de mouvement.

 Puis dans les années deux mille, l'intérêt se porte de plus en plus sur les modèles perceptifs afin d'optimiser les modèles usuels. Par ailleurs, plutôt que de développer des algorithmes utilisables dans toutes les situations, des méthodes dédiées sont développées, en intégrant de la connaissance a priori sur les contenus et surtout sur la finalité de l'exploitation des données.

 Le traitement d'images est donc une science en pleine évolution qu'il n'est pas possible de décrire pleinement dans ces quelques pages. Nous allons tenter de donner les bases de cette science dans ce premier chapitre.

#### **I. Image et propriétés :**

#### **I.1 Définition d'une image :**

 D'une manière générale, on définit une image comme étant un support d'information. Elle présente une scène qu'a été captée soit par un appareil photographique, soit par scanner, un satellite,…

 La description des objets contenus dans une image peut être basée sur plusieurs paramètres (niveau de gris, couleur et texture).

#### **a) Image comme un ensemble de points :**

 L'image est considérée comme un mélange de points dans la surface, elle constitue des objets différents. La valeur de chaque point est la réalisation d'une variable aléatoire liée à l'apparition de la luminance dans un site donné de l'image. L'image ainsi définie est la représentation planaire de ces ensembles d'éléments.

#### **b) Image comme un signal bidimensionnel :**

 L'image peut être considérer comme étant un signal bidimensionnel qui varie dans l'espace (suivant les directions horizontales X et verticales Y). Ce signal est de valeurs numériques  $F(x, y)$ .

Où :

x, y : coordonnées cartésiennes d'un point de l'image.

 $F(x, y)$ : niveau de gris en ce point.

#### **c) Image numérique :**

 Contrairement aux images obtenues à l'aide d'un appareil photo, ou dessinées sur du papier, les images manipulées par un système informatique sont numériques (représentées par une série de bits).

 Une image numérique (ou image BITMAP) est une image dont la surface est divisée en éléments de tailles fixes appelés cellules ou pixels, ayant chacun comme caractéristique un niveau de gris ou de couleur prélevé à l'emplacement correspondant dans l'image réelle.

 Il est très important de mentionner qu'une image numérique est obtenue par une conversion de son état analogique (signal électrique) vers un état numérique (binaire), et pour réaliser cette conversion deux étapes sont indispensables :

#### • **Echantillonnage :**

 Est la première étape dans la numérisation des images, il doit tenir compte du contenu informationnel pertinent des images. Il est limité par la capacité du capteur, donc le nombre de pixels disponibles.

#### • **Quantification :**

 Elle peut faire apparaitre des distorsions dans les images, il existe donc des règles pour déterminer la bonne quantification (le nombre de bits) pour coder les images numériques. En outre de capacité du capteur, le nombre de bits réellement pour coder une image varie d'une image à l'autre, en fonction de leur contenu informationnel.

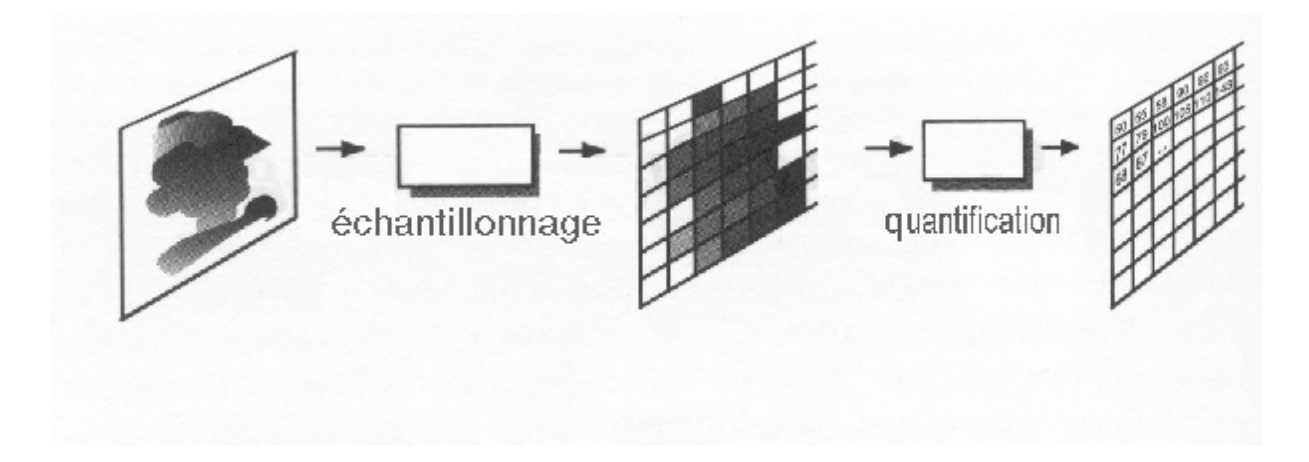

#### **Fig. I.1 : Numérisation d'une image**

#### **I.2 Types d'images :**

Il existe trois principaux types d'images :

#### **a) Image binaire (image en noir et blanc) :**

 La valeur en chaque point exprime la mesure d'intensité lumineuse perçue par le capteur. Chaque pixel est représenté par un bit (0 ou 1) avec  $0 \rightarrow$  noir : intensité nulle et  $1 \rightarrow$  blanc : intensité maximale. Généralement la plupart des systèmes de traitement d'images placeront chaque pixel dans un octet (codé 0 ou 255) pour des facilités d'accès et d'écriture des algorithmes.

#### **b) Image en niveau de gris :**

 Dans ce cas, on dispose d'une échelle de teinte de gris et la plupart du temps on dispose de 256 niveaux de gris avec :  $0 \rightarrow \text{noir}, \dots \dots \dots 127 \rightarrow \text{gris moyen}, \dots \dots \dots 255 \rightarrow \text{blanc}.$ 

 Le nombre de niveaux de gris dépend du nombre de bits utilisés pour décrire la couleur de chaque pixel de l'image ; plus ce nombre est important, plus les niveaux possibles sont nombreux.

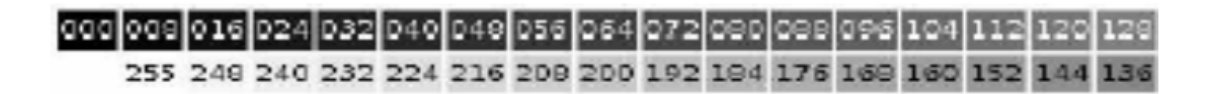

**Fig. I.2 : Echelle de teinte de gris**

#### **c) Image couleur :**

Ces images sont codées en utilisant le codage des trois couleurs fondamentales (rouge, vert, bleu), on parle d'image RVB ou en anglais RGB (Red, Green, Blue), chaque couleur est codée sous forme d'un octet, d'où :

 Une composante rouge d'intensité de 0 à 255. Image RVB  $\longrightarrow$  Une composante verte d'intensité de 0 à 255. Une composante bleue d'intensité de 0 à 255.

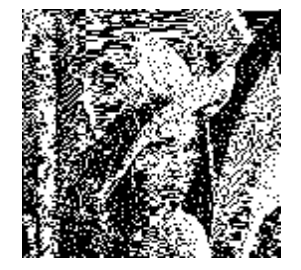

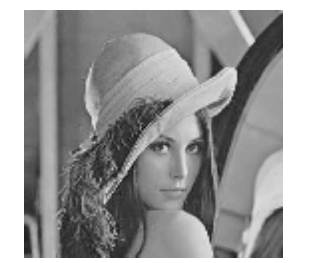

 **Image binaire Image en niveau de gris Image couleur** 

**Fig. I.3 : Différents types d'images** 

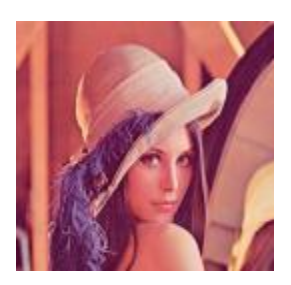

#### **I.3 Caractéristiques d'une image numérique :**

#### **I.3.1 Pixel :**

 Le pixel est une unité de surface permettant de mesurer une image numérique, son nom provient de l'expression anglaise « pecture elements » qui signifie « élément d'image ». Le pixel est l'unité minimale adressable par le contrôleur vidéo. Il est approximativement rectangulaire et parfois carré.

Le pixel peut être représenté en mémoire par :

- $\emptyset$  Un bit (0/1) pour les images binaires.
- Ø Un octet pour les images codées sur 256 niveaux de gris.
- Ø Trois octets pour les images en couleur (un octet pour chaque composante RVB).

#### **I.3.2 Résolution :**

 C'est la détermination du nombre de points par unité de surface exprimée en pixel par pouce ; un pouce représente 2.54cm. Ce paramètre est définit lors de la numérisation, et dépend principalement des caractéristiques du matériel utilisé. Plus le nombre de pixels par unité de longueur de la structure à numériser est élevé, plus la quantité d'informations qui décrit cette structure est importante, plus la résolution est meilleure.

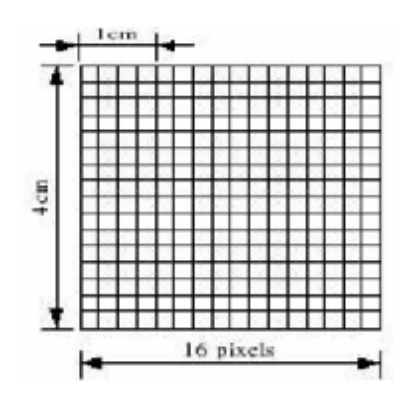

**Fig. I.4 : La résolution d'une image de taille 16\*16** 

#### **I.3.3 Dimension :**

 C'est la taille de l'image qui se présente sous forme matricielle dont les éléments sont des valeurs numériques représentatives des intensités lumineuses. Le produit entre le nombre de lignes et le nombre de colonnes nous donne le nombre total de pixels dans l'image.

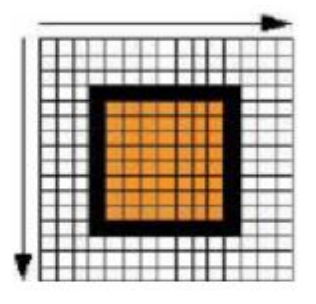

**Fig. I.5 : Image matricielle** 

#### **I.3.4 Luminance :**

 C'est le degré de luminosité des points de l'image. Elle est définie aussi comme étant le quotient de l'intensité lumineuse d'une surface par l'aire apparente de cette surface, pour un observateur lointain, le mot luminance est substitué au mot brillance, qui correspond à l'éclat d'un objet. Une bonne luminance se caractérise par :

- Ø Des images lumineuses (brillantes).
- Ø Un bon contraste.
- Ø L'absence de parasites.

#### **I.3.5 Contraste :**

 C'est l'opposition marquée entre deux régions d'une image, plus précisément entre les régions sombres et les régions claires de cette image. Le contraste est défini en fonction des luminances de deux zones d'images.

 Si L1 et L2 sont les degrés de luminosité respectivement de deux zones voisines A1 et A2 d'une image, le contraste C est défini par le rapport :

$$
C = \frac{L1 - L2}{L1 + L2}
$$
 (I.1)

#### **I.3.6 Connexité dans les images :**

 La notion de connexité entre pixels est une notion particulièrement importante pour la détection des frontières d'objets dans une image et des pixels composant un objet : deux pixels seront considérés comme connexes (appartenant donc au même objet), s'ils satisfont deux critères :

- Ø La similarité (par exemple même niveau de gris).
- Ø S'ils sont adjacents (voisins).

#### **a) Voisinage d'un pixel:**

 Tout pixel d'une image est caractérisé par un couple de coordonnée spatiale (I, J). Son voisinage est défini comme étant l'ensemble des pixels qui l'entourent dans toutes les directions possibles.

On définit deux voisinages différents :

- Ø Le 4-voisinage (comporte quatre points autour du point central considéré).
- Ø Le 8-voisinage (huit points), ces huit voisins forment la fenêtre 3x3 du pixel considéré.

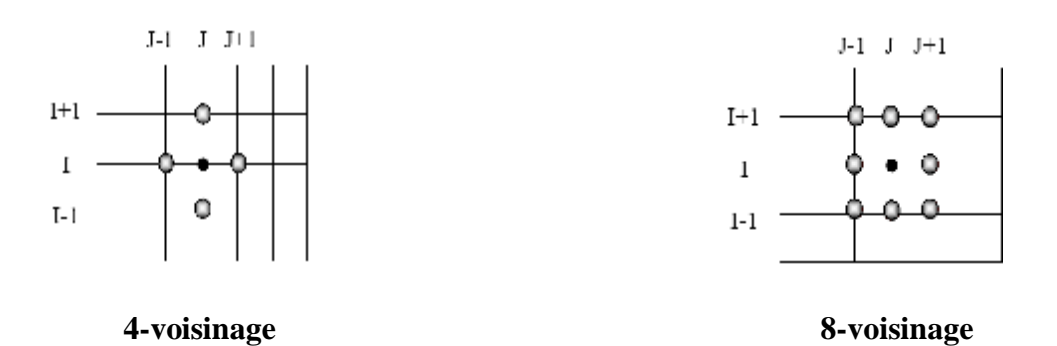

**Fig. I.6 : Voisinage d'un pixel** 

#### **b) Connexité :**

 La connexité est une propriété de liaison entre deux pixels qui fait quand on les considère comme faisant partie de la même région dans une image. En supposant que deux pixels P et Q vérifient déjà un certain critère de similarité, on peut définir différents types de connexités :

- Ø 4-connexité : les deux pixels sont deux voisins tels que Q est l'un des 4-voisins de P.
- $\emptyset$  8-connexité : les deux pixels sont deux voisins tels que Q est l'un des 8-voisins de P.

#### **c) Distances entre pixels :**

Il existe différentes mesures de distances entre deux pixels  $(x_1, y_1)$  et  $(x_2, y_2)$ :

- **Ø** Distance Euclidienne :  $\sqrt{((x_1 x_2)^2 + (y_1 y_2)^2)}$
- $\emptyset$  Distance City block:  $|x_1 x_2| + |y_1 y_2|$
- Ø Distance Chessboard: max  $(|x_1 x_2|, |y_1 y_2|)$

#### **I.3.7 Bruit :**

 Un bruit ou un parasite dans une image est considéré comme un phénomène de brusque variation de l'intensité d'un pixel par rapport à ses voisins, il provient de l'éclairage des dispositifs optiques et électroniques du capteur.

Il en existe quatre sources de dégradation possibles :

#### • **Bruit lié au contexte de l'acquisition :**

 L'exemple le plus simple est le bougé, on peut aussi imaginer une modification ponctuelle des conditions d'éclairage, conduisant à une sous (sur) illumination de l'objet observé.

#### • **Bruit lié au capteur :**

Si le capteur est de mauvaise qualité ou s'il est mal utilisé, il peut introduire toute sorte de bruits.

#### • **Bruit lié à l'échantillonnage :**

 Après le passage du domaine continu au domaine discret (phase d'échantillonnage), le bruit peut apparaître dans l'image.

#### • **Bruit lié à la nature de scène :**

La couverture nuageuse dégrade la qualité des images satellitaires.

#### **I.3.8 Histogramme:**

 L'histogramme des niveaux de gris de l'image est une fonction qui donne la fréquence d'apparition de chaque niveau de gris. Il présente le nombre de pixels qui ont le même niveau de gris, il permet aussi de donner un grand nombre d'informations sur la distribution des niveaux de gris. L'histogramme est un outil privilégié en analyse d'images car il représente un résumé simple, mais souvent suffisant du contenu de l'image.

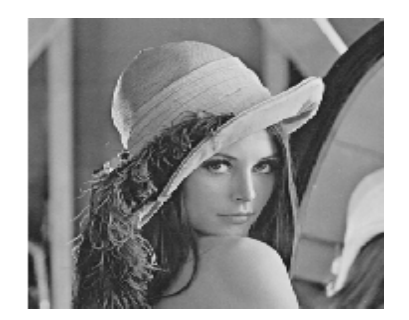

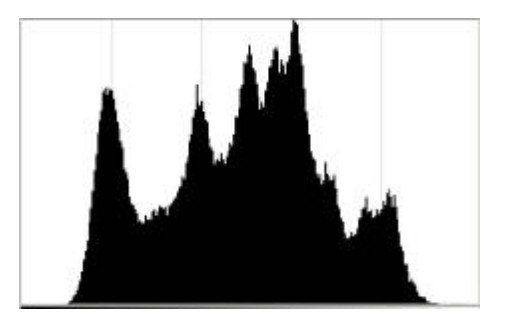

*Image* originale **Histogramme** 

**Fig. I.7 : Image originale et son histogramme** 

#### **a) Types d'histogrammes :**

Dans l'analyse des objets des images, il est essentiel que nous puissions distinguer les objets d'intérêt et le « reste », ce dernier groupe désigné également sous le nom du fond. On peut distinguer trois types d'histogrammes d'images :

#### • **Histogramme uni modal:**

Ce type d'histogramme n'a qu'un seul pic, il représente soit un objet, soit un fond.

#### • **Histogramme bi modal:**

 Il est formé de deux modes bien séparés (deux pics séparés par une vallée) et l'on déduit ainsi qu'il existe un objet sur un fond.

#### • **Histogramme multi modal:**

 Formé de plusieurs modes séparés (plusieurs pics séparés par plusieurs vallées) qui nous renseigne sur la présence de plusieurs objets.

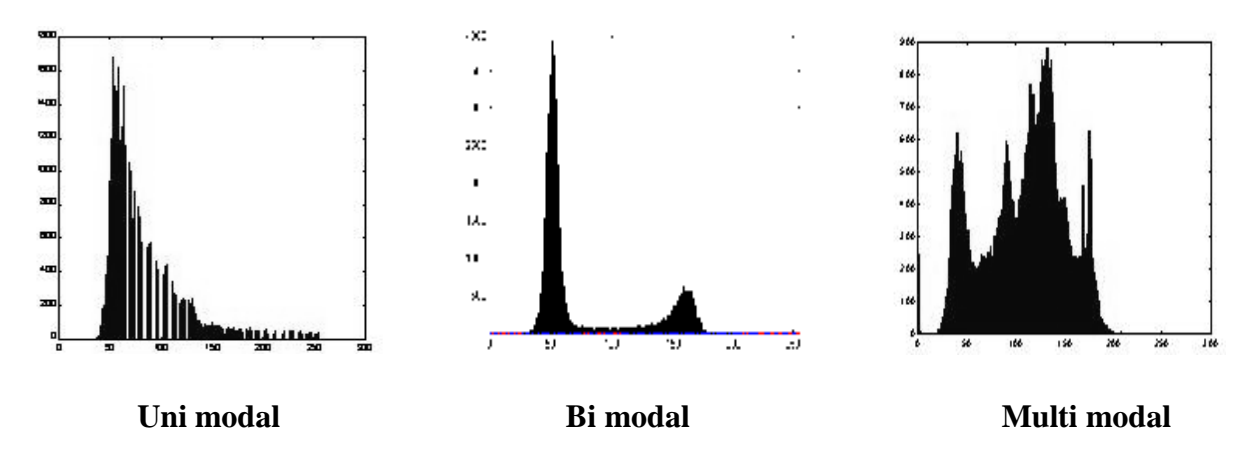

**Fig. I.8 : Différents types d'histogrammes** 

#### **b) Modification d'histogramme :**

 La modification d'un histogramme est généralement représentée sur une courbe appelée « courbe tonale » indiquant la modification globale des composantes de l'image, en abscisse les valeurs initiales et en ordonnées les valeurs après modification (finales).

 Ainsi la diagonale indique qu'aucune modification n'a eu lieu (la courbe telle que les valeurs initiales sont égales aux valeurs finales).

 Les valeurs à gauche de la valeur moyenne sur l'axe des abscisses représentent les pixels clairs (b) tandis que ceux à droite représentent les pixels foncés (c).

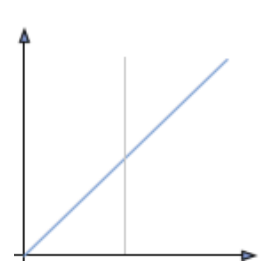

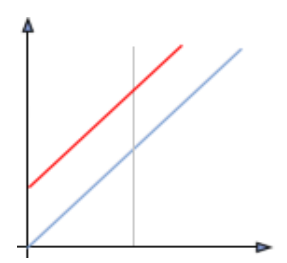

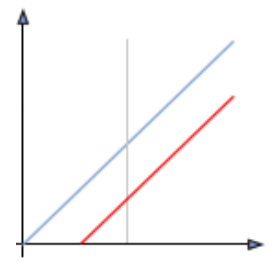

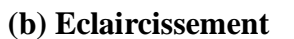

**(a) Diagonale (b) Eclaircissement (c) Assombrissement**

La figure ci-dessous montre un exemple de modification d'histogramme :

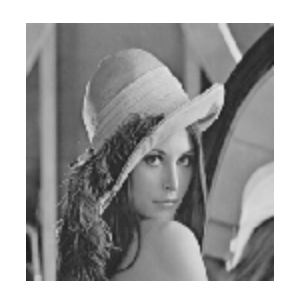

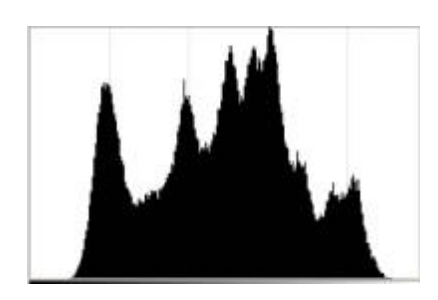

**Image originale** 

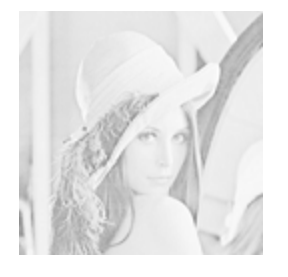

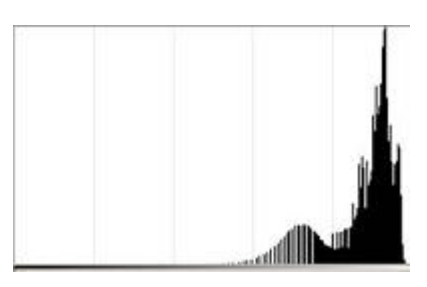

**Image après éclaircissement** 

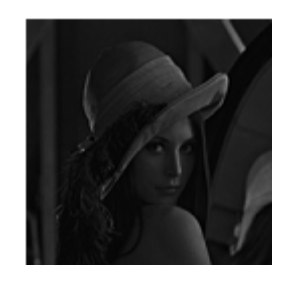

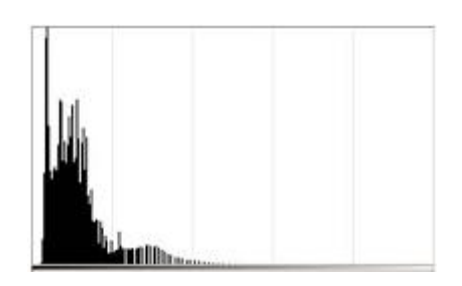

**Image après assombrissement** 

**Fig. I.9 : Exemple de modification d'histogramme** 

#### • **Egalisation d'histogramme :**

 La transformation d'égalisation est construite de telle façon à ce que l'histogramme de l'image transformé soit le plus plat possible. Cette technique améliore le contraste et permet d'augmenter artificiellement la clarté d'une image grâce à une meilleure répartition des intensités relatives.

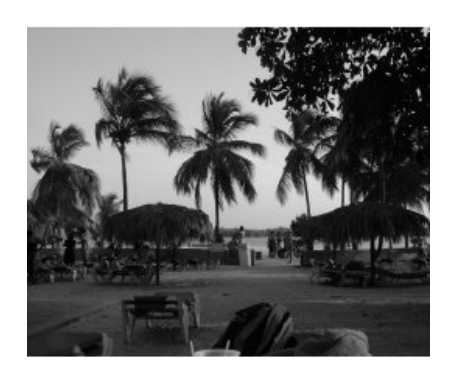

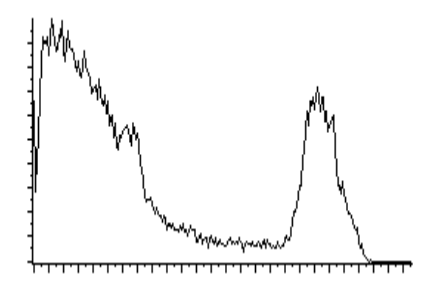

**Histogramme avant égalisation Histogramme après égalisation** 

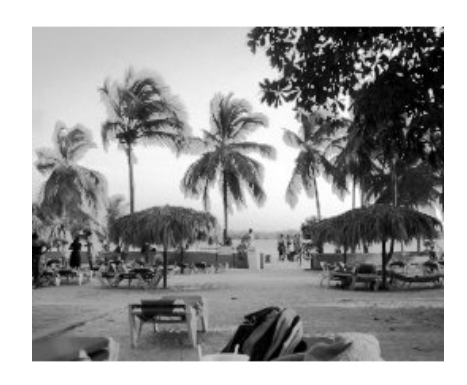

 **Image avant égalisation Image après égalisation** 

#### **Fig. I.10 : Egalisation d'histogramme**

#### • **Normalisation d'histogramme :**

Cette opération consiste à répartir les fréquences d'apparition des pixels sur la largeur de l'histogramme, ainsi il s'agit d'une opération consistant à modifier l'histogramme de telle manière à utiliser toute la dynamique de représentation.

$$
F_{new}(x, y) = (F(x, y) - N_{min}) \frac{2^{D-1}}{N_{max} - N_{min}}
$$
 (I.2)

Où :

D: dynamique.

 $N_{min}$ : la plus petite valeur de niveau de gris dans l'image.

 $N_{max}$ : la plus grande valeur de niveau de gris dans l'image.

 Ceci revient à étendre l'histogramme afin que la valeur d'intensité la plus faible soit à zéro et que la plus haute soit à 255. Cette opération de modification à pour but de rendre les pixels clairs encore plus clairs et les pixels foncés proches du noir.

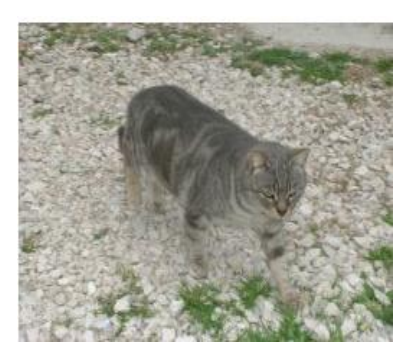

 **Image avant normalisation Image après normalisation** 

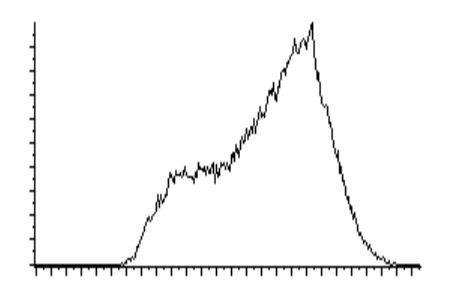

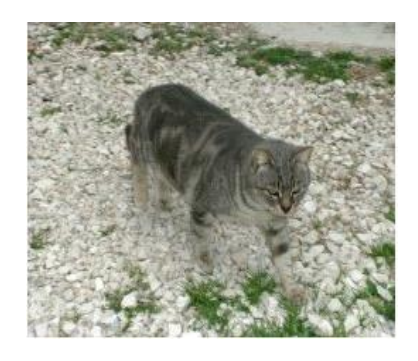

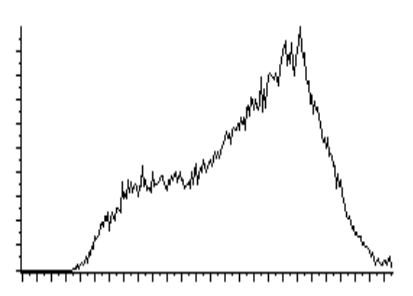

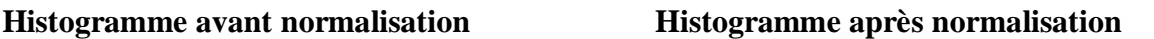

**Fig. I.11 : Exemple de la normalisation d'histogramme** 

#### • **Le seuillage :**

 Le seuillage (ou binarisation) consiste à déterminer un niveau de seuil S afin de mettre a zéro tout les pixels ayant un niveau de gris inférieur à S et à mettre à 1 tout les autres pixels. Ainsi le résultat du seuillage est une image binaire contenant des pixels noirs et blancs. Le graphe de la transformation correspondante est le suivant:

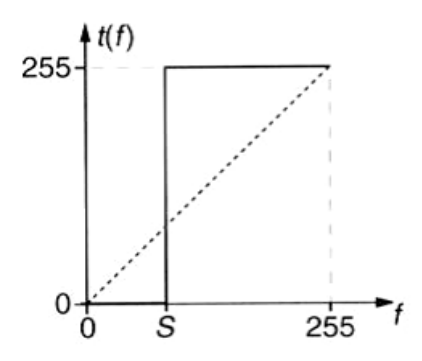

**Fig. I.12 : Graphe de transformation de seuillage**

On binarise généralement une image pour faire apparaitre certains détails ou tout simplement pour détacher du fond un objet ou des primitives.

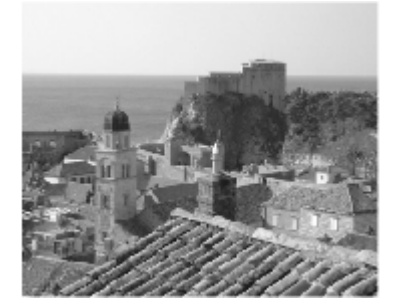

 **Image avant seuillage Image après seuillage** 

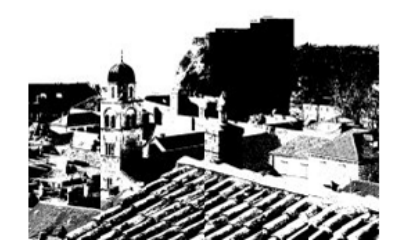

#### **Fig. I.13 : Exemple de seuillage**

#### **II. Traitement d'images:**

 Le traitement d'images est l'ensemble des techniques et méthodes opérant sur l'image dans le but est l'obtention d'une plus grande lisibilité.

#### **II.1 Différentes étapes de traitement d'images :**

 Un système de traitement d'images est composé de plusieurs parties ; la figure ci-dessous illustre les différentes étapes de traitement :

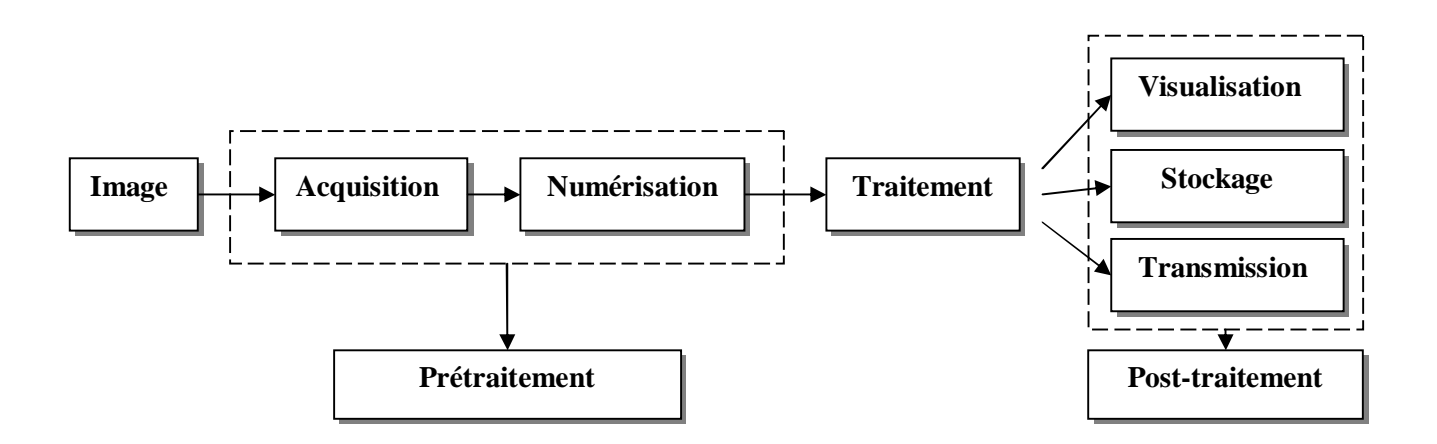

**Fig. I.14 : Organigramme de traitement d'images**

#### • **Prétraitement :**

 L'acquisition est la première étape dans une chaine de traitement numérique des images. Pour pouvoir manipuler une image sur un système informatique, il est donc nécessaire de subir à l'image une transformation qui la rendre lisible et manipulable par ce système, cette étape est appelée numérisation. Ces systèmes de saisis, dénommés optiques, peuvent être classés en deux catégories principales : les caméras numériques et les scanners. Le développement technologique à permis l'apparition de nouveaux périphériques d'acquisition appelés carte d'acquisitions, qui fonctionnent comme des caméras vidéo, grâce aux capteurs C.C.D (Charge Coupled Device). Les cartes d'acquisitions reçoivent les images d'un capteur et les convertir en informations binaires qui seront stockées dans un fichier.

#### • **Traitement :**

 Dans cette étape de la chaine de traitement, nous allons subir aux images plusieurs opérations : filtrage numérique, détection de contour, la transformée de Fourier ou la décomposition en ondelettes.

#### • **Post-traitement :**

 Le post-traitement concerne les images traitées qui seront transmises, stockées ou visualisées.

#### **II.2 Outils fondamentaux du traitement d'images:**

 Il existe des modèles mathématiques agissant sur les images numériques afin d'améliorer leurs qualités ou d'en extraire de l'information. Aux différents modèles présentés correspondent un certain nombre d'outils fondamentaux, qui se sont révélés au cours du temps plus ou moins incontournables, que ce soit d'un point de vue pratique ou théorique. Citons : la convolution, la transformée de Fourier et les ondelettes.

#### **II.2.1 La convolution :**

 C'est l'opérateur de base de traitement linéaire des images numériques apparue très tôt dans les premiers systèmes d'analyses d'images sous forme empirique et justifier par des considérations d'implantation, ce n'est que plus tard qu'on a fourni des justifications physiques et fait le lien théorique avec les filtres et le traitement du signal.

Soit I une image numérique au niveau de gris, et H une fonction de  $[x_1, y_1] \cdot [x_2, y_2]$  de valeurs réelles. Donc la convolution de I par H est définie par :

$$
(\mathbf{I} * H)[\mathbf{x}, \mathbf{y}] = \sum_{i=x_1}^{x_2} \sum_{j=y_1}^{y_2} H[i, j] \cdot \mathbf{I}[\mathbf{x} - \mathbf{i}, \mathbf{y} - \mathbf{j}] \tag{I.3}
$$

La fonction H est dite noyau de convolution.

 Les nouvelles valeurs du pixel sont calculées par le produit scalaire entre le noyau de convolution et le voisinage correspondant du pixel.

#### **II.2.2 La transformée de Fourier :**

 C'est l'outil fondamental du signal dans l'approche fréquentielle, la transformée de Fourier permet la décomposition d'un signal f en combinaison linéaire de sinusoïdes complexes, dont les coefficients  $F[u, v]$  dites coefficients de Fourier, fournissent des informations sur les fréquences (*u, v*) et permettent des manipulations dans le domaine fréquentiel.

#### **a)Transformée de Fourier discrète bidimensionnelle:**

• **Directe :**

$$
F[u,v] = \sum_{Y=0}^{h-1} \sum_{x=0}^{w-1} f[x,y] e^{-2i\pi(ux+vy)/hw}
$$
 (I.4)

#### • **Inverse :**

$$
f[x, y] = \frac{1}{wh} \sum_{u=0}^{h-1} \sum_{v=0}^{w-1} F[u, v] e^{2i\pi(ux+vy)/hw}
$$
 (I.5)

Où :

(*x, y*) : sont les coordonnées du domaine spatial.

*(u, v*) : sont les coordonnées du domaine fréquentiel.

 La figure ci-dessous montre un exemple de transformée permet de voir quels sont les alignements présents dans l'image, dont laquelle on voit apparaitre des directions horizontales, verticales et diagonales. La phase contient une information importante liée à la position des éléments.

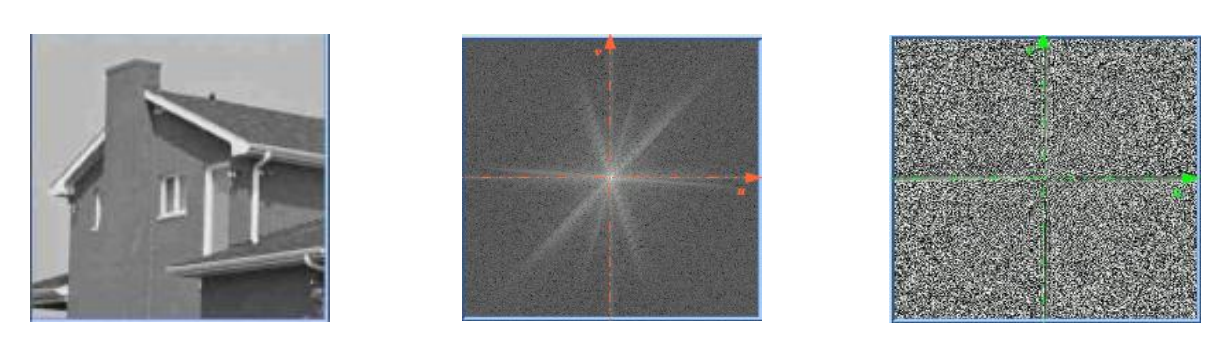

 **Image originale Spectre (module) Phase** 

#### **Fig. I.15 : Exemple de la transformée de Fourier d'une image**

 La transformée de Fourier a rendu beaucoup de services pour l'étude des signaux, mais elle possède un inconvénient majeur de ne pas étudier un signal en même temps en espace et en fréquence, d'où l'invention des physiciens, mathématiciens et ingénieurs d'une théorie plus générale qui est les ondelettes.

#### **II.2.3 Les ondelettes :**

 Les ondelettes sont un outil mathématique capable de transformer un signal d'énergie finie dans le domaine spatial en un autre signal d'énergie finie dans le domaine spatio-fréquentiel, ce nouveau signal nous renseigne sur la variation locale des niveaux de gris autour d'un pixel donné de l'image. Une étude très détaillée sera proposée dans le troisième chapitre.

#### **II.3 Amélioration d'une image par traitement :**

 Pour une meilleure visualisation on peut être amené à faire des modifications sur l'image. Si les différentes opérations citées précédemment, ne modifient pas les mesures ultérieures pouvant être faites sur les images, puisqu'elles sont appliquées de façon identique sur toutes les images acquises, il peut ne pas en être de même si on effectue des modifications indépendantes sur les images en vue d'en améliorer la présentation.

#### **II.3.1 Amélioration des contrastes :**

 Cette opération commence déjà lors du réglage d'un appareil d'acquisition pour l'obtention d'un meilleur contraste possible. La manipulation d'histogramme est l'une des principales applications qui consiste à modifier le contraste dans une image de façon a rendre, par exemple, plus claires les zones faiblement contrastées.

#### **II.3.2 Suppression de bruit :**

 Dans une image, on cherche à diminuer l'amplitude des perturbations provenant des bruits (parasites), sans toucher aux zones de transitions, on utilise pour cela les filtres. On distingue généralement les types de filtres suivants :

#### **a) Filtres linéaires:**

 Le filtrage linéaire consiste à remplacer chaque niveau de gris de l'image par une combinaison linéaire des niveaux de gris des points voisins. Les coefficients de cette combinaison sont définis par la réponse impulsionnelle du filtre.

#### • **Filtre passe-bas :**

 De façon générale, les filtres passe-bas sont conçus pour éliminer les bruits de fond de l'image (éliminer les hautes fréquences), ce qui adoucit les contours, et rend l'image floue. En pratique, il faut faire un compromis entre l'atténuation du bruit et la convolution des détails des contours significatifs.

#### • **Filtre passe-haut :**

 Les filtres passe-haut ont pour but d'augmenter le contraste de l'image, ils permettent la mise en évidence des contours entre les plages de niveaux de gris différents en amplifiant les hautes fréquences.

#### **b) Filtres non linéaires :**

 Dans ce type de filtre, la nouvelle valeur du pixel n'est plus une combinaison linéaire des pixels voisins, mais une autre forme de calcul excluant toute relation linéaire.

#### • **Filtre médian :**

 Le filtrage par la médiane est le filtre d'ordre le plus connu, il produit un adoucissement de l'image puisque la valeur du point central d'une fenêtre est affectée par celle de ses voisins, dans ce cas le pixel et ses voisins forment un ensemble dont on calcule la médiane. Le pixel sera alors remplacé par cette valeur médiane.

#### **Exemple :**

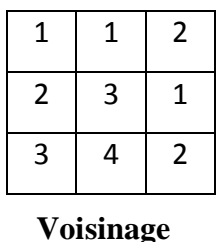

On obtient après un tri croissant :

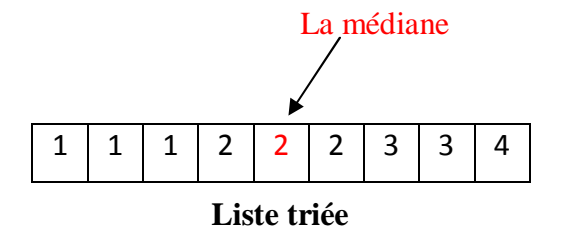

Dans ce cas la valeur du point central devra être mise à 2.

#### **II.3.3 Détection des contours :**

Les contours d'une image désignent les endroits de forte variation de l'intensité, ils représentent une information essentielle pour l'interprétation et l'exploitation des images.

 La détection des contours est un champ de la recherche qui appartient au traitement d'images et à la vision par ordinateur, particulièrement dans le domaine de l'extraction de caractéristiques. La détection des contours d'une image réduit de manière significative la quantité de données et élimine les informations qu'on peut juger moins pertinentes, tout en préservant les propriétés structurelles importantes de l'image.

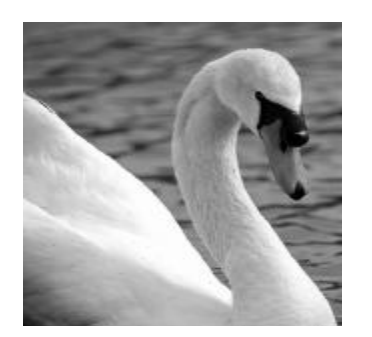

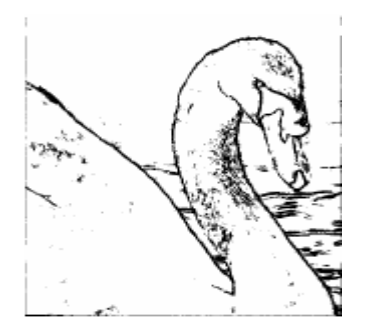

**Image originale** Détection des contours

**Fig. I.16 : Détection des contours** 

#### **Discussion :**

 Ce chapitre est centré sur tout ce qui concerne le domaine de traitement d'images. Ce dernier est le processus qui prend une image en entré et produit une autre image, qui est le résultat d'une telle opération de transformation qui vise à satisfaire la vision humaine. On a essayé aussi de donner un aperçu sur le principe de fonctionnement des opérations de traitement d'images les plus utilisées, tel que : la modification d'histogramme, l'amélioration des contrastes, le filtrage et d'autres.

#### **Préambule :**

 La texture est une caractéristique de base pour reconnaitre les objets dans une image. C'est pour cela que le traitement d'images, nécessite souvent l'étape d'analyse et d'étude de celleci. Une texture peut être ramenée à une description paramétrique qui sera utilisée en suite à l'identification, à la recherche de l'orientation ou à la segmentation.

 La segmentation est une étape importante dans une chaine de traitement d'image, elle consiste en une séparation des différents éléments de l'image en régions connexes qui peuvent être caractérisées par leur frontières, c'est le cas de la segmentation par extraction de contour, ou bien directement caractérisées par les pixels qui les composent ; il s'agit de la segmentation en régions homogènes.

 Plusieurs méthodes d'analyses de textures ont été développées au fil des années, la plus classique étant celle de la matrice de cooccurrence (HARALICK 1973) que nous allons la détaillés dans ce chapitre.

#### **I. La texture :**

#### **I.1 Définition de la texture :**

 L'analyse de texture est un problème étudie depuis longtemps. On peut dénombrer un grand nombre de méthodes d'analyses de textures dans la littérature. Néanmoins, la définition précise d'une texture est encore sujette à controverse. Cependant, plusieurs définitions de la texture ont été proposées par les chercheurs au cours d'évolution du domaine de traitement d'images parmi elles on citera :

#### • **HARALICK** :

 Élargit la définition en décrivant une texture comme un phénomène a deux dimensions: la première concernant la description d'éléments de base ou primitives (le motif) à partir desquels est formée la texture; la deuxième dimension est relative à la description de l'organisation spatiale de ces primitives.

#### • **UNSER** :

 Présente la texture comme une structure disposant de certaines propriétés spatiales homogènes et invariantes par translation.

La figure ci-dessous illustre quelques exemples de la texture naturelle.

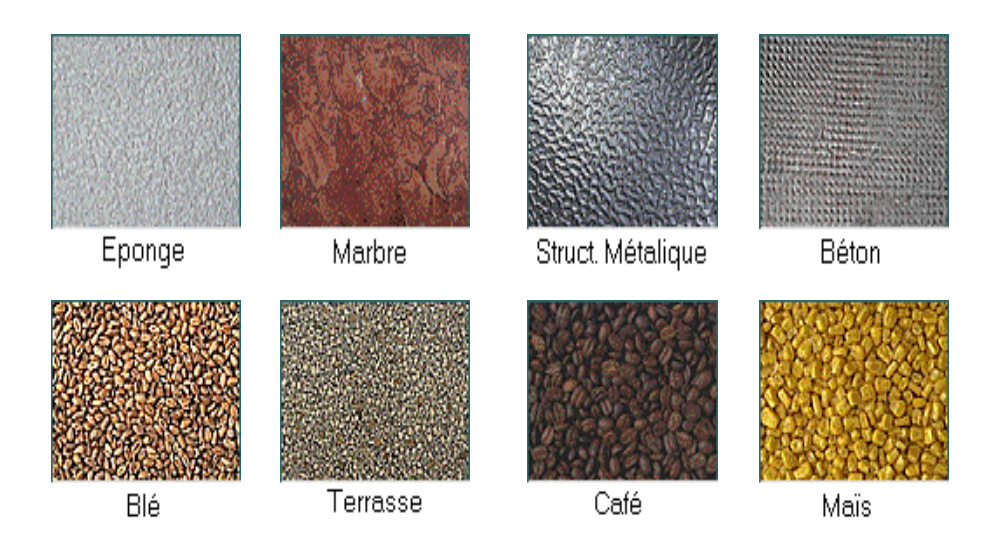

**Fig. II.1 : Exemples de textures naturelles**

#### **I.2 Types de textures :**

On distingue trois types de textures:

#### **I.2.1 Texture périodique (macro texture) :**

 Ce type de textures présente un aspect régulier, sous forme de motifs répétitifs d'une manière périodique sur toute l'image. (Ex: peau de lézard, mur de brique).

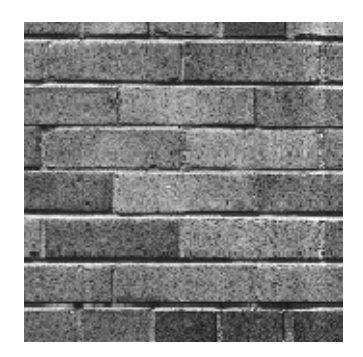

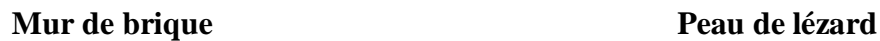

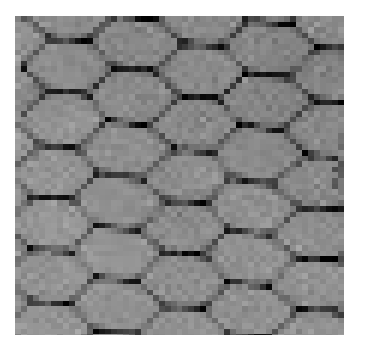

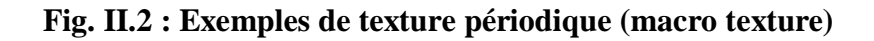

#### **I.2.2 Texture stochastique (micro texture) :**

 Ce type de texture présente des primitives (motifs) microscopiques distribuées de manière aléatoire, et leurs distinction est impossible (ex: bois, herbe).

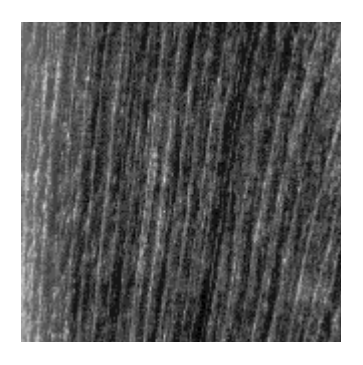

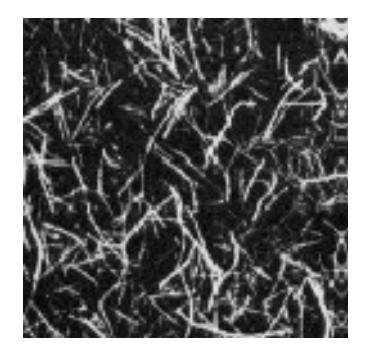

**Bois** Herbe

#### **Fig. II.3 : Exemples de texture stochastique (micro texture)**

#### **I.2.3 Texture hybride (directionnelle) :**

 C'est une concaténation des deux types précédents où on peut trouver par exemple la texture composée d'un seul motif de base réparti aléatoirement (ex : sable, canevas).

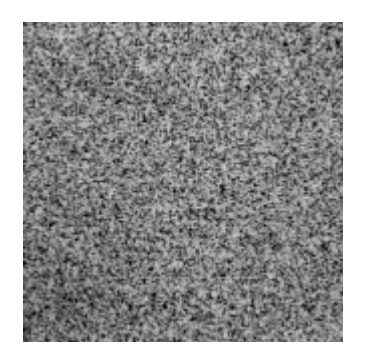

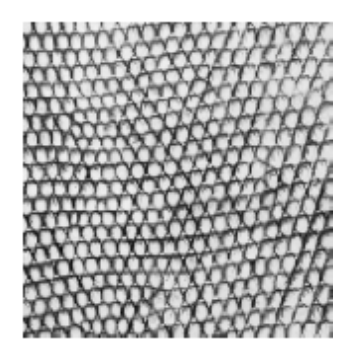

**Sable** Canevas

**Fig. II.4 : Exemples de texture hybride (directionnelle)** 

#### **I.3 Méthodes d'analyses de la texture :**

 L'analyse de texture regroupe un ensemble de techniques mathématiques permettant de quantifier les différents niveaux de gris présents dans une image. Il n'y a pas uniquement une seule méthode de représentation ou d'analyse de texture.

On citera quelques méthodes essentiellement utilisées :

#### **I.3.1 Méthodes structurelles-géométriques :**

 Elles tiennent compte de l'information structurelle et contextuelle de l'image. Elles sont particulièrement bien adaptées aux macro-textures, elles se basent sur les éléments primitifs constituant l'image et leurs répartitions spatiales.

Ces méthodes se composent de deux phases :

- Ø Dans un premier temps, on fait une croissance de région sur plusieurs attributs (intensité lumineuse, gradient, etc.…).
- Ø Dans un deuxième temps, on calcule les histogrammes du premier ordre et du second ordre de ces paramètres afin de caractériser leur répartition dans l'image. La méthode qui reste la plus utilisée est la méthode d'auto corrélation.

#### • **Caractéristique d'auto corrélation :**

 L'importante propriété de texture est la répétitivité naturelle du déplacement des primitifs dans l'image. La fonction d'auto corrélation d'une image peut être utilisée pour évaluer le taux de la régularité via la finesse et la bonne texture dans l'image.

L'équation formelle d'auto corrélation d'une image I(*x, y*) est définit comme suit :

$$
P(x, y) = \frac{\sum_{u=0}^{nlig} \sum_{v=0}^{ncol} I(u, v)I(u+x, v+y)}{\sum_{u=0}^{nlig} \sum_{v=0}^{ncol} I^2(u, v)}
$$
(II.1)

Où:

nlig: nombre de lignes de l'image

ncol: nombre de colonnes de l'image

 Cette fonction permet de mesurer la bonne régularité de l'image en faisant une comparaison entre les moyennes des pixels avec un déplacement dans l'image de (*x, y*) pour les lignes et les colonnes respectivement.

 Les contours dans l'image doivent être entretenus mais ici on néglige les détails. Cette fonction est liée aux dimensions des primitifs de texture (c'est-à-dire finesse de la texture).

 Quand la texture est bonne, la fonction d'auto corrélation présente des variations lentes, dans le cas contraire elle varie rapidement. Pour les textures des distributions régulières, la fonction d'auto corrélation, est sous forme de pics séparés par des vallées.

#### **I.3.2 Méthodes fondées sur un modèle :**

 Ces méthodes consistent à choisir un modèle pour représenter le signal, le modèle est définit par un ensemble de paramètres caractérisant la texture. Les modèles permettent de synthétiser des textures. Identifier une texture consiste alors à trouver la combinaison de paramètres qui engendre une texture similaire à l'observation (selon un critère approprié).

 L'inconvénient majeur des méthodes fondées sur des modèles est la complexité des algorithmes d'estimation et de détermination des paramètres texturaux, et surtout qu'elle nécessite des connaissances à priori sur le contenu déterministe de la texture.

#### **I.3.3 Méthodes statistiques :**

 Ces méthodes correspondent à une vision microscopique des textures, elles mettent l'accent sur la distribution statistique des pixels et sur leur dépendance spatiale. La texture est alors considérée comme une organisation spatiale des niveaux de gris. Plus l'ordre de la statistique est élevé et plus le nombre de pixels mis en jeu est important. Parmi ces méthodes nous pouvons citer les statistiques du premier ordre et celles d'ordre supérieurs.

#### **a) Statistiques du premier ordre :**

 L'analyse par ces méthodes se fait au niveau des pixels individuels d'une région de l'image. Les paramètres sont calculés à partir de l'histogramme des intensités (ou histogramme du premier ordre). Celui-ci indique la fréquence d'apparition de chaque niveau sur l'échelle des gris.
Pour caractériser une texture, on peut extraire des paramètres à partir de l'histogramme, parmi eux on trouve :

#### • **La moyenne :**

 Elle donne la valeur moyenne (ou intensité moyenne) des niveaux de gris appartenant à tous les pixels de l'image. Ce paramètre représente l'emplacement de l'histogramme sur l'échelle des niveaux de gris.

$$
MOY = \frac{1}{N} \sum_{i,j} g(i,j) \qquad (\text{II}.2)
$$

Où :

g (i, j) : représente la valeur du niveau de gris du pixel (i, j).

N : est un facteur de normalisation qui correspond au nombre total de pixels.

## • **La variance :**

 Elle correspond au moment d'ordre 2. Elle mesure la répartition des niveaux de gris autour de la valeur moyenne.

$$
VAR = \frac{1}{N} \sum_{i,j} (g(i,j) - MOY)^{2}
$$
 (II.3)

## **b) Statistiques d'ordre supérieur :**

 Dans les méthodes du premier ordre qui correspondent à une description de l'histogramme des niveaux de gris, il n'y a pas d'informations sur la localisation du pixel, ce qui semble insuffisant pour rendre compte de la diversité des textures présentes dans l'image. Il est donc nécessaire d'utiliser des méthodes d'ordre supérieur pour une analyse plus précise.

 Ces méthodes sont d'ordre 2 au plus, elles ont un appréciable pouvoir de séparation pour la reconnaissance de la texture.

On trouve :

## • **Les matrices des cooccurrences :**

La procédure utilisée par HARALICK pour obtenir l'information texturale d'une image est basée sur l'hypothèse suivante : ‹‹l'information de texture dans une image est contenue dans les relations spatiales entre les niveaux de gris ››. Ces relations sont alors représentées numériquement à l'aide des matrices de dépendance spatiale de niveaux de gris (matrices des cooccurrences). Celles-ci sont longtemps restées abandonner du fait de leur coût en temps de calcul, mais avec les avancées considérables en informatique et les études menées pour optimiser leurs calculs, elles constituent aujourd'hui l'outil de caractérisation textural le plus populaire. Cette méthode est basée sur des statistiques d'ordre deux et donc bien adaptée à la description des propriétés texturales auxquelles l'œil humain est le plus sensible.

 Notons que cet outil (matrice de cooccurrences) a été appliqué dans de nombreux domaines, on peut citer : la médecine, la police scientifique, et plus particulièrement en télédétection (détection des glaces de mer, classification de nuages, urbanisme, agroforesterie).

 En 1973, HARALICK a proposé plusieurs indices (paramètres de la matrice de cooccurrences) qu'on va détaillés prochainement.

## • **Les matrices des longueurs de plages :**

 Une plage de niveaux de gris correspond à l'ensemble des pixels d'une image ayant la même valeur de niveau de gris. La longueur de la plage correspond au nombre de pixels appartenant à la plage ; ainsi on peut dire qu'une texture fine possède peu de pixels dans une plage, contrairement à une texture grossière. La méthode des longueurs de plages consiste à compter le nombre de plages d'une certaine longueur j, de niveau de gris i dans une direction θ donnée (on prendra généralement comme valeurs de θ : 0°, 45°, 90° et 135°). A chaque direction correspondra donc une matrice.

Une matrice  $R(θ)$  est associée à une direction d'angle θ :

$$
\mathbf{R}(\theta) = [\mathbf{r}(\mathbf{i}, \mathbf{j}; \theta)] \quad (\mathbf{II.4})
$$

Avec: r (i, j): nombre de plages de pixels de niveau de gris i, de longueur j

θ : direction de la plage de niveau de gris

La taille de la matrice des longueurs de plages est  $Ng*N_{max}$ 

Où : Ng : nombre de niveau de gris dans l'image.

Nmax : la longueur maximale d'une plage dans l'image.

## **II. La segmentation :**

 La segmentation est un processus qui consiste à découper l'image en régions connexes, présentant une homogénéité selon un certain critère choisi (couleur, texture, niveau de gris…etc.)

 La reconnaissance de ces différentes régions est une application immédiate de l'analyse de la texture, l'union de ces régions doit redonner l'image initiale.

 La segmentation des textures consiste à partager une image en différentes régions ayant chacune les mêmes propriétés de texture. Elle est utilisée dans des domaines très variés tels que l'industrie, la recherche médicale et biomédicale et l'analyse aérienne d'images. Dans la figure ci-dessous on peut reconnaitre cinq régions texturées différentes.

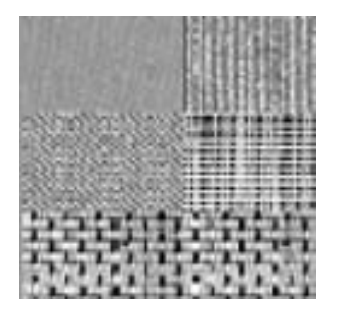

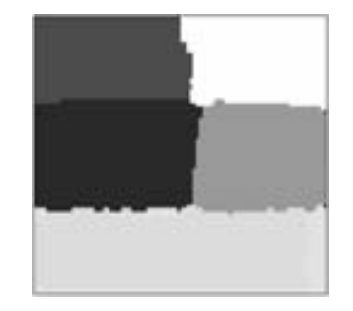

**Image originale texturée Image segmentée** 

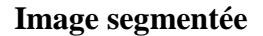

**Fig. II.5 : Exemple d'image texturée et sa segmentation** 

## **II.1 Segmentation d'images texturées :**

 L'analyse des textures peut être décrite comme une chaîne de processus : extraction des attributs, sélection des caractéristiques pertinentes et catégorisation supervisée ou non supervisée. L'organigramme de la figure ci-dessous décrit le schéma global de segmentation d'images texturées.

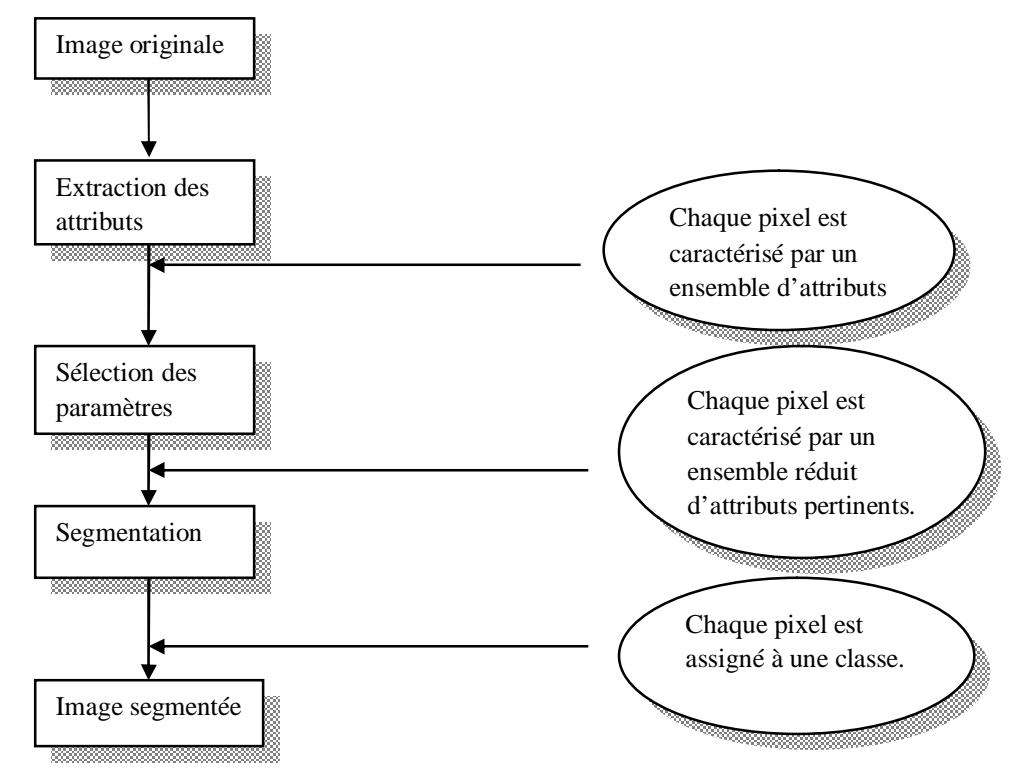

**Fig. II.6 : Schéma global de segmentation d'images texturées** 

## **II.2 Définition :**

La segmentation est une étape de traitement de bas niveau, elle a pour intérêt l'extraction des informations qualitatives de l'image. Cette étape de traitement consiste à réduire l'image à des régions étiquetées qui contiennent presque toutes les informations utilisés de l'image originale.

Ces informations sont exploitées ensuite via un traitement de haut niveau pour extraire des caractéristiques de forme, de position,… etc. l'étiquette d'un pixel correspond au numéro de la région à la quelle il appartient.

Soit I l'image à segmenter en Ri régions qui doivent respecter les conditions suivantes :

Ø Chaque pixel de l'image doit appartenir à une région Ri et l'union de toutes les régions correspond à l'image entière:

 $\bigcup_{i=1}^{i=n} Ri = I$  (Où R1, R2, R3......Rn est l'ensemble de régions).

Ø Un pixel ne doit pas appartenir à deux régions différentes :

Ri ∩ Rj= $\emptyset$  ou Ri et Rj sont deux régions homogènes.

Ø Une région est un ensemble de pixels qui sont connexes :

Ri est connexe, i=  $1, 2, 3, \ldots$ n.

Ø Chaque région doit respecter un prédicat d'uniformité :

Pred (Ri)= vrai  $\forall i \in \{1, 2, ..., n\}$ 

Où :

pred: est le prédicat d'uniformité, il est vrai si Ri est homogène, faux dans le cas contraire.

Ø Le non réalisation de ce même prédicat pour la réunion de deux régions adjacentes :

Pred (Ri ∩ Rj) = faux ∀Ri et Rj deux régions adjacentes.

## **II.3 Méthodes de segmentation d'images :**

 La segmentation d'images est une étape essentielle car elle conditionne la qualité de l'interprétation future des éléments composants l'image. De nombreuses méthodes de segmentation d'images donnent de très bon résultat, le choix d'une méthode est lié à la nature de l'image et aux primitives à extraire. Cependant, toutes les méthodes existantes font références aux notions de différence et similarité perçus par le système visuel humain.

On peut classer ces méthodes on trois types:

## **II.3.1 Segmentation basée sur les régions (approche région):**

La segmentation en région consiste à regrouper des pixels connexes ayant des propriétés communes (qui vérifient un prédicat d'homogénéité particulier). Notons que le nombre de régions obtenues est variable en fonction des prédicats d'homogénéités choisis, et le résultat de cette approche n'est donc qu'une identification des régions de l'image qui présentes des textures uniformes.

On distingue généralement dans cette approche trois grandes familles:

## **a) Par division de régions (split) :**

 Cette approche de segmentation est basée sur la notion de quadtree. Cette structure de données représente un arbre quaternaire qui permet de stocker l'image à plusieurs niveaux de résolutions. Elle utilise des algorithmes de découpages, qui consistent à diviser l'image originale de taille (N\* N) à analyser en quatre parties égaux chacune de taille (N/2\*N/2) suivant un attribut de division. Puis on lance la procédure de division d'une manière récursive dans chaque partie qui ne respecte pas le prédicat d'homogénéité, le processus de division prend fin lorsque le critère d'homogénéité est respecté.

L'inconvénient de cette méthode est quelle produit des contours carrés et mal localisés.

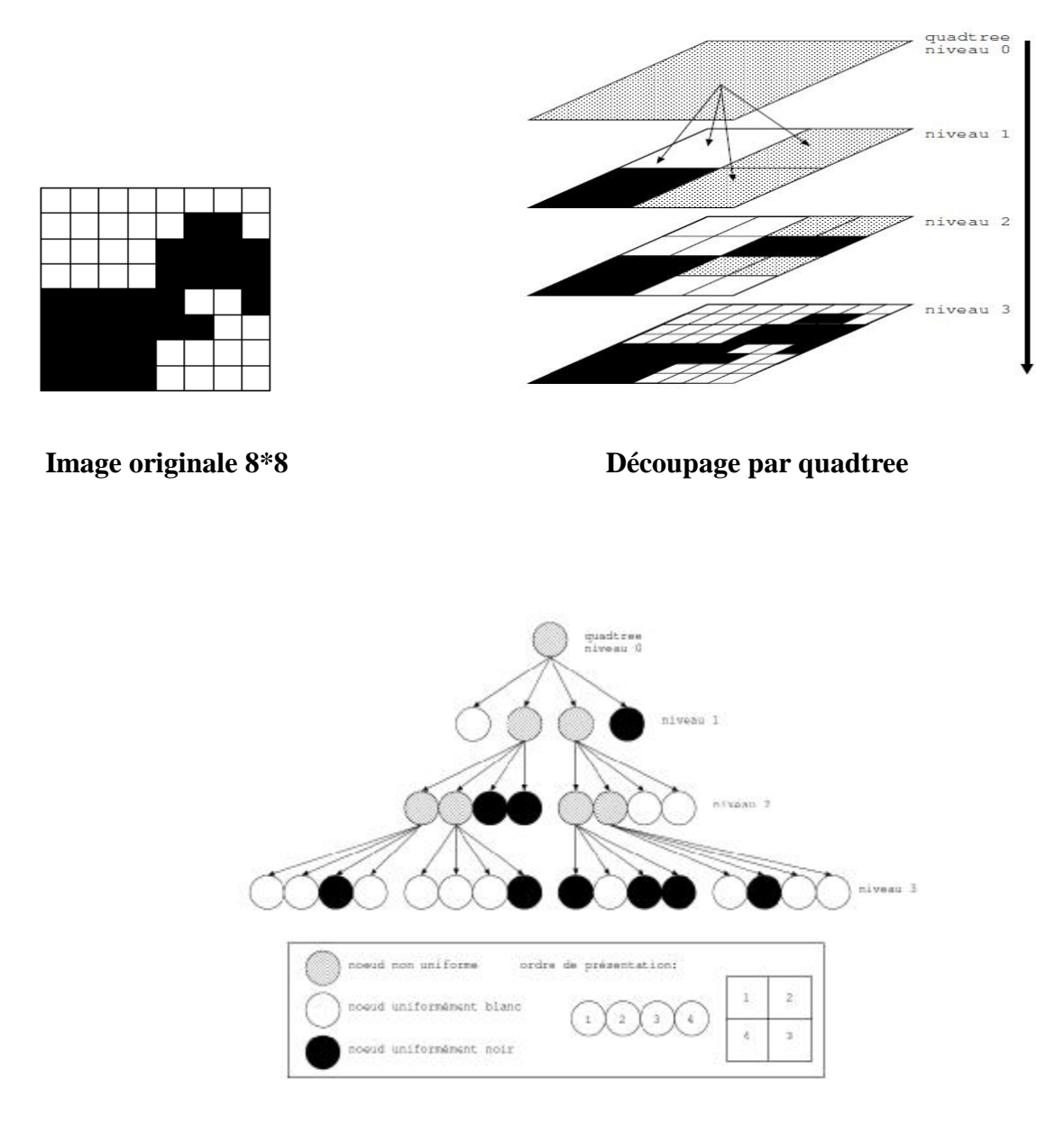

**Arbre de quadtree** 

**Fig. II.7 : Exemple de segmentation par division de régions (split)** 

## **b) Par fusion de régions (merge) :**

 Cette approche de segmentation consiste à fusionner les régions après découpages par la méthode split. En général, les algorithmes commencent à fusionner les régions les plus petites. Le principe de cette méthode est fondée sur l'analyse d'un graphe appelé graphe d'adjacence de région, qui est construit en parallèle avec le processus de découpage. Ce graphe est constitué à base des nœuds et des arrêtes, tel que chaque nœud représente une région découpée (sous bloc) et chaque arrête représente l'adjacence entre deux régions. La règle de fusion est appliquée entre deux régions si:

- Ø Les deux régions répondent de manière similaire au critère (les deux régions ont des niveaux de gris similaires).
- Ø Les deux régions sont adjacentes.

 L'analyse de graphe de l'adjacence de régions nous permet de fusionner les régions de l'image sur segmentée, le procédé consiste à fusionner deux nœuds (régions) reliés par une arrête on respectant un prédicat de fusion. Cette procédure se répète jusqu'à ce que toutes les régions soient traitées.

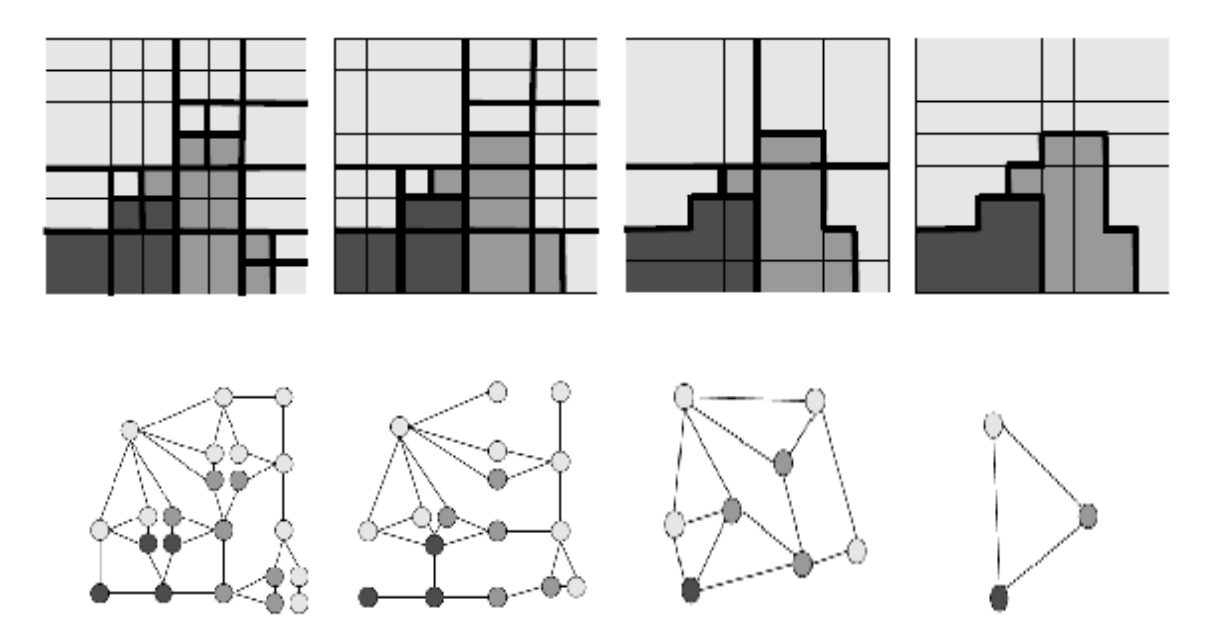

**Fig. II.8 : Exemple de segmentation par fusion de régions (merge)** 

## **c) Par division-fusion de régions (split and merge):**

 La segmentation par division-fusion regroupe les deux approches précédentes, c'est l'une des méthodes la plus utilisée pour la segmentation d'images texturées.

 On divise d'abord l'image en petites régions homogènes par la méthode split, une fois que l'image est sur segmentée on lance le processus de fusion des régions adjacentes par la méthode merge.

 L'inconvénient de cette méthode est quelle présente des difficultés lors de la restitution des contours naturels, de plus elle présente des problèmes aux niveaux des algorithmes d'accroissements des régions (phase, merge), dans le résultat final dépend de l'ordre dans lequel sont examinées les régions adjacentes lors du regroupement.

## **II.3.2 La segmentation basée sur les pixels (approche classification) :**

 La segmentation d'image par classification consiste à partitionner l'image en un ensemble de classes, telle que chaque classe regroupe des pixels ayant des vecteurs d'attributs de texture aussi similaire que possible ; et que les classes soient éloignées (en terme d'attributs) que possible les unes des autres. Cette méthode forme un nuage de points dans l'espace des attributs. La classification consiste à retrouver ces nuages de points qui correspondent aux classes de pixels présentes dans l'image. La dimension de cet espace de représentation est égale au nombre d'attributs de texture.

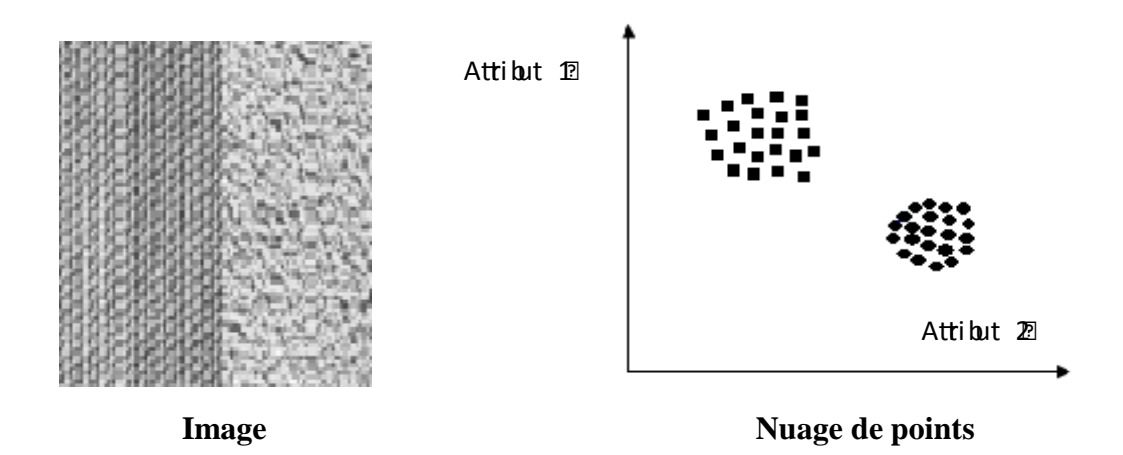

**Fig. II.9 : Nuage de points dans l'espace bidimensionnel** 

 Les méthodes de classifications cherchent à identifier les classes de pixels présentes dans l'image et affectent à chaque pixel un label (une étiquette) indiquant la classe à laquelle il appartient. Le processus de classification est donc réalisé par l'exécution des étapes suivantes :

- Ø Représentation des données de la classification (définition des attributs des pixels servant à la classification tel que le niveau de gris, paramètres de textures, couleur,…etc).
- Ø Définition d'une distance de similarité entre les pixels (la distance euclidienne entre les niveaux de gris des pixels par exemple).
- Ø Regroupement des pixels en des classes.
- Ø Evaluation de la classification obtenue.

 Il existe plusieurs méthodes de segmentation par classification des pixels que l'on peut regrouper en deux catégories :

## **a) Classification supervisée (contrôlée) :**

 On dit qu'une classification est supervisée lorsque les différentes textures de l'image sont connues et l'appartenance de certains pixels (prototypes) à ces textures de l'image sont connues a priori.

 Dans ce cas, elle consiste à construire à partir de ces pixels une fonction d'identification ou de discrimination pour les autres pixels. Cette dernière réalise un découpage de l'espace de représentation. A chaque zone de ce découpage, est affectée une classe de texture a priori. Les autres individus sont ensuite classifiés en fonction de leur position dans l'espace des paramètres .

 La figure ci-dessous illustre ce principe dans le cas bidimensionnel (2 attributs de textures).

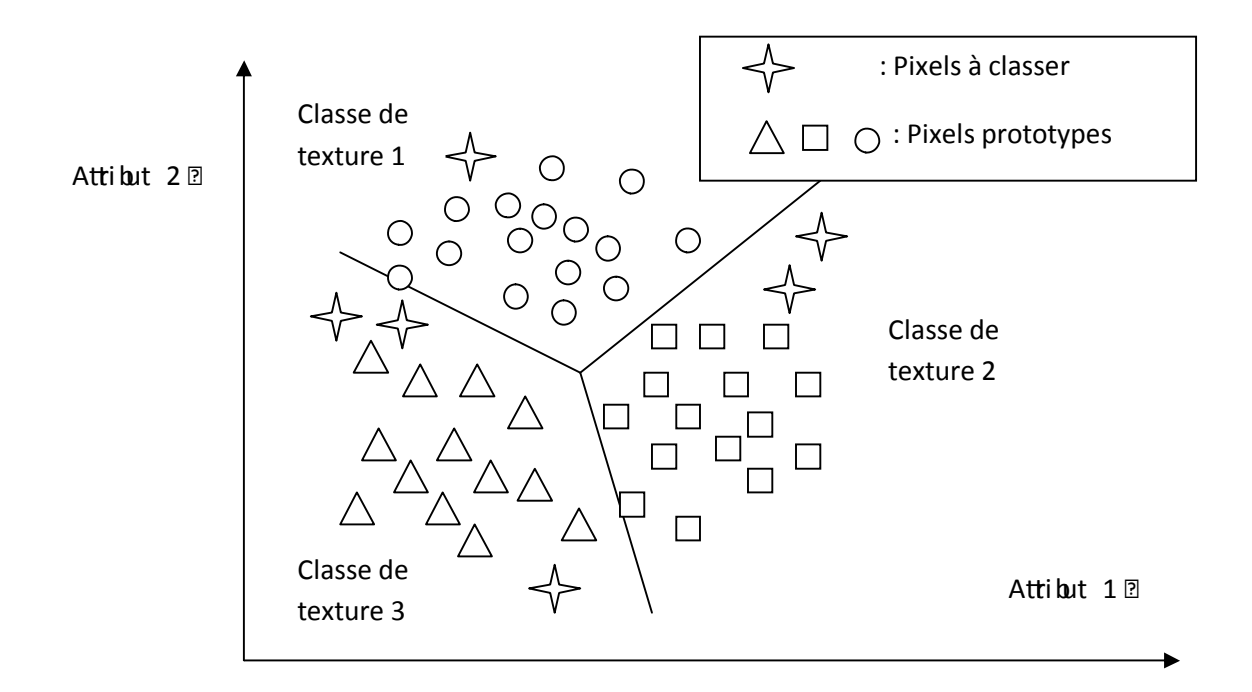

## **Fig. II.10: Exemple de regroupement de données suivant deux attributs**

 A titre d'exemple de la méthode supervisée, on présente la méthode de K plus proches voisins.

## • **Méthode de K plus proches voisins :**

 Elle se base sur le principe de comparaison c'est-à-dire on compare chaque vecteur attribut (niveau de gris de pixel par exemple) à ceux d'un voisinage immédiat en termes d'attributs et non en termes de voisinage spatial, on affecte alors le label (étiquette) de la classe dominante au pixel non assigné.

L'exemple suivant illustre le principe de la méthode :

## **Exemple :**

 On veut affecter le pixel X à l'une des classes. Parmi les huit plus proches voisins du pixel X (en terme de niveau de gris), trois pixels appartiennent à la classe d'étiquette 3, cinq pixels appartiennent à la classe d'étiquette 2.

 C'est donc l'étiquette 2 qui sera attribuée au pixel X, on accepte que 2 et 3 sont véritablement des voisins en terme de distance de similarité.

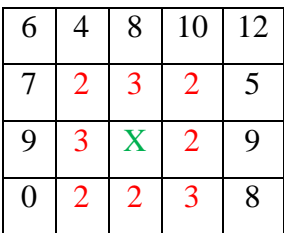

## **b) Classification non supervisée :**

 Les méthodes de classifications non supervisées ont pour but de trouver des partitions d'un ensemble d'individus en fonction de critères de proximité de leurs vecteurs d'attributs dans l'espace de représentation. Elles sont utilisées pour effectuer la classification en aveugle et ainsi réaliser une segmentation sans connaissance a priori sur l'image. La plus populaire est la méthode « centre mobile » également appelée la méthode de « K-means ».

## • **Méthode de K-means :**

 L'algorithme des centres mobiles considère un centre de gravité pour chaque classe ; il consiste à partitionner l'ensemble des pixels de l'image en un nombre de classe prédéterminé par l'utilisateur.

 Pour chaque classe, un pixel est sélectionné de façon aléatoire parmi l'ensemble des pixels de l'image, afin de constituer son centre de gravité initial. Chaque pixel de l'image est ensuite affecté à la classe dont le centre de gravité est le plus proche. Ainsi, on obtient une première partition de l'ensemble des pixels. Une fois que tous les pixels de l'image ont été affectés à leurs classes respectives, le centre de gravité de chaque classe réactualisé et le processus est réitéré jusqu'à ce que les centres de gravités ne changent pas.

 La méthode de K-means converge vers un minimum local de la somme des distances euclidiennes entre les points de chaque classe et son centre de gravité. Ce minimum ne correspond pas nécessairement au minimum global recherché et dépend de la position initiale des centres de gravité.

 Malgré cet inconvénient, la méthode de K-means a été abondamment utilisée pour la segmentation d'images texturées.

#### **II.3.3 Segmentation basée sur les contours (approche contour) :**

 Cette approche de segmentation est basée sur les contours. Ceux-ci peuvent être considérés comme des porteurs d'informations utiles pour reconnaitre les objets dans l'image.

 Un contour peut être définit comme une frontière entre deux régions homogènes, son existence revient à une variation importante d'intensité entre deux niveaux de gris ou de couleurs successifs donc un contour peut être définit comme une zone où le signal présente une intense variation (presque une discontinuité du signal).

La segmentation par détections des contours s'appuie sur deux approches essentielles:

## **a) Approche gradient :**

 Le contour correspond à des changements brusques des propriétés physiques des objets dans l'image, dont la quelle il manifeste par des variations locales importantes des valeurs de niveaux de gris correspondant à des élévations de la dérivée première de la fonction image. On considère l'image comme une fonction *f* à deux dimensions (signal bidimensionnel).

 La dérivée première de *f* en point M(*x, y*) connue sous le nom de gradient, c'est un vecteur défini par l'opérateur :

$$
\nabla f(x, y) = \left(\frac{\partial f}{\partial x}\right) \vec{u} + \left(\frac{\partial f}{\partial y}\right) \vec{v}
$$
 (II.5)

Où :

 $\vec{u}$  et  $\vec{v}$  : sont des vecteurs unitaires sur *x* et *y*.

Le module est donné par :

$$
|\nabla f(x, y)| = \left(\left(\frac{\partial f}{\partial x}\right)^2 + \left(\frac{\partial f}{\partial y}\right)^2\right)^{1/2}
$$
 (II.6)

 Le module de gradient est élevé pour des pixels au voisinage desquels la fonction image est discontinue. Il est faible pour les points appartenant à une zone où la fonction image varie peu.

## **b) Approche Laplacien :**

 Dans ce cas, le passage par zéro de la fonction de la dérivée seconde du signal est considéré comme point contour, le calcul du Laplacien d'une image est toujours un produit de convolution, il peut être calculé directement par une convolution avec l'image. Donc le Laplacien d'un signal (image comme signal) à deux dimensions peut s'écrire comme suit:

$$
\nabla^2 f(x, y) = \left(\frac{\partial^2 f}{\partial^2 x}\right) + \left(\frac{\partial^2 f}{\partial^2 y}\right) \tag{II.7}
$$

 La détection du passage par zéro du Laplacien correspond au maximum ou au minimum du gradient. Le Laplacien agit comme un filtre passe-haut (très sensible aux petites variations non significatives et qui sont dues essentiellement à la présence du bruit), ce qui nécessite l'application d'un filtrage passe-bas avant le calcul de Laplacien.

#### **III. Matrices des cooccurrences :**

 Cette méthode est largement utilisée dans le monde du traitement d'images. Elle présente une grande simplicité de mise en œuvre et donne de bons résultats sur la plupart des types d'images, à partir d'une image représentée en niveaux de gris, on peut obtenir la matrice des moyennes d'espace du second ordre, appelée « matrice de cooccurrence ». Cette matrice contient une masse très importante d'informations difficilement manipulables, c'est pour cela qu'elle n'est pas utilisée directement mais à travers des mesures dites indices de texture.

## **III.1 Définition :**

 Un aspect de la texture concerne la distribution et la cooccurrence spatiale des niveaux de gris dans une région locale. Cette cooccurrence peut-être résumée dans une matrice appelée « matrice de cooccurrence » qui est souvent utilisée dans l'extraction des paramètres de types statistiques de deuxième ordre. Dans cette matrice chaque terme est une probabilité de rencontrer un pixel de niveaux de gris i et d'un autre de niveaux de gris j, situé a une distance d du premier selon la direction  $\theta$  par rapport à l'horizontale, cette probabilité conjointe d'un couple de niveau de gris séparés par une relation spatiale R.

R est en général définie par un vecteur de déplacement r  $(d, \theta)$  où d est la distance entre 2 pixels et  $\theta$  la direction. Les matrices des cooccurrences étant symétriques, afin de limiter le nombre de calcul, tout en obtenant de bons résultats, on prend généralement comme valeurs de  $\theta$ : 0°, 45°, 90°, 135° et 1 pour la valeur d. Pour construire ces matrices M, si n le nombre de niveaux de gris dans l'image, alors ces matrices sont de tailles n\*n, on va ainsi compter en M (i, j), le nombre de fois où le niveau de gris j a succédé au niveau i pour un vecteur de déplacement r  $(d, \theta)$  fixé.

 A titre d'exemple, pour une image possédant 4 niveaux de gris, la matrice de cooccurrence sera de taille 16 (4\*4).

## **Exemple :**

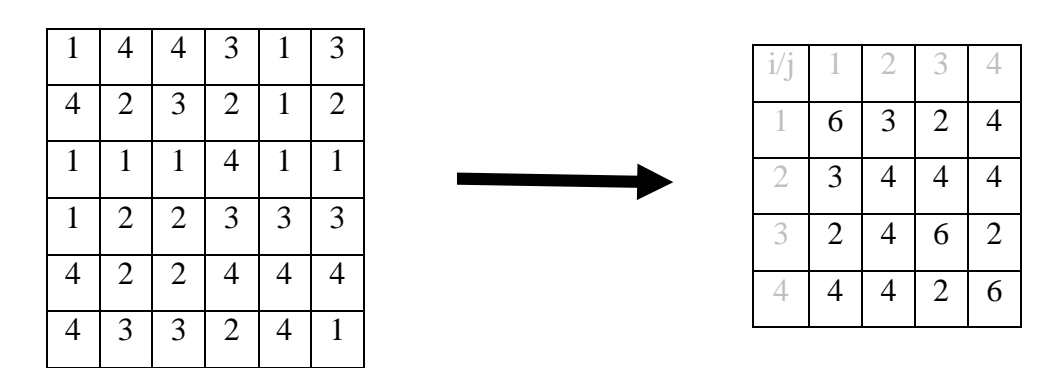

**Image transposée dans la matrice Matrice de cooccurrence pour**  $d=1, \theta=0^{\circ}$ 

## **Fig. II.11: Remplissage d'une matrice de cooccurrence**

En pratique, on code l'image sur un nombre de niveaux de gris plus faible, par exemple 8, 16 ou 32 valeurs.

## **III.2 Extraction des paramètres à partir de la matrice de cooccurrences :**

A partir de la matrice M  $(d, \theta)$ , il est possible d'extraire plusieurs paramètres d'après Haralick. Ces derniers, contiennent des informations sur la finesse, la direction et la granularité de la texture. Pour une texture grossière les valeurs de la matrice sont concentrées sur la diagonale principale, au contraire pour une texture fine, les valeurs de la matrice seront dispersées.

 La matrice ainsi calculée n'est pas utilisée directement pour décrire une texture, ce sont les paramètres calculés à partir de cette matrice qui sont utilisées comme descripteurs de texture. Les principaux paramètres utilisés sont :

## • **L'énergie (second membre angulaire ASM) :**

 Ce paramètre mesure l'homogénéité des niveaux de gris de l'image, il atteint de fortes valeurs lorsque la distribution des niveaux de gris est constante ou de forme périodique. Il est calculé selon la formule suivante :

$$
ASM = \sum_{i=0}^{n-1} \sum_{j=0}^{n-1} (M(i,j))^2
$$
 (II.8)

## • **Le contraste (CONT) :**

 Ce paramètre mesure les variations locales des niveaux de gris. Si elles sont importantes (c'est-à-dire s'il existe peu de régions homogènes), alors le contraste sera élevé. Comme il permet de caractériser la dispersion des valeurs de la matrice par rapport à sa diagonale principale. Il se calcule par la formule suivante:

CONF
$$
CONF = \sum_{i=0}^{n-1} n^2 (M_{x-y}(n))
$$
 (II.9)

Tel que :

 $M_x(i) = \sum_{i=1}^n (M(i, j))$  $M_{y}(i) = \sum_{j=1}^{n} (M(i, j))$  $M_{x-y}(K) = \sum_{i,j=1}^{n} \sum_{ab s(i,j)=K}^{n} M(i,j)$  Avec K=0,1, 2,........n

## • **La corrélation (COR) :**

 Ce paramètre à une forte valeur quand les valeurs sont uniformément distribuées dans la matrice de cooccurrence. Il mesure la dépendance linéaire des niveaux de gris dans l'image, il est calculé selon la formule suivante:

COR=
$$
\frac{1}{\sigma_x \sigma_y} \sum_{i=0}^{n-1} \sum_{j=0}^{n-1} ij(M(i,j)) - \mu_x \mu_y
$$
 (II.10)

Tel que:  $\mu_x = \sum_{i=0}^{n-1} i \sum_{j=0}^{n-1} M(i, j)$  $\mu_{y} = \sum_{i=0}^{n-1} j \sum_{j=0}^{n-1} M(i,j)$  $E^2 = \sum_{i=0}^{n-1} (i - m_x)^2 \sum_{j=0}^{n-1} M(i,j)$  $S^2 = \sum_{j=0}^{n-1} (j - m_y)^2 \sum_{i=0}^{n-1} M(i, j)$ 

## • **L'auto corrélation (AUT):**

 Ce paramètre a pour but de réduire le temps de calcul de l'attribut corrélation, sa formule est la suivante :

$$
AUT = \sum_{i=0}^{n-1} \sum_{j=0}^{n-1} ij(M(i,j))
$$
 (II.11)

## • **La variance (VAR):**

 Ce paramètre caractérise la distribution des niveaux de gris autour de la valeur moyenne, il est donné par l'expression suivante :

$$
VAR = \sum_{i=0}^{n-1} \sum_{j=0}^{n-1} (i - \mu)^2 M(i, j)
$$
 (II.12)

Tel que :

$$
\mu = \frac{1}{n^2} \sum_{i=0}^{n-1} \sum_{j=0}^{n-1} M(i,j)
$$

## • **Homogénéité locale (moment de différence inverse IDM) :**

 Ce paramètre mesure la similarité locale, notons que plus la texture est grossière, plus l'homogénéité locale est grande. Sa formule est la suivante :

$$
IDM = \sum_{i=0}^{n-1} \sum_{j=0}^{n-1} \frac{1}{1 + (i-j)^2} M(i,j)
$$
 (II.13)

#### • **L'entropie(ENTR) :**

 Ce paramètre mesure le désordre dans une image, il permet de caractériser le degré de granulation de l'image. Plus l'entropie est élevée et plus la granulation est grossière. Il se calcule comme suit :

$$
ENTR = -\sum_{i=1}^{n} \sum_{j=1}^{n} M(i,j) \log M(i,j)
$$
 (II.14)

## • **Information contours (ICONT) :**

 Ce paramètre fournit une indication sur la présence des contours, une valeur élevée traduit une transition prépondérante d'un niveau de gris avec les autres, sa formule est la suivante :

$$
\text{ICONT} = \max_{i=0,n-1} (\sum_{j=0}^{i} M(i,j)) \tag{II.15}
$$

## • **La moyenne des sommes (SAVER) :**

Sa formule est la suivante :

$$
SAVER = \sum_{i=0}^{n-1} iM_{x+y} (i)
$$
 (II.16)

Tel que :

$$
M_{x+y}(K) = \sum_{i,j=1}^{n} e_t \sum_{i+j=K}^{n} M(i,j)
$$
 Avec K=2, 3,...... ,2n

## • **Entropie des sommes (SENTR) :**

Elle est donnée par l'expression suivante :

$$
SENTR = \sum_{i=1}^{n} M_{x+y}(i) \log M_{x+y}(i)
$$
 (II.17)

## • **La variance des sommes (SVAR) :**

Elle est calculée selon la formule suivante :

$$
SVAR = \sum_{i=0}^{n-1} (i - SENTR)^2 M_{x+y}(i)
$$
 (II.18)

## • **Entropie des différences (DENTR) :**

Sa formule est la suivante :

**IDENTR**= 
$$
-\sum_{i=1}^{n} M_{x-y}(i) \log M_{x-y}(i)
$$
 (II.19)

## • **Information sur les mesures de corrélation (IMCOR):**

Sa formule :

$$
IMCOR = \frac{ENTR - HXY1}{max(HX - HY)}
$$
 (II.20)

Tel que :

$$
\begin{aligned} \n\text{HXY1} &= \sum_{i=1}^{n} \sum_{j=1}^{n} M(i,j) \log \left( M_x(i) M_y(j) \right) \\ \n\text{HX} &= \sum_{i=1}^{n} M_x(i) \log M_x(i) \\ \n\text{HY} &= \sum_{j=1}^{n} M_y(j) \log M_y(j) \n\end{aligned}
$$

# • **Coefficient de corrélation maximale (MCC):**

Sa formule est :

$$
MCC=1-exp[-20(HXYZ - ENTR)]^{1/2}
$$
 (II.21)

Tel que :

$$
HXY2 = \sum_{i=1}^{n} \sum_{j=1}^{n} M_{x}(i)M_{y}(j) \log(M_{x}(i)M_{y}(j))
$$

## **Discussion :**

 Dans ce chapitre, nous avons cerné la notion de texture et cité ses méthodes d'analyse, par la suite nous avons défini la segmentation et décrit ses différentes approches.

 Pour l'analyse de la texture, nous avons retenu la méthode des cooccurrences vue son efficacité et la qualité des résultats qu'elle offre, notons que la méthode des ondelettes aussi offre de bons résultats, on va consacrer le prochain chapitre pour la théorie de ces dernières.

## **Préambule :**

 La transformée en ondelettes a été introduite au début des années 1980, c'est une méthode avancée dans l'analyse des signaux, elle a fait preuve de supériorité par rapport à ces voisines (transformée de Fourier, transformée de Gabor), et son invention est attribuée au géophysicien Jean MORLET dans un contexte d'analyse de signal et d'exploitation pétrolière, il s'agissait à l'époque de donner une représentation des signaux permettant de faire apparaitre simultanément des informations temporelles (localisation dans le temps) et fréquentielles, facilitant par la l'identification des caractéristiques physiques de la source du signal.

 La méthode de décomposition en ondelettes présente des qualités dites de régularités des filtres de décomposition. De plus, elle offre une plus grande finesse au niveau de l'analyse de l'image et permet de mieux s'adapter aux propriétés locales.

 La transformée en ondelettes n'a depuis lors cessé de se développer, elle a été appliquée avec succès dans de nombreux domaines qu'ils soient théoriques ou pratiques (analyse harmonique, vision par ordinateur, traitement de signal, compression d'images, analyse de turbulences,… etc.).

## **I. La transformée de Fourier (TF):**

 Au début des années 1800 le mathématicien Joseph Fourier, a prouvé que n'importe quelle fonction périodique peut être exprimée comme une somme infinie de fonctions exponentielles complexes périodiques.

 La TF est un outil mathématique largement utilisé en physique et en traitement de signal, elle effectue une transformation d'une représentation spatiale d'un signal à une représentation fréquentielle, c'est-à-dire elle nous renseigne sur l'aspect fréquentiel du signal à analyser.

Elle est définit par :

$$
TF\left(f\left(x\right)\right) = \hat{f}(\omega) = \int_{-\infty}^{+\infty} f(x) \, e^{-j\omega x} \, dx \tag{III.1}
$$

Où:

f(*x*): signal à traiter

 $\omega$ : notation de pulsation

Sa transformée inverse s'écrit :

$$
TF^{-1}(\hat{f}(\omega)) = f(x) = \hat{f}(\omega)e^{j\omega x}
$$
 (III.2)

Par définition, la TF est une intégrale couvrante tout le domaine temporel réel R ( ]−∞, +∞[ ), elle permet l'analyse de l'ensemble des fréquences du signal à traiter (analyse spectrale). Ce qui fait la TF est un outil fondamental pour l'analyse des signaux stationnaires qui sont les signaux dont le contenu en fréquence ne change pas au cours du temps. Autrement dit, la composition en fréquences des signaux stationnaires est indépendante du temps.

 En revanche, il existe des cas bien précis où la notion temps-fréquence est indispensable et la TF n'est pas en mesure de nous donner cette représentation, car il est impossible de décrire des propriétés locales des fonctions à base de leurs propriétés spectrales. La transformée de Fourier à fenêtre glissante fut la première solution à régler ce problème.

#### **II. La transformée de Fourier à fenêtre glissante (TFFG) :**

 En 1946, Denis Gabor a introduit la transformée de Fourier à fenêtre glissante (TFFG), l'idée de Gabor est de partager le signal à analyser en fonctions supposées stationnaires, puis une TF appliquée pour chaque fonction. Pour cela D. Gabor à utiliser une fenêtre glissante qui sera translatée sur tout le domaine temporel (voir l'annexe A).

Cette transformée s'écrit :

$$
\hat{\mathbf{f}}(\boldsymbol{\omega},\boldsymbol{\mu}) = \int_{-\infty}^{+\infty} \mathbf{f}(x) \, g(x-\boldsymbol{\mu}) e^{-j\boldsymbol{\omega}x} dx \qquad (\text{III.3})
$$

Où :

f(*x*) : signal à traiter

 $g(x - \mu)$ : fonction introduisant la notion de fenêtre de Gabor

 $\mu$ : Paramètre de la translation de la fenêtre

 $\omega$ : Notation de la pulsation

 La TFFG localise un signal simultanément en temps et en fréquence. En l'observant à travers une fenêtre qui sera translatée par la suite au long du signal, la largeur de la fenêtre en temps et en fréquence est fixe et dépend de la stationnarité du signal (résolution fixe).

 Le choix de la fenêtre reste un problème pour l'utilisateur; les fenêtres étroites donnent une bonne résolution temporelle et une faible résolution fréquentielle, et les fenêtres larges donnent une faible résolution temporelle et une bonne résolution fréquentielle, sans oublier que les fenêtres larges peuvent violer la condition de stationnarité. Cela rend la transformée de Fourier à fenêtre glissante inefficace pour l'analyse des signaux instables dans le temps en terme de résolution.

 Afin de remédier à ce problème, une nouvelle transformée appelée « transformée en ondelettes » a été proposée, elle offre une bonne localisation dans les deux domaines (c'est-àdire en temps et en fréquence), et utilise des fenêtres mieux adaptées au contenu fréquentiel de signal à traiter.

## **III. Les ondelettes:**

 Le développement durant ces dernières années des techniques d'analyse multi résolutions et les avancées en théorie des ondelettes ont donné un autre élan à l'analyse de la texture. La communauté de recherche a déployé un effort considérable pour l'application des ondelettes dans ce domaine et a obtenu des résultats encourageants. Ces recherches ont démontré que la transformée en ondelettes est un outil précieux pour l'analyse de texture.

## **III.1 Définition :**

Les ondelettes sont des fonctions élémentaires générées à partir d'une ondelette analysante appelée ondelette mère « Ψ », par dilatation en fréquence d'un facteur d'échelle «  $a$  » et la translation dans le temps de « b », elle permet d'analyser un signal et de le manipuler.

L'ondelette peut engendrer une famille  $\Psi_{a,b}(t)$  ( $a > 0$  et b réel) par dilatation (paramètre  $a$ ) et par translation dans le temps (paramètre b)

$$
\Psi_{a,b}(t) = \frac{1}{\sqrt{a}} \Psi\left(\frac{1-b}{a}\right) \quad (\text{III.4})
$$

Avec :

 $\frac{1}{\sqrt{2}}$  $\sqrt{a}$ : est le facteur de normalisation, il peut être pris égale à 1 ou à  $\frac{1}{a}$ 

## • **La dilatation :**

Le facteur d'échelle «  $a$  » relié à la notion de fréquence. Plus «  $a$  » est grand, plus l'ondelette est dilatée, par conséquent le vecteur de «  $a$  » est inversement proportionnel à la fréquence.

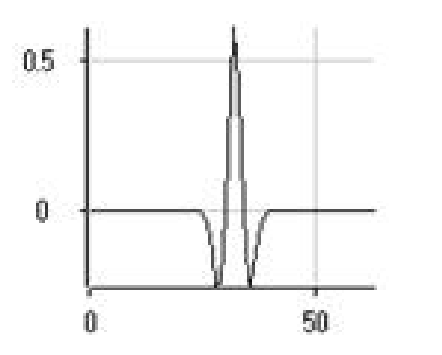

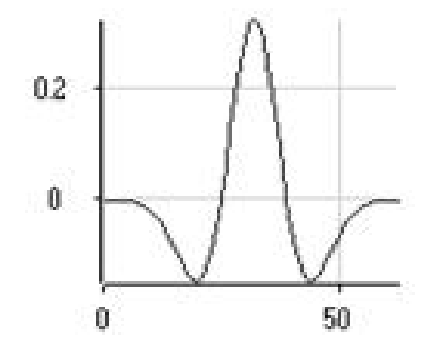

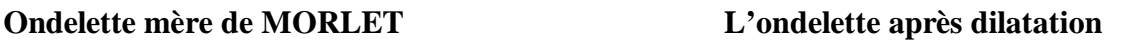

## **Fig. III.1 : La dilatation d'ondelette**

• **La translation :**

Le décalage « b » est relié à la notion de position temporelle.

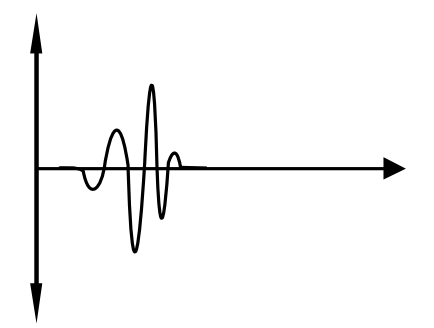

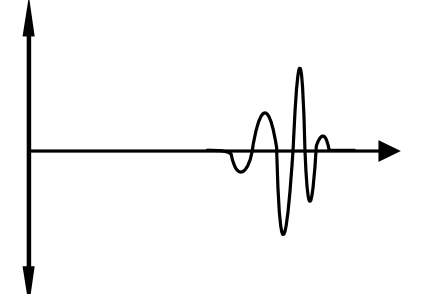

**Ondelette**  $\Psi(t)$  **Ondelette**  $\Psi(t - k)$  (translatée)

## **Fig. III.2 : La translation d'ondelette**

## **III.2 Exemples d'ondelettes mères**

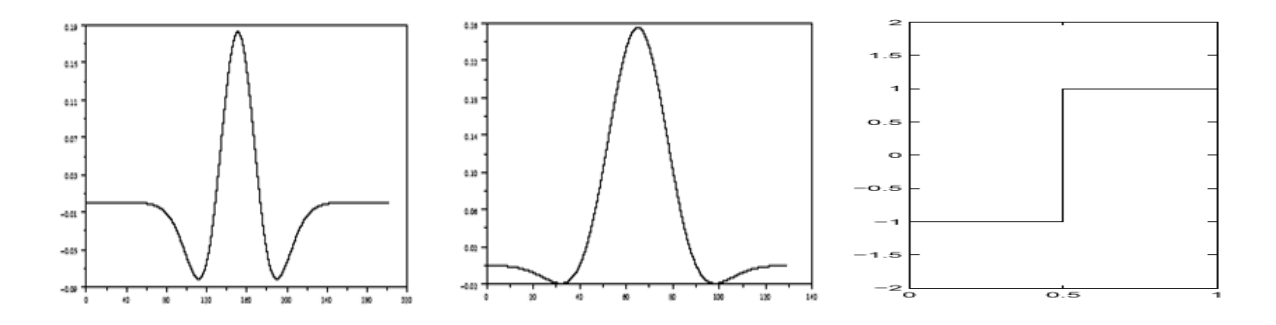

**Ondelette chapeau mexicain Ondelette de MORLET Ondelette de HAAR**

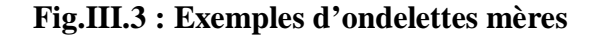

## **III.3 Condition d'admissibilité :**

 La transformée en ondelettes doit permettre de reconstruire le signal sans perte d'informations à partir de sa transformée. Ceci n'est réalisable que si certaines conditions dites d'admissibilité sont réalisées :

$$
\int_{-\infty}^{+\infty} \Psi(x) dx = 0 \qquad (\text{III.5})
$$

$$
\int_{-\infty}^{+\infty} \frac{|\hat{\Psi}(\omega)|^2}{|\omega|} d\omega = c_{\Psi} < +\infty \qquad (\text{III.6})
$$

Où :

 $c_{\Psi}$ : une constante

 $\hat{\Psi}(\omega)$ : est la TF de  $\Psi(x)$ 

 Cette condition est satisfaite si la transformée de Fourier de l'ondelette à la fréquence continue ( $\omega$  égale à 0) doit être nulle ( $\hat{\Psi}(0) = 0$ ).

## **III.4 Familles d'ondelettes :**

Il existe plusieurs familles d'ondelettes classées selon leurs propriétés, on peut citer :

## • **Les ondelettes simples (Morlet, Mexihat) :**

 Qui permettent une analyse continue mais les algorithmes de calcul rapide ne sont pas disponibles.

## • **Les ondelettes infiniment régulières :**

 C'est le cas d'ondelettes de MEYER qui permettent une analyse continue ainsi qu'une analyse discrète mais sans utiliser les filtres numériques à réponse impulsionnelle finie, ce qui ne permet pas l'utilisation des algorithmes de calcul rapide.

## • **Les ondelettes orthogonales à support compact :**

 C'est le cas des ondelettes de DAUBECHIES, les ondelettes symétriques, qui permettent une analyse continue et discrète avec un algorithme de calcul rapide.

## • **Les paires d'ondelettes biorthogonales à support compact :**

Il s'agit d'utiliser deux ondelettes, une pour la décomposition et une pour la reconstruction.

#### **III.5 Types de la transformée en ondelettes :**

La transformée en ondelettes est subdivisée en deux catégories :

## **III.5.1 Transformée en ondelettes continue (TOC) :**

Si on fait varier les paramètres «  $a \rightarrow e^+e^-$  b » d'une façon continue dans R\*R, la transformée en ondelettes continue d'une fonction f(t)  $\in L^2(R)$  (où  $L^2(R)$  désigne l'ensemble des fonctions de R de carré intégrable), sera de la forme :

$$
\text{TOC} = (\Psi_{a,b}, \mathbf{f}) = \int_{-\infty}^{+\infty} \frac{1}{\sqrt{a}} \Psi^* \left( \frac{t - b}{a} \right) \mathbf{f}(t) dt \tag{III.7}
$$

Où :

Ψ ∗ : est le conjugué de Ψ

 La TOC permet de calculer les coefficients qui représentent la corrélation entre l'ondelette et une partie du signal à analyser. Le décalage et la translation de cette ondelette permettent d'obtenir une très bonne corrélation. En pratique, chaque coefficient est obtenu par le produit de l'ondelette et de chaque partie du signal correspondant.

Si Ψ(t) vérifie la condition d'admissibilité alors le signal admet une inverse de la TOC qui est de la forme suivante :

$$
\mathbf{f}(t) = \frac{1}{c_{\Psi}} \iint_{-\infty}^{+\infty} (\Psi_{a,b}, f) \Psi_{a,b}(t) \frac{da \, db}{a^2}
$$
 (III.8)

## **III.5.2 Transformée en ondelettes discrète (TOD) :**

En faisant varier les paramètres « $a \rightarrow et \cdot b \rightarrow$  dans une grille discrète, nous obtenons une transformée en ondelettes discrète. Les valeurs de «  $a \times a$  » et «  $b \times$  sont données suivant les expressions ci-dessous :

$$
a=a_0^j
$$

$$
b = kb_0 a_0^j
$$

Tel que  $(j, k) \in Z^2$ 

On remarque que le paramètre de translation «  $b \rightarrow d$  dépend du taux de dilatation choisi «  $a \rightarrow d$ . Dans ce cas on fixe un pas de dilatation ( $a$  <1) et un pas de translation ( $b \ne 0$ ), ainsi la famille d'ondelette est donnée par l'équation suivante :

$$
\Psi_{j,k}(t) = a_0^{-\frac{j}{2}} \Psi (a_0^{-\frac{j}{2}}t - kb_0)
$$
 (III.9)

La TOD est représentée par la séquence indexée suivante :

$$
TF (a, b) = \omega < f, \Psi_{j,k} > = a \int_{-\infty}^{+\infty} \Psi(a_0^{-j/2} t - k b_0) f(t) dt
$$
 (III.10)

 Meyer a découvert qu'en choisissant des paramètres de dilatation et de translation dyadiques  $(a_0 = 2 \text{ et } b_0 = 1)$ , nous obtenons la famille d'ondelette suivante :

$$
\Psi_{j,k}(t) = 2^{-j/2} \Psi (2^{-j}t - k)
$$
 (III.11)

Tel que (j, k)  $\in \mathbb{Z}^2$ 

## **III.6 Analyse multi résolution :**

 L'analyse multi résolution a été la clé même de l'aboutissement des travaux de S. MALLAT sur les résultats qui ont permis de projeter des ondelettes dans le traitement de signal.

 Le principe d'une analyse multi résolution consiste à approcher une fonction f par une suite f<sup>i</sup> de fonctions simples.

 D'un point de vue mathématique, dans une analyse multi résolution, on cherche généralement à écrire toute fonction f de  $L^2$  comme une limite d'approximations successives de fonctions élémentaires, chacune étant une version plus lissée de f. Les approximations successives utilisent alors différentes résolutions d'où le nom d'analyse multi résolution.

## **III.6.1 Définition :**

Y. Meyer définit l'analyse multi résolution comme suit :

Une analyse multi résolution de  $L^2(R^n)$  est une suite croissante de sous espaces vectoriels fermés  $\{V_j\}_{j \in \mathbb{Z}}$  de  $L^2(R^n)$  ayant les propriétés suivantes :

 $\emptyset$  L'approximation du signal à la résolution  $2^{j+1}$  contient toute l'information nécessaire pour retrouver son approximation à une résolution inférieure  $2<sup>j</sup>$ .

$$
\forall j \in \mathbb{Z}, \text{ on a: } V_j \subset V_{j+1}
$$

Ø Plus la résolution tend vers +∞, plus le signal approché converge vers le signal original.

$$
\cup V_j \text{ est dense dans } L^2(R^n)
$$

Ø Plus la résolution tend vers −∞ moins le signal approché contient l'information.

$$
\cap V_j = \phi, j \in \mathbb{Z}
$$

 $\emptyset$  Un signal approché à l'échelle  $2<sup>j</sup>$  a ses détails dilatés d'un facteur de deux lorsqu'il est considéré à la résolution  $2^{j+1}$ .

$$
\forall \mathbf{f} \in L^2(R^n), \forall \mathbf{j} \in \mathbf{Z} \text{ on a: } \mathbf{f}(x) \in V_j \iff \mathbf{f}(2x) \in V_{j+1}
$$

Ø Un signal approché translaté reste invariant par rapport à la résolution.

$$
\forall f \in L^2(R^n), \forall k \in \mathbb{Z} \text{ on a: } f(x) \in V_0 \Leftrightarrow f(x-k) \in V_0
$$

## **III.6.2 Analyse multi résolution 1D:**

Une analyse multi résolution est définie à partir de deux fonctions très liées Ψ (t) et  $\phi$  (t). La fonction  $\phi$  (t) appelée la fonction échelle définie par :

$$
\phi(t) = \sqrt{2} \sum_{k} g(k) \phi(2t - k) \quad (III.12)
$$

Où :

 $g(K)$  : est une suite  $\in L^2(R)$ 

L'expression de dilatation de  $\phi(t)$  est donnée par :

$$
\phi_{j,k} = 2^{-\frac{j}{2}} \phi(2^{-j}t - k)
$$
 (III.13)

La fonction ondelette Ψ(t) est liée à la fonction  $\phi$ (t) telle que :

$$
\Psi(t) = \sqrt{2} \sum_{K} h(k) \phi(2t - k) \quad (III.14)
$$

Avec:

 $h(K)_{k \in \mathbb{Z}}$  : une suite  $\in L^2(R)$  telle que les fonctions  $\Psi_{j,k}$  pour tout j sont définies par :

$$
\Psi_{j,k} = 2^{-j/2} \Psi(2^{-j}t - k)
$$
 (III.15)

## **III.6.3 Analyse multi résolution et filtres numériques:**

 Avant d'établir les relations existantes entre la fonction échelle et la fonction ondelette et les filtres numériques, on doit tout d'abord apporter quelques définitions.

• Soit  $\phi(x)$  la fonction échelle associée à une analyse multi résolution et *H* un filtre discret (passe-bas) de réponse impultionnelle *h* définit comme suit :

$$
h(n) = 2^{-1/2} \int_{-\infty}^{+\infty} \phi\left(\frac{1}{2}x\right) \phi(x - n) dx \qquad \qquad (III.16)
$$

Et

$$
H(\omega) = \sum_{-\infty}^{+\infty} h(n) e^{-in\omega}
$$
 (III.17)

 $H(\omega)$  doit satisfaire les propriétés suivantes :

- $\emptyset$  | $H(0)=1$  $\mathbf{\Omega} \quad |H(\omega)| \neq 0 \,\forall \omega \in [0, \frac{\pi}{2}]$
- **Ø** |  $H(\omega)|^2 + |H(\omega + \pi)|^2 = 1$

Alors la fonction  $\hat{\phi}(\omega)$  est définie par :

 $\widehat{\boldsymbol{\phi}}(\boldsymbol{\omega}) = \prod_{p=1}^{+\infty} H(2^{-p}\,\boldsymbol{\omega})$  (III.18)

 $\hat{\phi}(\omega)$  : est la transformée de Fourier de la fonction d'échelle  $\phi(x)$ .

• De la même façon, soit Ψ(x) la fonction ondelette associée à une analyse multi résolution et *G* un filtre discret (passe-haut) de réponse impultionnelle  $q$  définit comme suit :

$$
g(n) = 2^{-1/2} \int_{-\infty}^{+\infty} \Psi(\frac{1}{2}x) \phi(x - n) dx
$$
 (III.19)

Et

$$
G(\omega) = \sum_{n=-\infty}^{+\infty} g(n)e^{-in\omega}
$$
 (III.20)

L'ondelette mère est la fonction dont la transformée de Fourier est donnée par :

$$
\widehat{\Psi}(2\omega) = \widehat{\phi}(\omega) e^{-i\omega} H^*(\omega + \pi) \qquad (\text{III.21})
$$

$$
\widehat{\Psi}(\omega) = G \left(\frac{\omega}{2}\right) \widehat{\phi} \left(\frac{\omega}{2}\right) \tag{III.22}
$$

D'après les relations (III.17), (III.21) et (III.22) on a :

$$
G(\omega) = \frac{\hat{\Psi}(2\omega)}{\hat{\phi}(\omega)} = e^{-i\omega} \sum_{n=-\infty}^{+\infty} h(n) e^{in(\omega+\pi)}
$$
 (III.23)

En identifiant la relation (III.20) avec la relation (III.23) on obtient:

$$
g(n) = (-1)^{1-n}h(1-n) \qquad (\text{III}.24)
$$

**Ø**  $|G(0)|=|H(\pi)|=0$  et  $|G(\pi)|=|H(0)|=1$ **Ø**  $|G(\omega)|^2 + |G(\omega + \pi)|^2 = 1$  $\Omega$   $\sum_{n} g(n) = 0$ 

Les filtres *H* et *G* sont appelés filtres conjugués en quadrature.

#### **III.6.4 Algorithme de transformation en coefficients d'ondelettes :**

#### • **Décomposition :**

Pour une décomposition en ondelettes de niveau I, on peut alors écrire le signal comme suit :

$$
X(k) = S_{(I)}(k) \cdot \phi_{I,1} + \sum_{i=0}^{I} d_{(i)}(k) \cdot \Psi_{i,I}
$$
 (III.25)

Où  $S<sub>(I)</sub>$  est le coefficient du signal approximatif  $x<sub>I</sub>$  et les  $d<sub>(i)</sub>$  sont les coefficients des ondelettes, donc des détails du signal de résolution supérieure.

 Ce qui est remarquable, c'est que toutes ces opérations se réduisent à des produits de convolutions avec des filtres bien précis. Ces filtres sont appelés *h* et *g*, ils sont soumis à de strictes conditions.

Dans le domaine fréquentiel, on doit avoir :

$$
H(z)H(z^{-1}) + H(-z)H(-z^{-1}) = 0
$$
 (III.26)

Où  $H(z)$  est la transformée en *z* de *h*. On peut alors obtenir le filtre *g* de la façon suivante :

$$
G(z) = zH(-z^{-1})
$$
 (III.27)

 Dans le domaine temporel, ceci se traduit par un sur-échantillonnage des filtres d'un facteur deux, c'est-à-dire que l'on insère un zéro entre chaque terme des filtres.

 Décomposer un signal unidimensionnel en ondelettes revient donc à appliquer l'algorithme suivant :

$$
\begin{cases}\n d_{(i)}(k) = g_i^T * x(k) \\
S_{(i)}(k) = h_i^T * x(k)\n\end{cases}
$$
\n(III.28)

Avec i=0,  $1$ ...... (I-1).

 Où l'opérateur (\*) représente le produit de convolution et l'opérateur (T) indique la transposée du vecteur.

On peut considérer le filtre  $q$  comme un filtre passe-haut, qui élimine les basses fréquences du signal, et le filtre *h* comme un filtre passe-bas. Par la suite, pour raison de clarté, nous ferons référence à *h*, *g* respectivement par *h*0 et *h*1.

#### • **Reconstruction :**

 La reconstruction est un élément essentiel, il est intéressant de voir que le procédé de la décomposition est entièrement réversible, c'est-à-dire qu'on peut retrouver l'image originale à partir des ondelettes et de l'image de moindre résolution. Pour cela, il faut trouver deux autres filtres bi-orthogonaux tels que :

$$
H_0(z)H_0(z^{-1}) + H_1(-z)H_1(-z^{-1}) = 1
$$
 (III.29)

#### **III.6.5 Analyse multi résolution 2D :**

 La généralisation à des signaux de deux dimensions, comme une image, est extrêmement simple, on traite les lignes et les colonnes d'une image séparément. Pour passer d'un niveau à un autre, on filtre d'abord les lignes par *h*0, respectivement *h*1, puis on filtre les colonnes des résultats obtenus par *h*0, respectivement *h*1.

 L'image dont les colonnes et les lignes auront été filtrées par *h*1 représentera les hautes fréquences des deux dimensions; celle dont les colonnes auront été filtrées par *h*1 et les lignes par *h*0 représentera les hautes fréquences verticales ; une troisième image dont les colonnes auront été filtrées par *h*0 et les lignes par *h*1 représentera les hautes fréquences horizontales; enfin, la quatrième, dont les colonnes et les lignes auront été filtrées par *h*0, représentera l'image de résolution moindre.

 Ensuite on sélectionne une sous image depuis laquelle on relance l'algorithme jusqu'au niveau désiré, entre chaque niveau il faut sur échantillonner les filtres (un échantillon sur deux est conservé).

Ainsi, on obtient pour un niveau de décomposition, une imagette d'approximation  $a^j$  (n, m) et trois imagettes de détails  $d_1^j(n, m)$ ,  $d_2^j(n, m)$ ,  $d_3^j(n, m)$  selon l'orientation fréquentielle (horizontale, verticale et diagonale).

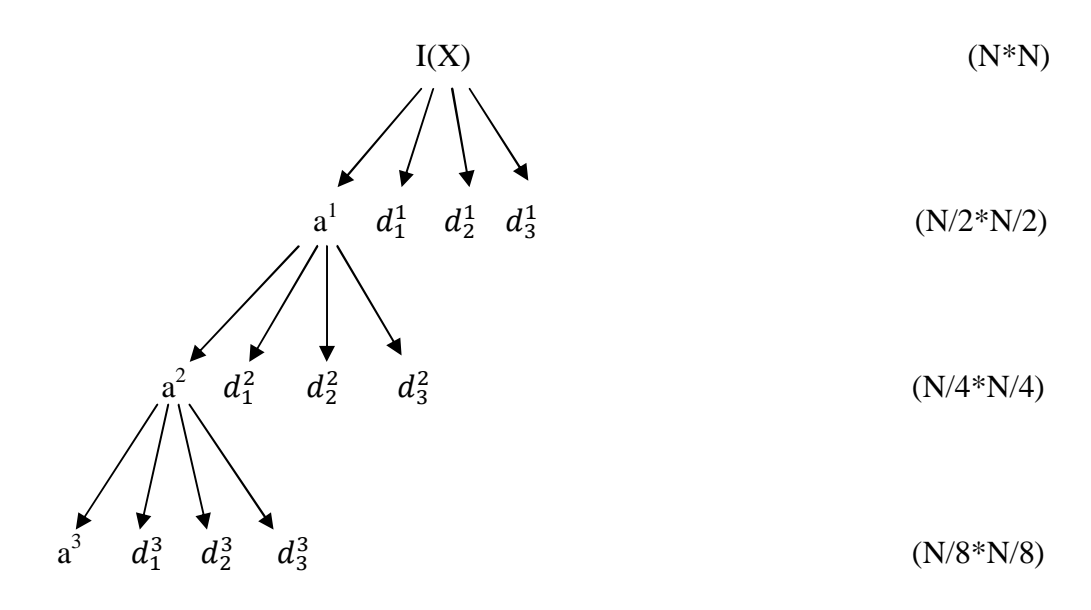

## **Fig.III.4: Arbre de décomposition d'une image sur une base d'ondelettes**

 A partir d'une image quatre images de taille 4 fois plus petite, cela correspond à 1 niveau de décomposition. On peut renouveler l'opération sur l'approximation à chaque niveau de décomposition.

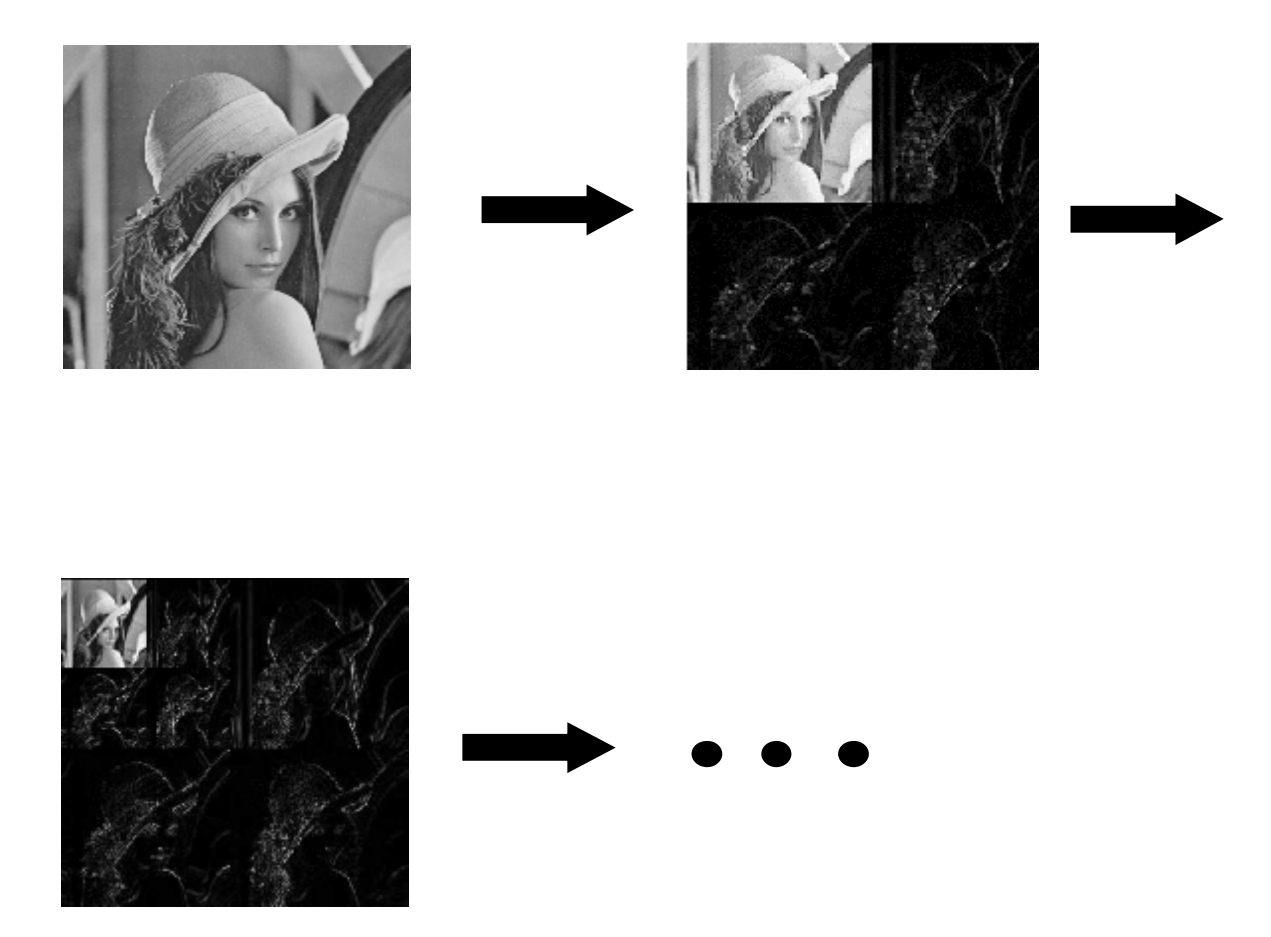

**Fig.III.5 : Schéma de décomposition d'une image à 2D**

L'algorithme à appliquer est présenté dans la figure ci-dessous.

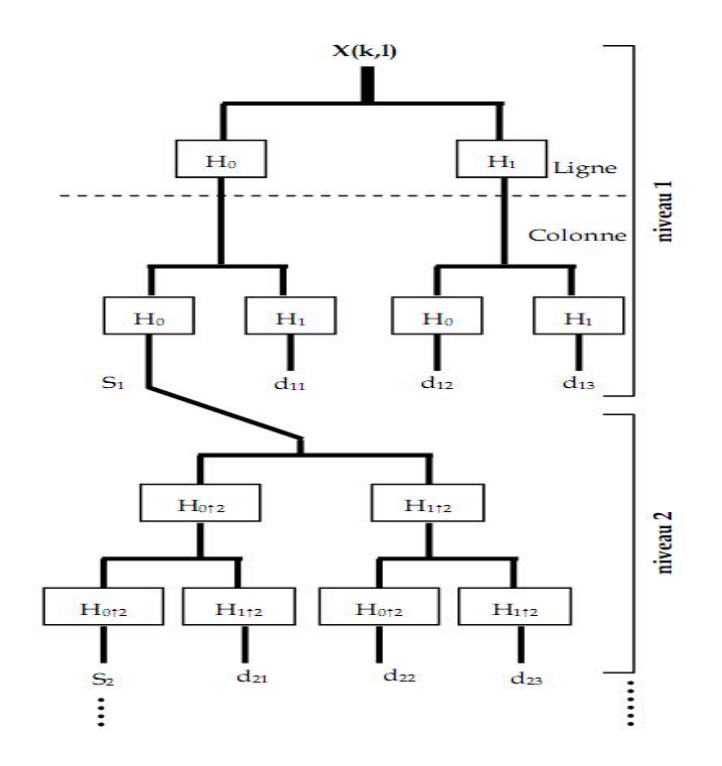

## **Fig.III.6: Décompositions multi résolution d'une image**

La transformée en ondelettes inverse permet de reconstruire parfaitement le signal en 2D à partir du niveau de décomposition.

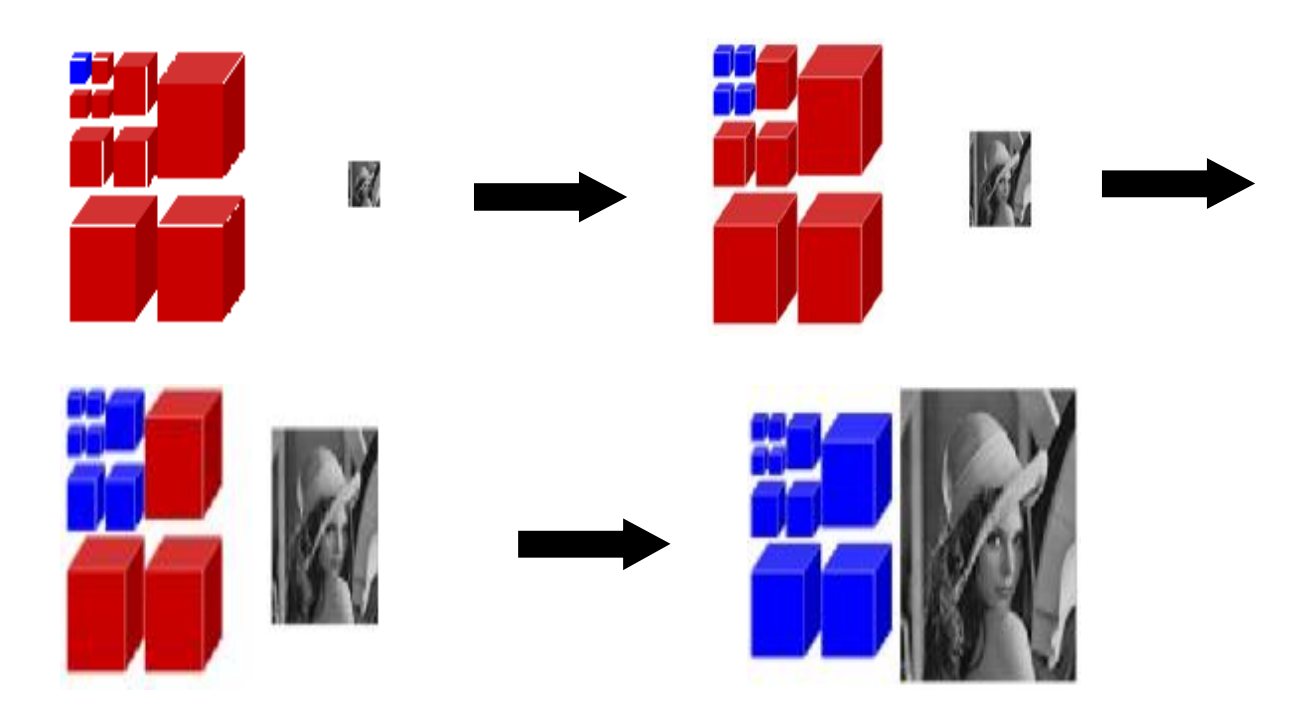

**Fig.III.7 : Schéma de reconstruction d'une image à 2D**

L'algorithme à appliquer est présenté dans la figure ci-dessous.

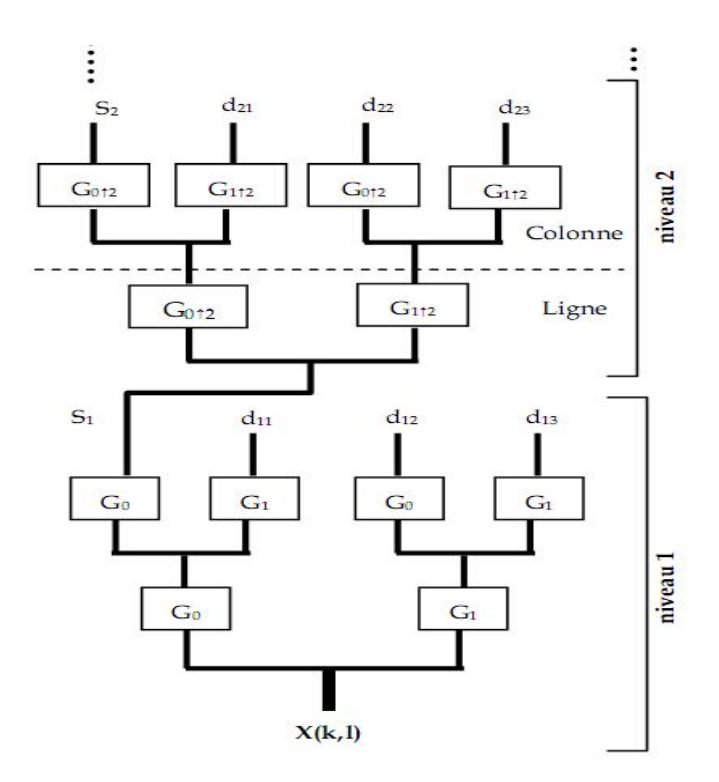

**Fig.III.8: Reconstruction d'une image à partir des ondelettes**

## **Discussion:**

 Dans ce chapitre nous avons abordé les étapes nécessaires à la mise en œuvre de la théorie des ondelettes et le principe de la multi résolution, sans évoquer les démonstrations ardues des mathématiques. Dans le chapitre suivant, nous présenterons l'implémentation de notre méthode.
#### **Préambule :**

 La segmentation des images texturées a été largement étudiée durant ces dernières années. Ce type de segmentation cherche à extraire des attributs qui permettent de caractériser au mieux les différentes textures de l'image afin de les différencier.

 La texture est une notion très liée à la résolution, tel que deux images de la même région ayant deux résolutions différentes possédant un contenu textural différent, c'est pour cela qu'on trouve plusieurs travaux qui traitent l'analyse de la texture par la transformée en ondelettes. Notre méthode consiste à calculer à chaque niveau de résolution des attributs appelés facteurs de forme.

 La transformée en ondelettes a été appliquée pour l'analyse de la texture par plusieurs chercheurs, il est donc nécessaire de combiner cette approche à la méthode bien connue et largement appliquée pour les classifications texturales à savoir la matrice de cooccurrence qui met en évidence la relation ou le rapport existant entre deux niveaux de gris. Parmi les quatorze paramètres de HARALICK, dans notre méthode on a utilisé quatre attributs essentiels vu leurs efficacités qui sont : l'homogénéité locale, le contraste, l'entropie et l'énérgie, ces paramètres sont complémentaires les uns par rapport aux autres.

 Une fois les sept attributs sont calculés pour chaque pixel (trois facteurs de forme et quatre paramètres texturaux), une classification selon K-means est effectuée.

## **I. Méthodologie :**

 Le principe de la méthode de segmentation que nous décrivons se base sur quatre étapes essentielles : la décomposition en ondelettes, le calcul des trois facteurs de forme, le calcul de paramètres texturaux de la matrice de cooccurrence et la classification des pixels par la méthode de K-means.

L'organigramme ci-dessous représente les différentes étapes de la méthode élaborée.

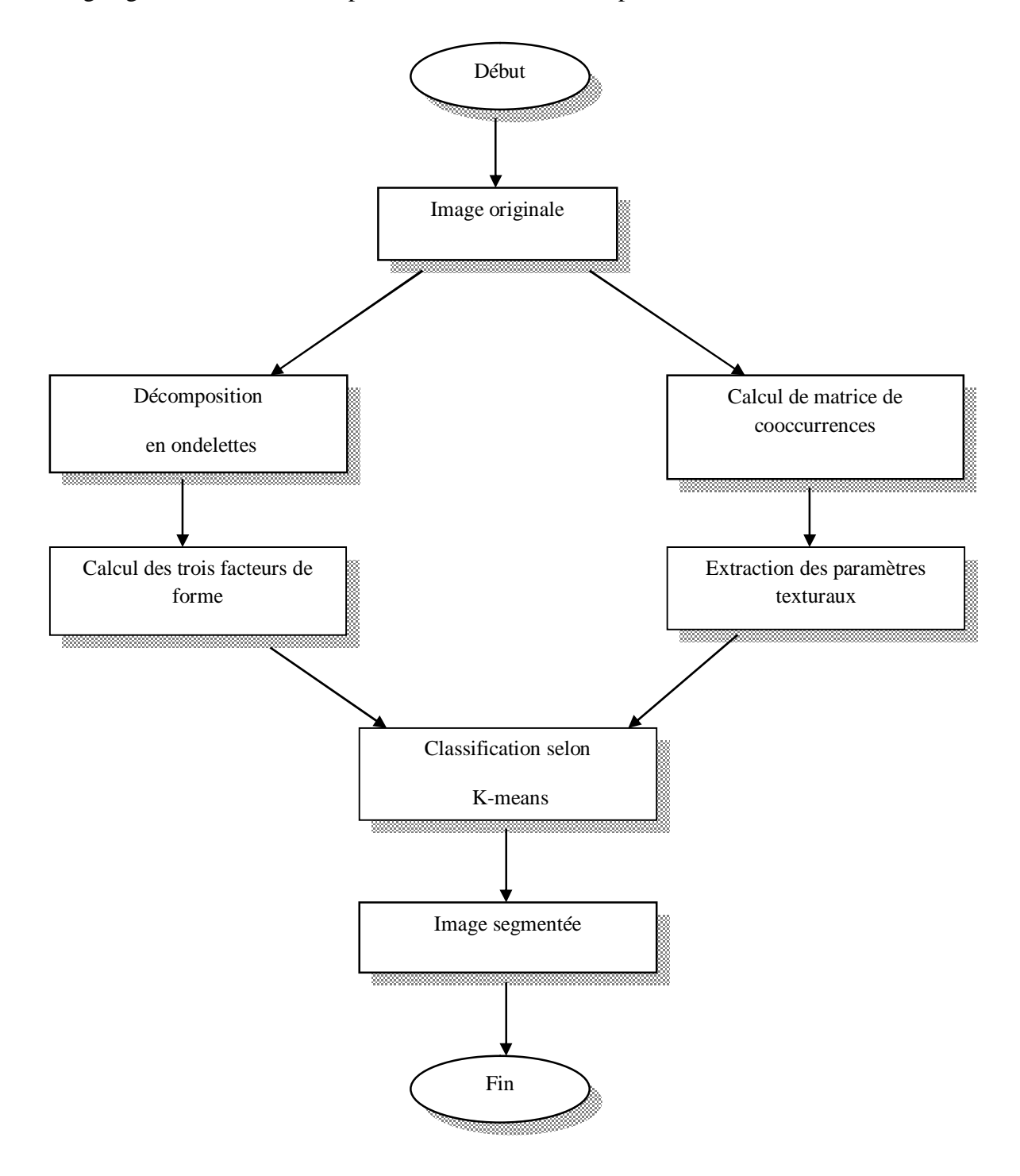

**Fig. IV.1 : Organigramme de segmentation** 

#### **I.1 Décomposition en ondelettes :**

 La transformée en ondelettes permet de représenter une image à différents niveaux de résolutions, elle fournit au niveau de résolution j une approximation  $C^{-1}$  de l'image de départ et trois images de détails  $D_1^{-1}$ ,  $D_2^{-1}$  et  $D_3^{-1}$  privilégiant chacune une orientation particulière : horizontale (indice 1), verticale (indice 2) et diagonale (indice3). Ces images renferment les informations perdues lors du passage du niveau de résolution précédent (j-1) au niveau j.

La décomposition en ondelettes sur J niveaux d'une image originale discrète  $C^0$  supposée de niveau de résolution 0 s'écrit comme suit :

$$
C^{0} = C^{-1} + D_{1}^{-1} + D_{2}^{-1} + D_{3}^{-1} + D_{1}^{-1+1} + D_{2}^{-1+1} + D_{3}^{-1+1} + \dots + D_{1}^{-1} + D_{2}^{-1} + D_{3}^{-1}
$$
 (IV.1)

## **I.2 Calcul des trois facteurs de forme :**

Si les coefficients de l'image d'approximation  $C^{-1}$  et de l'image de détail  $D_1^$ d'orientation /(/ =1, 2 et3) sont désignés respectivement par  $c^{-1,k}$  et  $d_1^{-1,k}$  alors, le facteur de forme associé au pixel k du niveau de décomposition J est définit par :

$$
ff_l^J(k) = \frac{\sqrt{(c^{-J,K})^2 + \sum_{j=1}^J \sum_{b \in V_j(K)} (d_l^{-j,b})^2}}{|c^{-J,K}|}
$$
 (IV.2)

Où :

j : est l'indice de résolution.

 $V_i(k)$ : est le voisinage du pixel k correspondant au niveau de décomposition J.

Pour j fixé,  $V_j(k)$  correspond à un voisinage de taille  $2^{j-j} \times 2^{j-j}$ . La figure ci-dessous illustre l'exemple de voisinage $V_i(k)$ .

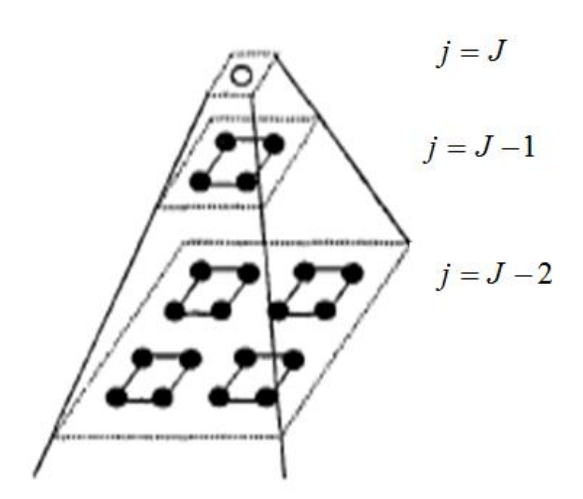

**Fig. IV.2 : Exemple** de voisinage  $V_i(k)$ 

 Le facteur de forme s'obtient par combinaison des informations des différents niveaux de résolutions.

 Les différentes directions préférentielles de la transformée en ondelettes, permettent de calculer à chaque niveau de résolution trois facteurs de forme qui sont utiles pour la discrimination des textures.

## **I.3 Matrices des cooccurrences :**

 L'aspect texturé d'une image peut être interpréter et considérer comme la régularité d'apparition du couple de niveau de gris selon une direction spatiale donnée.

*MC* (i, j, t) est la probabilité d'apparition du couple de niveau de gris (i, j), étant donné un vecteur de déplacement « t » selon une direction « d » et une orientation θ par rapport à l'horizontal. La matrice de cooccurrence  $MC_t$  d'une région R est définie pour tout couple de niveau de gris (i, j) par :

$$
MC_{t(d,\theta)}(i,j) = card\{(s,s+t) \in R^2\}
$$
 (IV.3)

s : a pour niveau de gris i et (s+t) a pour niveau de gris j.

 $MC_t(i, j)$  : est donc le nombre de couples (s, s+t) de la région considérée.

 La figure ci-dessous illustre la structure d'une matrice de cooccurrence en considérant une région de taille 4\*4, codée sur quatre niveaux de gris, # représente le nombre de transitions se produisant entre les niveaux de gris (i) et (j).

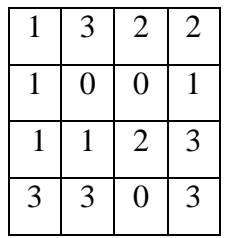

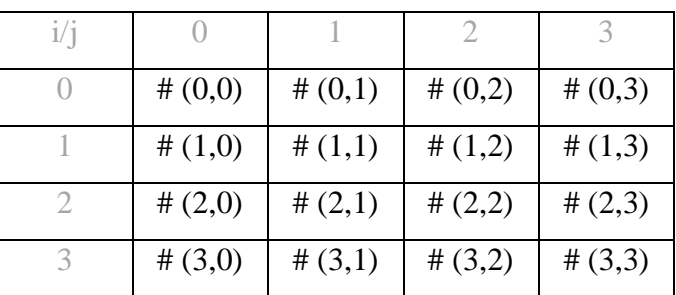

**La région de 16 pixels Forme générale de la matrice de cooccurrence** 

## **Fig. IV.3 : Exemple d'une région de 16 pixels et la forme générale**

#### **de sa matrice de cooccurrence**

 Dans cette région, les matrices des cooccurrences correspondantes à différentes valeurs d'orientations  $\theta$  (0°, 45°, 90° et 135°) et une translation d'un pixel (d=1) sont données par la figure ci-dessous où les valeurs de la première ligne correspondent respectivement au nombre de fois que l'on trouve la transition  $(0, j)$  avec j=0, 1, 2, 3. De la même manière, nous calculons le nombre de transitions correspondant aux niveaux de gris 1, 2 et 3.

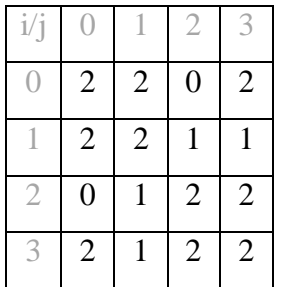

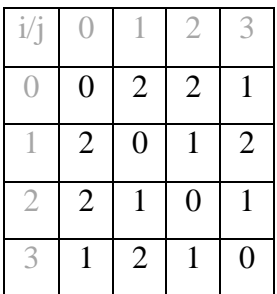

 $d=1, \theta=0^{\circ}$   $d=1, \theta=45^{\circ}$ 

|   | $\pm$   | $\overline{\phantom{a}}$ |   |
|---|---------|--------------------------|---|
| U | 1       | 3                        |   |
|   | ◠<br>∠  |                          | 3 |
| 3 | $\perp$ | U                        | O |
| 1 | 3       | U                        | 2 |

 $d=1, \theta=90^{\circ}$   $d=1, \theta=135^{\circ}$ 

**Fig. IV.4 : Exemple de calcul des matrices des cooccurrences pour une image quantifiée sur quatre niveaux de gris dans les quatre orientations principales** 

 On définit aussi la matrice de cooccurrence normalisée, où chaque valeur de la matrice sera divisée sur le nombre total de transitions N qui est égale respectivement dans l'exemple précédent à 24, 18, 22 et 18. Sa formule est :

$$
P(i, j, d, \theta) = \frac{1}{N}MC(i, j, d, \theta)
$$
 (IV.4)

Avec :

 $P(i, j, d, \theta)$ : est la matrice normalisée.

N : est la somme des termes de la matrice  $MC(i, j, d, \theta)$ .

 Les matrices des cooccurrences contiennent une masse d'informations très importante mais difficiles à manipuler directement, d'où la nécessité d'extraire des paramètres texturaux (attributs) immédiatement manipulables.

#### **I.3.1 Choix de la taille de la fenêtre d'analyse :**

 Les tailles des fenêtres d'analyses sont déterminées pour surpasser deux tâches complémentaires : évaluation des caractéristiques de la texture et la segmentation, qui ont des exigences opposées. L'évaluation des caractéristiques de la texture exige des fenêtres larges pour obtenir une description significative de leur contenu, par contre la segmentation des textures exige des fenêtres moins larges (étroites) pour une localisation plus exacte des frontières entre les différentes régions texturées. Il faut donc faire un compromis entre une bonne segmentation et une discrimination de la texture.

# **I.3.2 Extraction des paramètres (attributs) à partir de la matrice de cooccurrence :**

 La matrice de cooccurrence est riche en informations mais reste difficilement exploitable à la vue de sa taille. Ainsi, plusieurs attributs ont été définis à fin de résumer toute l'information apportée par ces matrices pour caractériser les régions texturées présentes dans l'image.

Des études comparatives non exhaustives ont démontré l'efficacité des quatre paramètres suivants :

#### • **L'homogénéité locale (le moment de différence inverse) :**

 Représente l'uniformité d'un pixel comparé à ses voisins, elle atteint une forte valeur lorsque les éléments texturaux sont de grande taille.

## • **Le contraste :**

 Est une fonction qui favorise les variations importantes entre deux niveaux de gris (mise en évidence des contours).

#### • **L'entropie :**

 Renseigne sur l'organisation des pixels en termes de niveaux de gris, c'est un indicateur de désordre.

#### • **L'énergie :**

 Mesure l'homogénéité des niveaux de gris de l'image et détecte le degré de dispersion d'une texture.

On peut considérer cet ensemble d'attributs comme complémentaires les uns par rapport aux autres.

## **I.4 Classification par la méthode de K-means :**

Après avoir calculé les différents attributs de tout pixel de l'image, on passe à la classification de ces derniers dans différentes classes texturées.

 La méthode que nous avons retenue pour effectuer cette tâche, est basée sur l'algorithme de K-means qui cherche généralement à partitionner l'espace en K classes isolées les unes des autres.

 L'algorithme de K –means vise à minimiser une certaine distance entre chaque pixel et les différents noyaux de chaque classe, c'est-à-dire il affecte chaque élément à une classe sur la base de mesure de la plus petite distance de similarité. Le point sensible de K-means réside essentiellement dans l'initialisation aléatoire des centres de classes.

 En effet, le choix des centres de classes influe beaucoup sur la convergence et la qualité du résultat. L'algorithme des K-means est illustré dans le paragraphe suivant :

## **1. Initialisation de l'algorithme :**

Les K centres initiaux des classes sont déterminés de manière aléatoire.

## **2. Affectation :**

A l'étape i, l'élément X est affecté à la classe j si :

$$
\parallel X - m_j(i) \parallel = min_{j=1}^k \parallel X - m_j(i) \parallel
$$

Avec :

 $m_j(i)$ : est le centre de classe j à l'étape (itération) i

Cette opération s'effectue pour tous les X

## **3. Mise à jour des centres des classes :**

Le centre de chaque classe est recalculé

$$
m_j(i) = \frac{1}{n_j} \sum\nolimits_{X \in j} X
$$

Où :

 $\mathbf{n}_\mathrm{j}$  : est le nombre d'éléments de la classe j

#### **4. Test de convergence :**

Arrêt si :

$$
\forall j, m_j(i+1) = m_j(i)
$$

C'est à dire jusqu'à la stabilité de tous les centres de classes.

## **Remarque :**

Dans notre méthode, on a utilisé comme distance de similarité la distance euclidienne.

 La classification selon la distance euclidienne consiste à affecter un pixel à la classe la plus proche, suivant les distances par rapport au centre de gravité de chaque classe. On l'utilise généralement en présence de classes sphériques, elle est définie par :

$$
d_{ij}^2 = \sum_{k=1}^{K} (x_{ik} - x_{jk})^2
$$
 (IV.5)

Le vecteur d'attribut *x* appartient à la classe  $C_k$  si le carré de la distance par rapport à cette classe est minimal.

## **Discussion :**

Nous avons présenté dans ce chapitre les concepts de base théoriques de la méthode adoptée. Au cours de cette présentation, nous avons mis en évidence l'intérêt d'avoir recours à l'utilisation de la décomposition en ondelettes de l'image à segmenter. En effet, les facteurs de forme obtenus prennent en compte les informations à plusieurs niveaux de résolution.

 Quatre matrices des cooccurrences correspondantes aux quatre directions sont calculées, a partir de ces matrices, on a calculé les paramètres texturaux. Et pour terminer une classification selon K-means est associée à chaque pixel.

Les résultats de segmentation seront exposés et discutés dans le dernier chapitre.

#### **Préambule :**

 Dans ce chapitre, nous exposons les résultats des tests que nous avons effectués sur quelques images tirées de l'album de Brodatz et des images Météosat. Dans notre application l'ondelette utilisée est celle de Haar, ce choix revient au bon résultat qu'on a obtenu après plusieurs tests, par rapport aux autres types d'ondelettes (Daubechie et biorthogonale). L'algorithme de segmentation a été implémenté en langage de programmation MATLAB.

## **I. Présentation des données :**

## **I.1 Images de Brodatz :**

 Afin d'évaluer les performances de la méthode mise au point, nous avons sélectionné un ensemble d'images tests tiré de l'album de Brodatz, dont on a des connaissances a priori (les textures sont parfaitement identifiées et le nombre de classes est connu). Par conséquent, les résultats d'analyses et de la segmentation seront jugés par rapport à l'image d'origine.

 La taille de ces images est de 180\*180 pixels avec 256 niveaux de gris. Elles sont composées de régions diverses fortement texturées. L'image test1 et l'image test2 sont constituées de trois régions texturées, et l'image test3 présente quatre régions texturées.

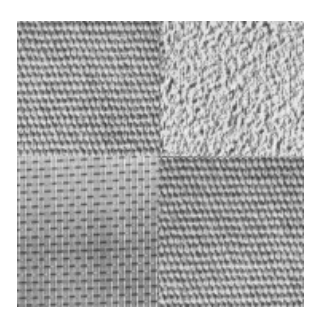

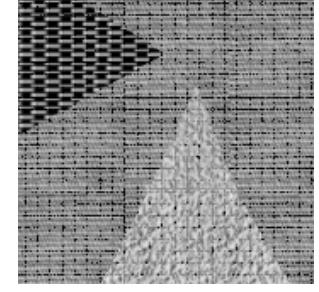

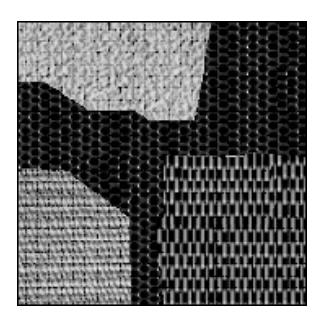

**Image test1 Image test2 Image test3**

**Fig. V.1 : Images tests de Brodatz** 

#### **I.2 Images Météosat :**

 Dans cette section, nous allons tester notre méthode sur une image Météosat prise par le Météosat4 dans les bandes spectrales visible et infrarouge avec une résolution de 5x5 km. Dans ce genre d'images, on a aucun critère de comparaison du fait qu'on a aucune connaissance a priori sur ces images.

 La taille de ces dernières est de 512\*512 pixels. Pour les deux types d'images, les valeurs possibles des niveaux de gris vont de 1 à 256.

 Le choix de ce type d'images n'est pas fortuit, car en apparence, ces images montrent des régions fortement texturées. L'objectif de la segmentation de ce type d'images, est la mise en évidence de différentes zones nuageuses présentes dans celles-ci, pour une bonne interprétation des phénomènes météorologiques qu'elles peuvent contenir.

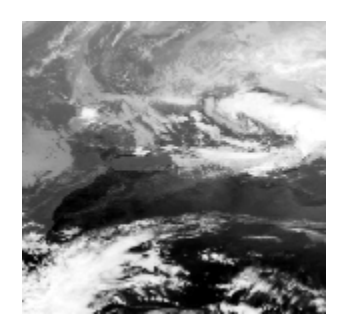

**Image1 : dans le canal infrarouge Image2 : dans le canal visible** 

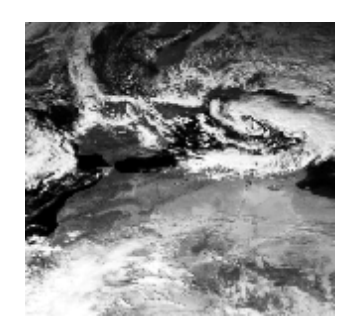

#### **Fig. V.2 : Image Météosat**

#### **II. Présentation du logiciel utilisé :**

 Le programme élaboré a été réalisé sous MATLAB sous l'environnement Windows. On rappelle que MATLAB est l'abréviation de « MATrix LABoratory », c'est un logiciel de calcul scientifique dédié plus particulièrement aux applications numériques. A l'origine il a était conçu pour manipuler des données matricielles, ceux qui on fait un outil majeur de l'analyse de données, du traitement du signal, du traitement d'images, de simulation numérique,…. etc. Il dispose d'une syntaxe spécifique mais elle est simple et intuitive.

MATLAB propose deux types de fonctionnement :

- Un fonctionnement en ligne de commande où MATLAB exécute les instructions au fur et à mesure quelles sont données par l'utilisateur (MATLAB commande).
- Un fonctionnement via des scripts, dans ce cas MATLAB exécute ligne par ligne un fichier texte que l'on désigne par programme (MATLAB editor).

 MATLAB propose également une aide très complète illustrée d'exemples, étant donnée le très grand nombre d'instructions utilisables, il est important de bien savoir l'utiliser.

Pour notre méthode, on a utilisé la version MATLAB 7.8.0(R2009a).

## **III. Application de la méthode :**

Dans notre application, la décomposition en ondelettes est effectuée jusqu'au niveau trois pour bien voir l'efficacité des facteurs de forme dans la discrimination de texture. La segmentation d'images texturées exige des fenêtres d'analyses moins larges pour la localisation plus exacte des frontières entre différentes textures, après avoir fait plusieurs tests la taille de la fenêtre qu'on a choisi est 13\*13.

## **III.1 Cas des images tests de Brodatz :**

Nous allons présenter les résultats de segmentation obtenus sur l'image d'approximation des trois niveaux de décomposition.

Pour les images de Brodatz, les résultats de segmentation obtenus sont comme suit :

## **a) Le premier niveau de décomposition :**

• **Image test1 :**

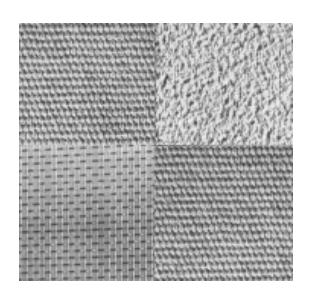

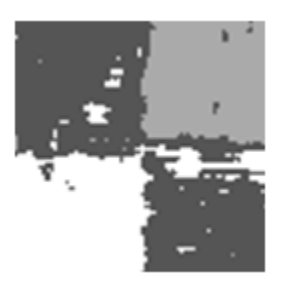

**Image originale Image segmentée** Colormap

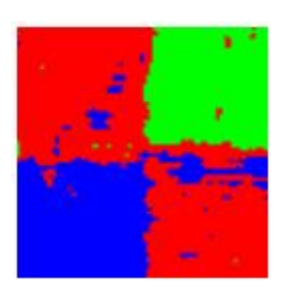

**Fig. V.3 : résultat de la segmentation de l'image test1** 

• **Image test2 :**

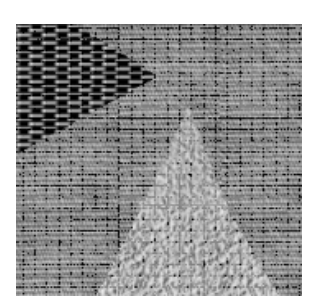

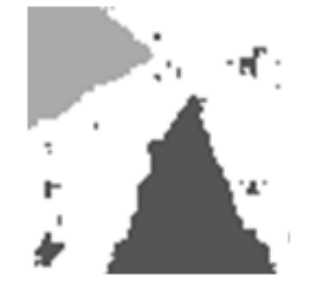

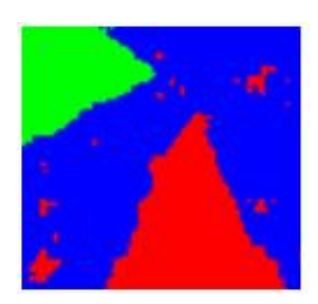

**Image originale Image segmentée Colormap** 

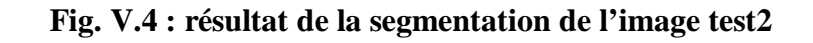

• **Image test3 :** 

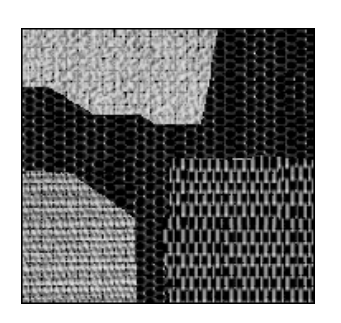

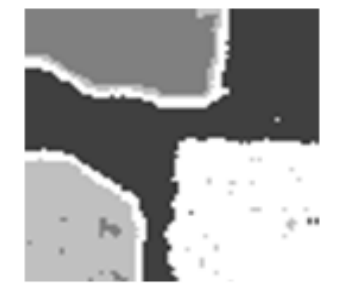

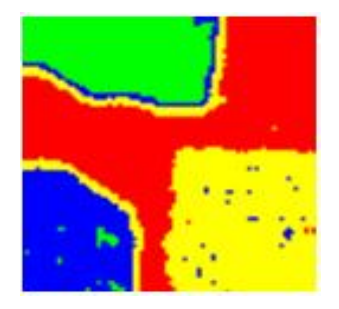

**Image originale Image segmentée Colormap** 

**Fig. V.5 : résultat de la segmentation de l'image test3** 

Le tableau ci-dessous résume les données de la segmentation des images tests :

|                                | Image test1 | Image test2 | Image test3 |
|--------------------------------|-------------|-------------|-------------|
| Niveau de résolution           |             |             |             |
| Nombre de classes              |             |             |             |
| Durée de la<br>segmentation(s) | 31          |             |             |

**Tab. V.1 : Données de la segmentation des images tests** 

# **b) Le deuxième niveau de décomposition :**

• **Image test1 :** 

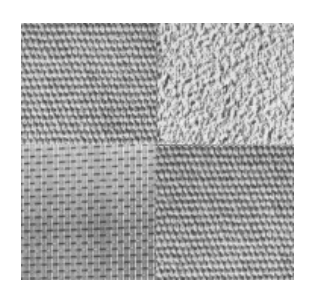

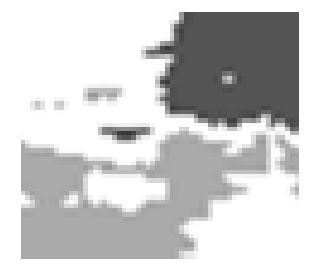

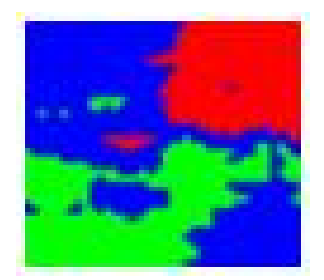

**Image originale Image segmentée Colormap** 

**Fig. V.6 : résultat de la segmentation de l'image test1** 

• **Image test2 :** 

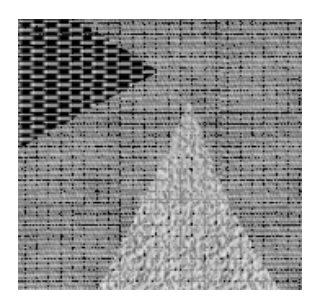

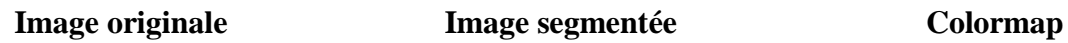

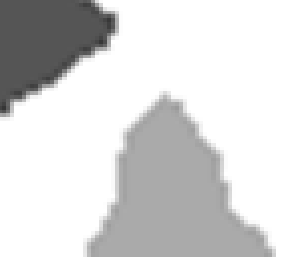

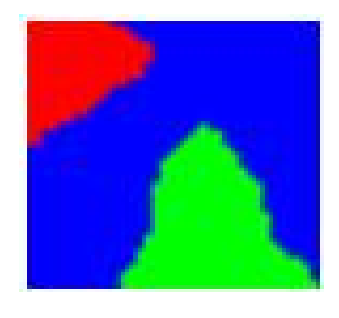

**Fig. V.7 : résultat de la segmentation de l'image test2**

• **Image test3 :** 

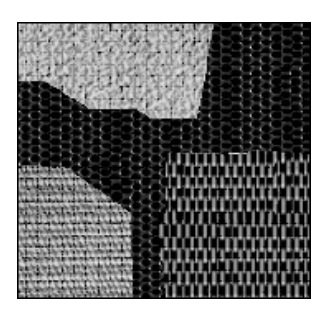

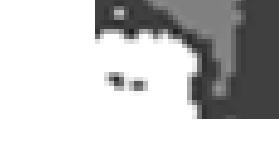

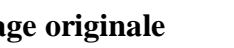

**Image originale Image segmentée Colormap** 

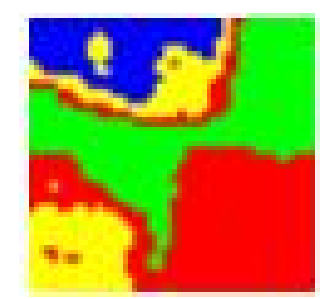

**Fig. V.8 : résultat de la segmentation de l'image test3** 

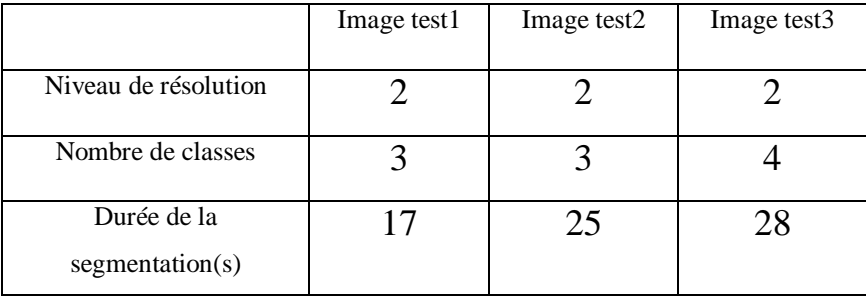

Le tableau ci-dessous résume les données de la segmentation des images tests :

## **Tab. V.2 : Données de la segmentation des images tests**

## **c) Le troisième niveau de décomposition :**

• **Image test1 :** 

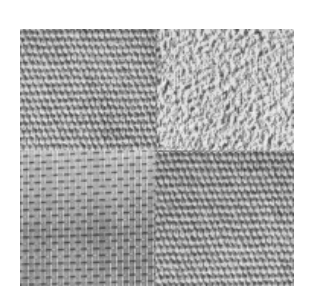

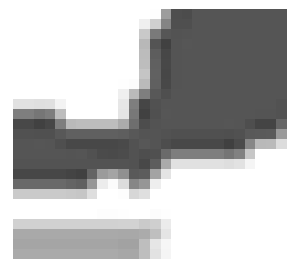

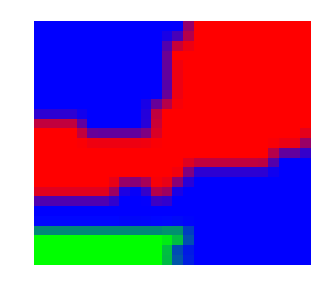

**Image originale Image segmentée Colormap** 

**Fig. V.9 : résultat de la segmentation de l'image test1**

• **Image test2 :** 

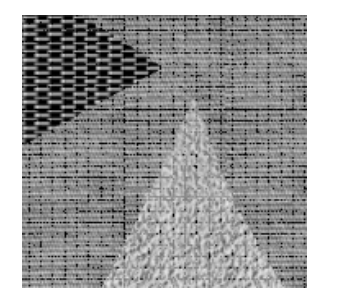

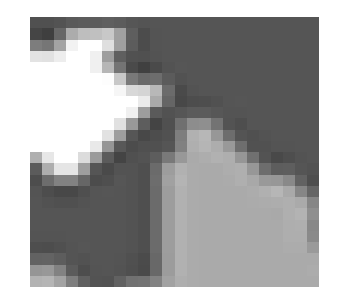

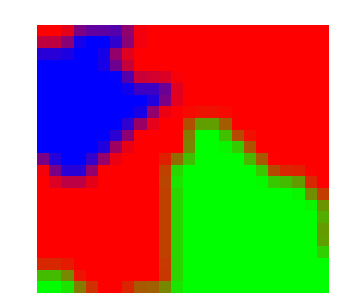

 **Image originale Image segmentée Colormap** 

**Fig. V.10 : résultat de la segmentation de l'image test2** 

• **Image test3 :** 

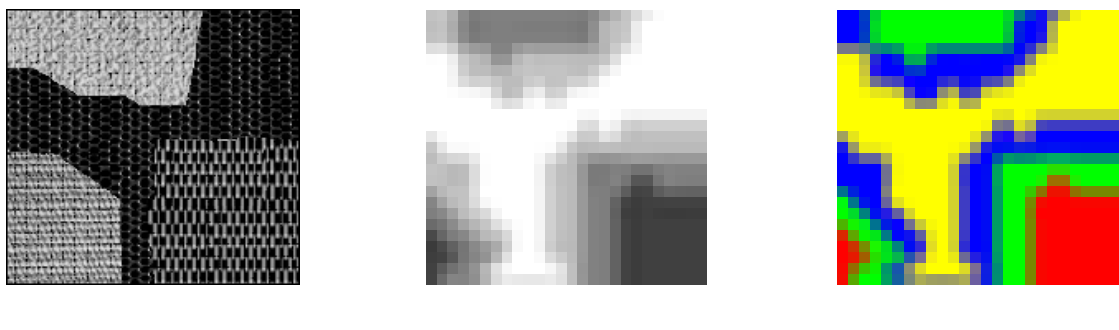

**Image originale Image segmentée Colormap** 

**Fig. V.11 : résultat de la segmentation de l'image test3** 

Le tableau ci-dessous résume les données de la segmentation des images tests :

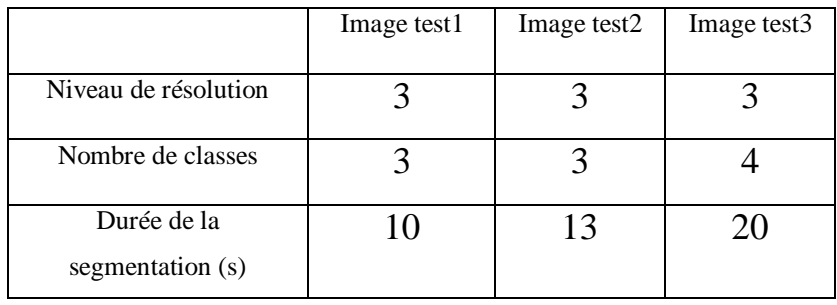

**Tab. V.3 : Données de la segmentation des images tests** 

# **III.2 Cas des images Météosat :**

Pour les images Météosat, les résultats de segmentation obtenus sont comme suit :

## **a) Le premier niveau de décomposition :**

• **Image1 :** 

**Avec 5 classes :** 

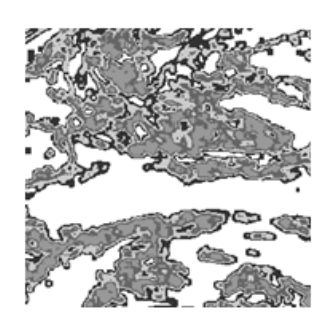

**Image** segmentée Colormap

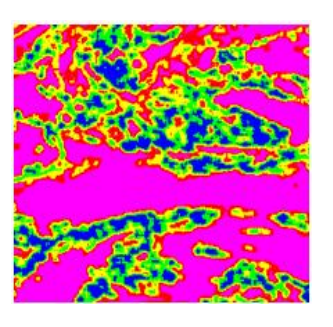

## **Avec 6 classes :**

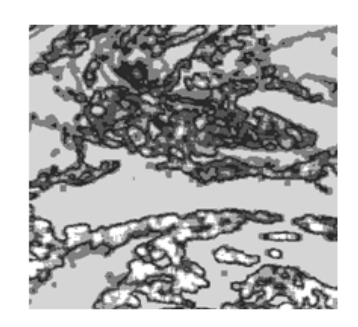

**Image segmentée Colormap** 

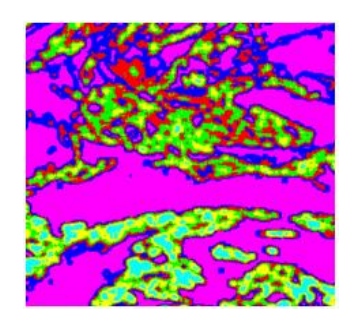

# **Avec 7 classes :**

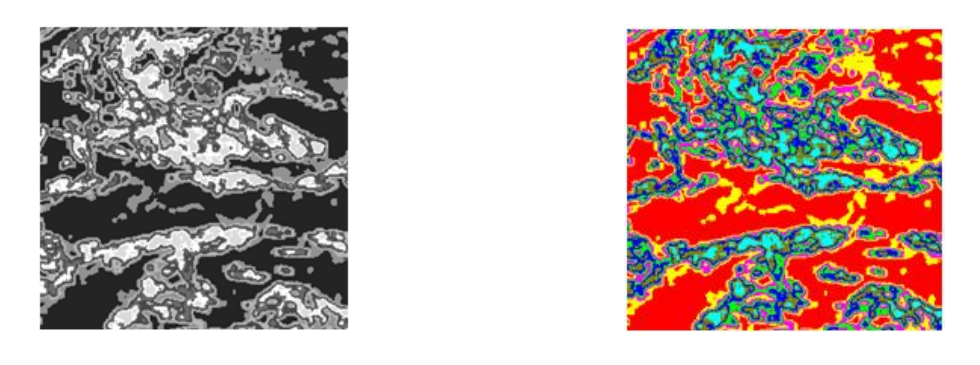

 **Image segmentée** Colormap

**Fig. V.12 : résultat de la segmentation de l'image1 avec différentes classes** 

• **Image2 :** 

**Avec 5 classes :** 

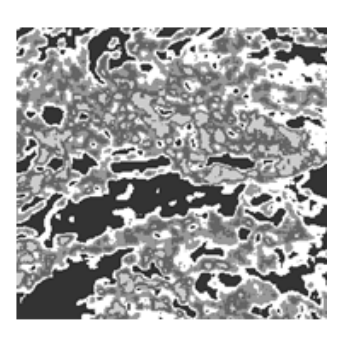

 **Image segmentée Colormap** 

**Avec 6 classes :** 

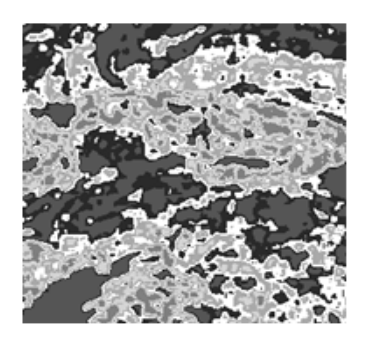

 **Image segmentée** Colormap

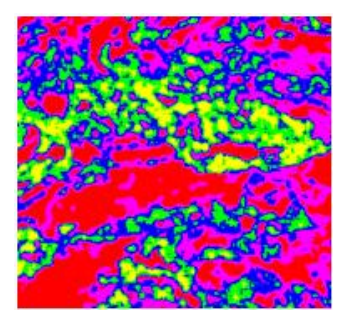

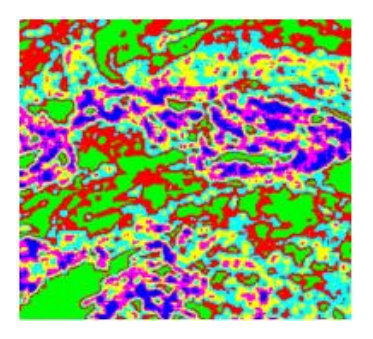

# **Avec 7 classes :**

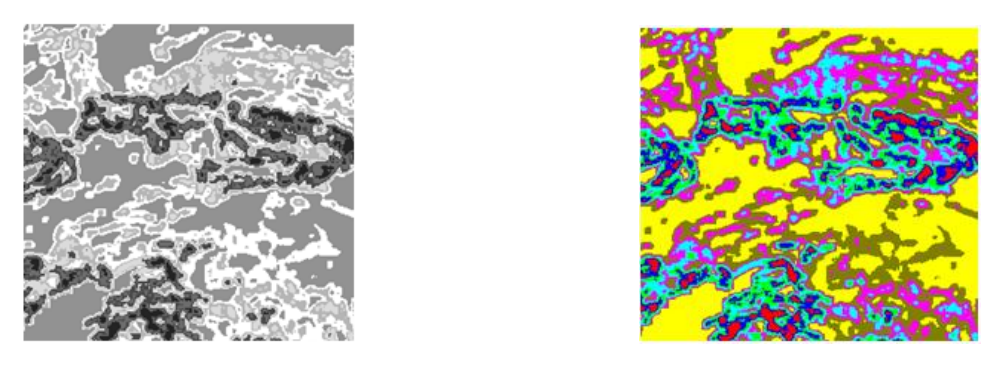

 **Image segmentée Colormap** 

## **Fig. V.13 : résultat de la segmentation de l'image2 avec différentes classes**

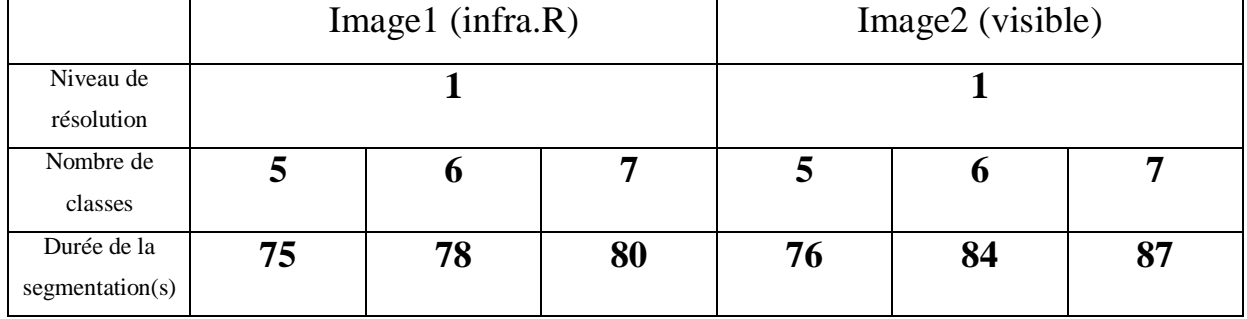

Le tableau ci-dessous résume les données de la segmentation des images Météosat :

**Tab. V.4 : Données de la segmentation des images Météosat** 

# **b) Le deuxième niveau de décomposition :**

• **Image1 :** 

**Avec 5 classes :** 

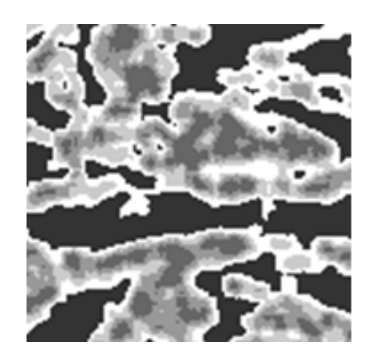

 **Image segmentée Colormap** 

**Avec 6 classes :** 

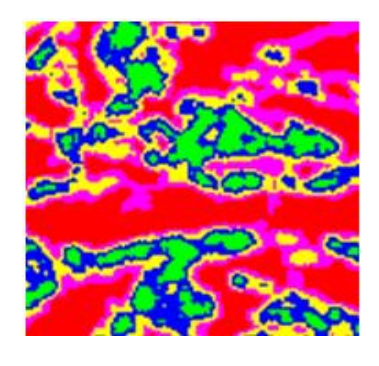

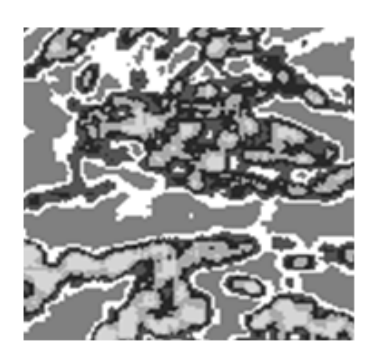

**Image segmentée Colormap** 

**Avec 7 classes :** 

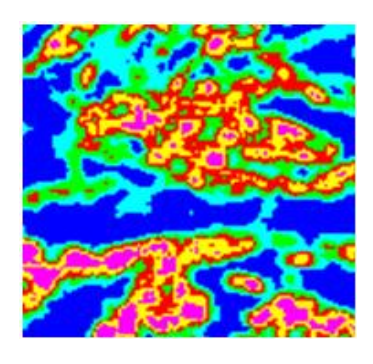

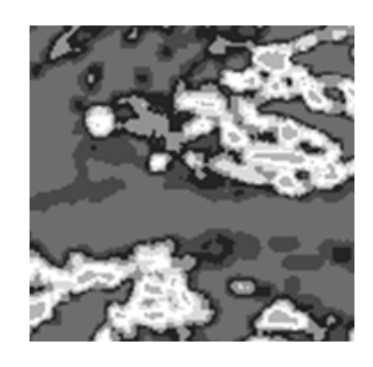

 **Image segmentée Colormap** 

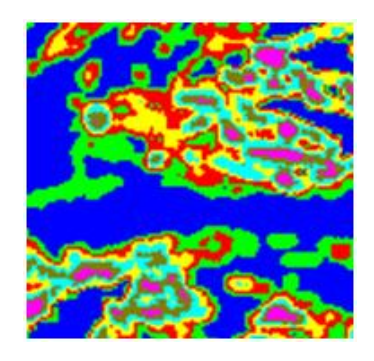

**Fig. V.14 : résultat de la segmentation de l'image1 avec différentes classes** 

• **Image 2 :** 

# **Avec 5 classes :**

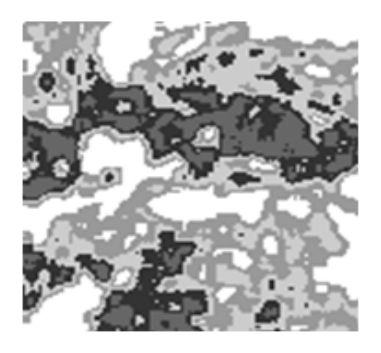

**Image segmentée Colormap**

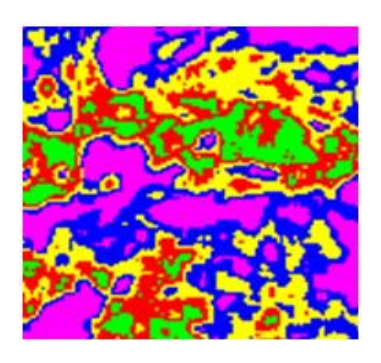

# **Avec 6 classes :**

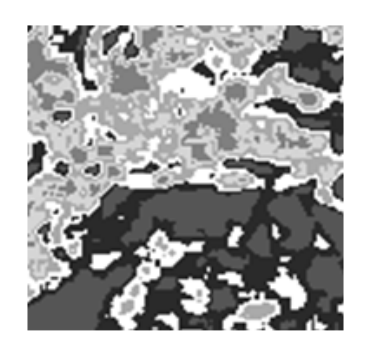

 **Image segmentée Colormap**

**Avec 7 classes :** 

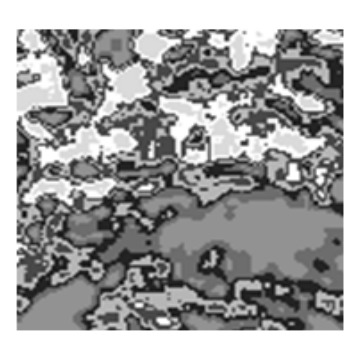

 **Image segmentée Colormap** 

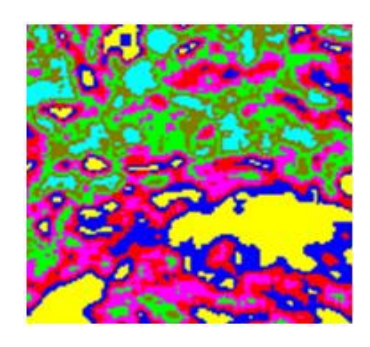

**Fig. V.15 : résultat de la segmentation de l'image2 avec différentes classes** 

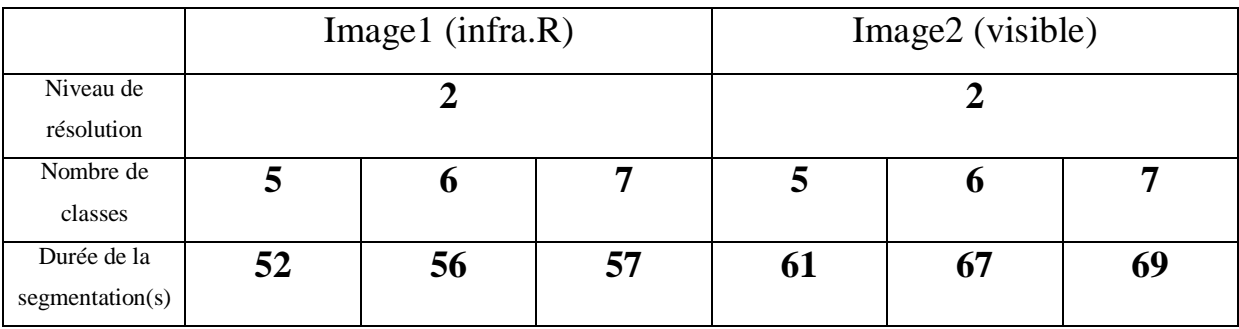

Le tableau ci-dessous résume les données de la segmentation des images Meteosat :

## **Tab. V.5 : Données de la segmentation des images Météosat**

# **c) Le troisième niveau de décomposition :**

• **Image1 :** 

**Avec 5 classes :** 

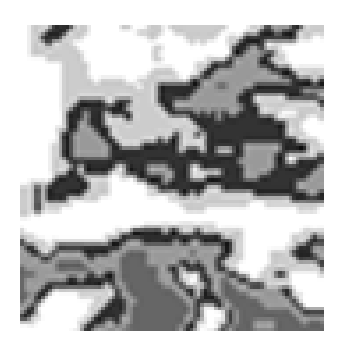

**Image** segmentée Colormap

**Avec 6 classes :** 

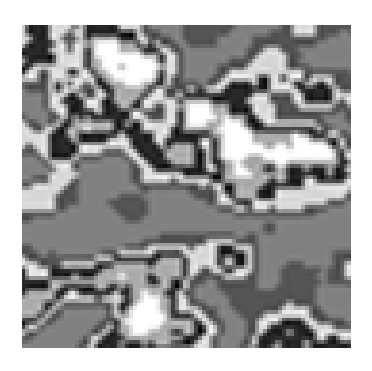

**Image segmentée Colormap**

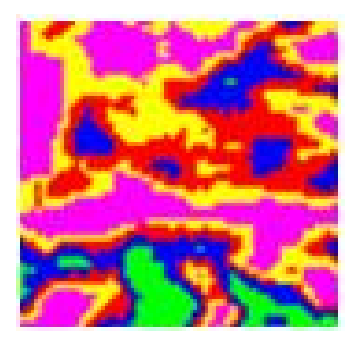

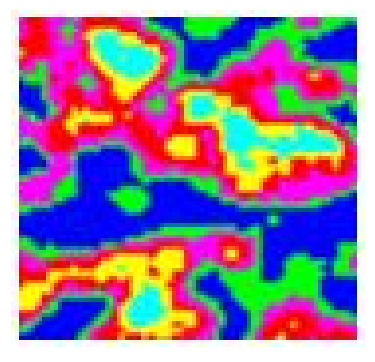

# **Avec 7 classes :**

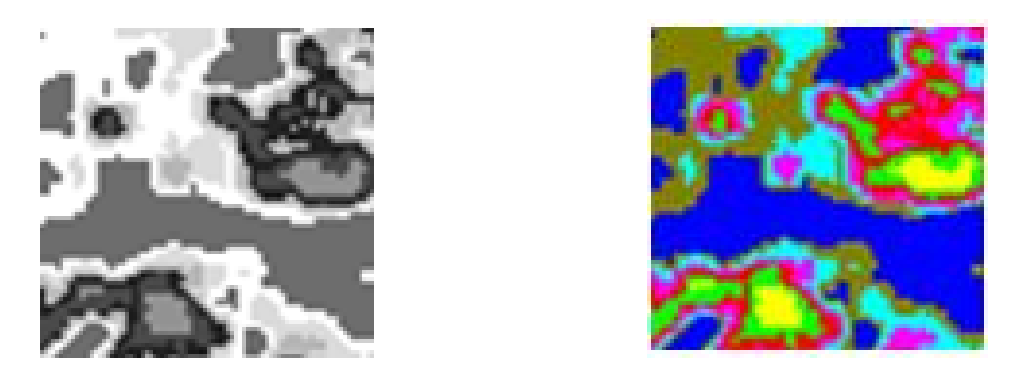

**Image segmentée Colormap** 

**Fig. V.16 : résultat de la segmentation de l'image1 avec différentes classes** 

• **Image2 :** 

**Avec 5 classes :** 

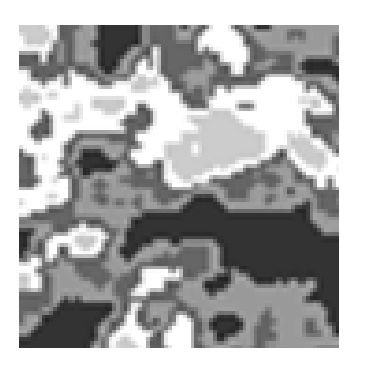

 **Image segmentée Colormap**

**Avec 6 classes :** 

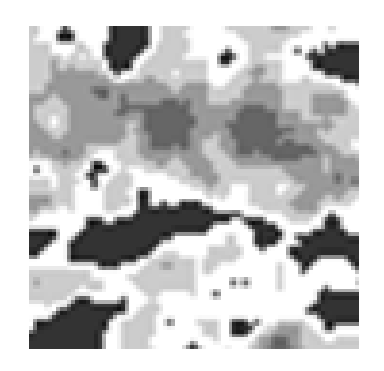

**Image segmentée Colormap**

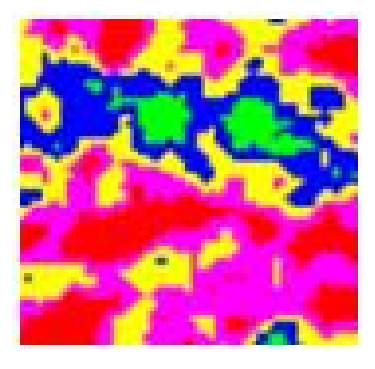

## **Avec 7 classes :**

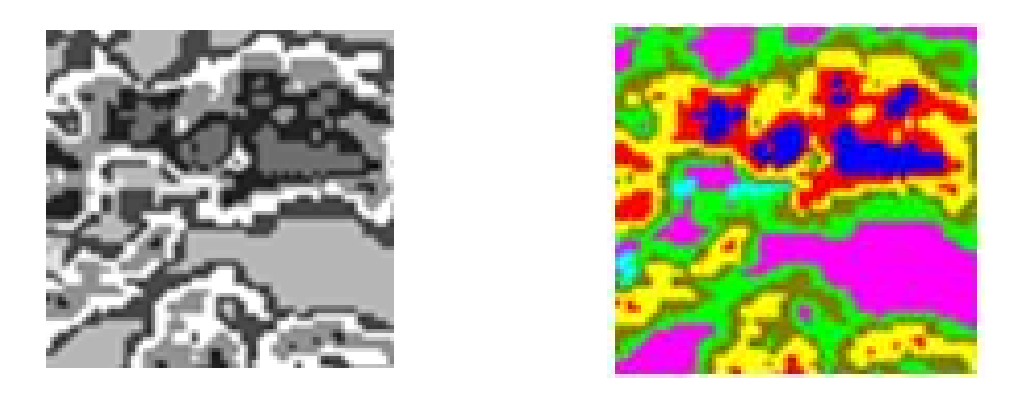

**Image** segmentée Colormap

**Fig. V.17 : résultat de la segmentation de l'image2 avec différentes classes** 

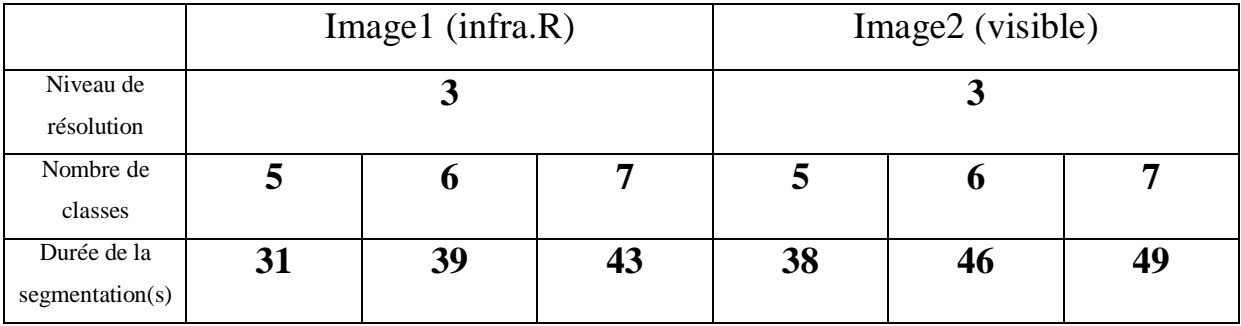

Le tableau ci-dessous résume les données de la segmentation des images Meteosat :

# **Tab. V.6 : Données de la segmentation des images Météosat**

# **IV. Interprétation des résultats :**

 Visiblement, pour les deux types d'images, les résultats de segmentation de niveau de décomposition 1 montrent une bonne localisation des contours. En effet, les frontières des régions texturées ont été parfaitement localisées. Cependant, le pouvoir discriminant de textures reste l'inconvénient de ce niveau de décomposition. Pour rappel, les facteurs de forme s'obtiennent par combinaison des informations de plusieurs niveaux de résolution. Dans cette application, la décomposition s'est faite seulement au niveau 1. De ce fait, les facteurs de forme sont obtenus uniquement par combinaison des informations de niveau 1, ce qui a introduit une mauvaise discrimination des différentes textures.

 Contrairement aux résultats du niveau 1, les résultats de segmentation des niveaux 2 et 3 montrent une bonne discrimination des textures. En effet, les facteurs de forme ont été calculés par combinaison des trois niveaux de résolutions. Par conséquent, pour les deux types d'images, les régions de textures différentes ont été parfaitement séparées. Seulement une légère délocalisation des frontières entre les différentes textures est constatée sur les images résultats de niveau 3. Ceci est expliqué par la perte d'informations lors du passage de niveau 2 au niveau 3. Sans oublier, qu'on a basé aussi dans notre méthode sur les statistiques du seconde ordre, qui reste une méthode supervisée puis qu'on est dans l'obligation de choisir ou de connaitre le nombre de classes, l'augmentation de ces dernières fait apparaitre un excès de détailles surtout dans les images Météosat.

 De plus, on remarque que le temps d'exécution est proportionnel au nombre de classes et inversement proportionnel au niveau de décomposition.

## **Discussion :**

 Les résultats obtenus par l'algorithme sont satisfaisants. En effet, les résultats illustrent le fort pouvoir discriminant du facteur de forme lors de la décomposition d'ondelette en plusieurs niveaux de résolution. De plus, ce procédé améliore les performances en temps de calcul de la segmentation. Néanmoins, la délocalisation des frontières entre les différentes textures est proportionnelle au niveau de la décomposition. Par ailleurs, il est tout à fait évident de constater que le déroulement de notre algorithme introduit un compromis entre la qualité de segmentation et la localisation des frontières.

# **Conclusion**

 Le travail présenté dans ce mémoire décrit une méthode de segmentation d'images texturées. L'algorithme de cette méthode est fondé sur la décomposition en ondelettes associée à la méthode des matrices des cooccurrences, et requiert la connaissance de nombre de textures présentes sur l'image à segmenter.

 Dans le cadre de ce travail, nous avons mis en évidence l'avantage de l'utilisation de la décomposition en ondelettes pour la discrimination des textures. A ce titre, nous avons traduit mathématiquement les trois directions désignant les décompositions successives effectuées sur l'image, par le calcul des trois facteurs de forme correspondants. Ces derniers dévoilent leur fort pouvoir discriminant de texture. En outre, nous avons également opté pour les matrices des cooccurrences, pour extraire des attributs locaux de quatre paramètres les plus adéquats, qui sont utilisés dans l'étape de classification. En définitive, notre algorithme de segmentation, combine entre les paramètres calculés à partir des décompositions successives effectuées sur l'image et ceux calculés à partir des matrices des cooccurrences.

 Suite aux tests effectués, nous avons constaté que le résultat de segmentation dépend de niveau de décomposition. En effet, un mauvais choix conduit à un problème de localisation des frontières. A cet effet, et comme perspective de ce travail, il serait souhaitable de définir une manière automatique pour la détermination du niveau maximal de la décomposition. Dans tous les cas, la segmentation employée devrait dépendre de l'objectif envisagé. Par conséquent, un système de segmentation doit être constamment guidé par les données.

 Au terme de notre travail, nous avons constaté que le traitement d'images est un domaine extrêmement vaste, qui est encore loin d'être entièrement exploré. Nous espérons que le travail ainsi réalisé sera d'une grande utilité pour les futures applications.

# **La fenêtre de Gabor**

 En 1946, Denis Gabor a introduit la transformée de Fourier à fenêtre glissante (TFG), Gabor suggérait de rendre locale l'analyse de Fourier, en s'aidant de fenêtres. Une fenêtre est une fonction régulière, lentement variable, et bien localisée (ce qui signifie qu'elle est nulle en dehors d'une certaine zone, son support). En multipliant la fonction étudiée par une fenêtre, on obtient une version « locale », dont on peut déterminer le contenu fréquentiel par analyse de Fourier classique.

La fonction de la fenêtre de Gabor est donnée par:

$$
G(t) = \frac{1}{2\sqrt{\pi\alpha}} e^{\frac{t^2}{4\alpha}}
$$
 (A.1)

Et sa représentation avec un décalage du temps *t* est donnée par la figure ci-dessous:

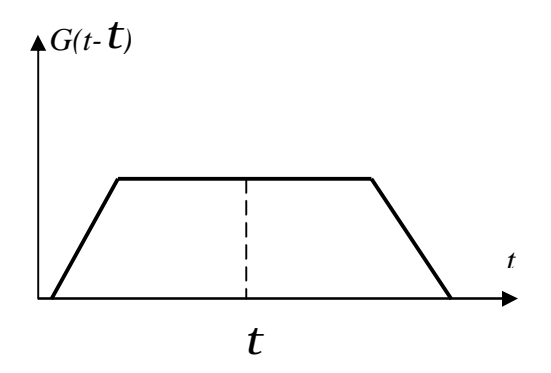

**Fig.1 : Fenêtre de Gabor décalée d'un temps***t*

 On renouvelle alors l'opération en déplaçant la fenêtre d'analyse. L'ensemble de ces transformées de Fourier ainsi localisées forme la transformée de Gabor du signal, et fournit donc une analyse fréquentielle (voir fig.2)

Son équation est:

$$
TFG(f(t)) = \int_{-\infty}^{+\infty} f(t). G(t-\tau). \exp. (-j\omega t) dt \qquad (A.2)
$$

Où :

 $\tau$  : est le paramètre de translation de la fenêtre de Gabor.

 $G(t - \tau)$ : représente la fenêtre de Gabor en déplaçant sur tout le domaine de définition du signal  $f(t)$ .

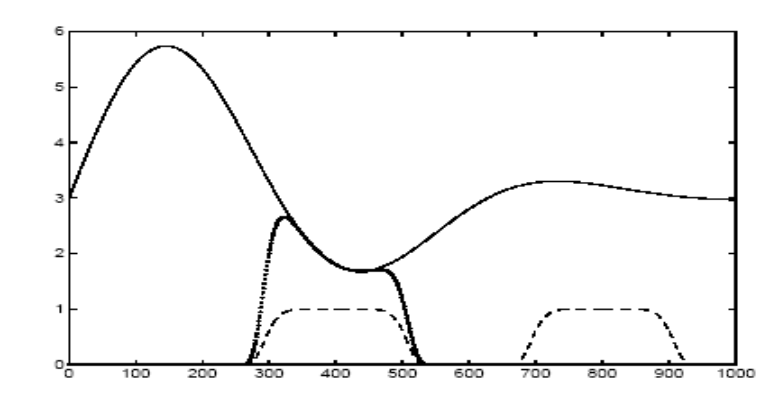

**Fig.2 : Multiplication du signal**  $f(t)$  **par une fenêtre glissante**  $G(t - \tau)$ 

 Nous nous heurtons ici à une barrière infranchissable, connue sous le nom d'inégalités de Heisenberg et que l'on peut exprimer ainsi ; ce que nous avons gagné en localité, en précision temporelle, est irrémédiablement perdu en précision sur les fréquences. En d'autres termes, en cherchant à préciser les notions temporelles, nous avons rendu floues les notions fréquentielles ; il revient à l'utilisateur de décider quelle est la part de précision temporelle et de précision fréquentielle dont il a besoin. Il est bien évident que la loi de variation de la fréquence en fonction du temps est porteuse d'informations, très difficiles à extraire par analyse de Fourier. L'analyse de Gabor fournit souvent une réponse satisfaisante à ce problème ; le signal peut être reconstruit à partir de sa transformée de Gabor. Cette reconstruction est remarquablement simple ; le signal peut être synthétisé comme somme de Gaborettes, qui ne sont autres que des sinusoïdes localisées par des fenêtres du même type que celles utilisées pour la transformation de Gabor. A chacune de ces Gaborettes, sont attachés une fréquence et un temps bien déterminé.

## **Quelques types d'ondelettes**

## **1. Les ondelettes de Haar :**

 Le mérite revient à Alfred Haar d'avoir construit en 1909 des bases considérées aujourd'hui comme le fondement de la théorie des ondelettes. En effet, Haar a défini une fonction  $h(x)$ telle que **:** 

$$
h(x) = \begin{cases} 1 & \text{pour } 0 \le x \le \frac{1}{2} \\ -1 & \text{pour } \frac{1}{2} \le x \le 0 \\ 0 & \text{ailleurs} \end{cases}
$$
 (B.1)

Pour  $n \ge 1$ , il a construit une base orthonormée de L<sup>2</sup> [0 ; 1] avec des fonctions définies par l'équation suivante :

$$
h_n(x) = 2^{\frac{j}{2}}(2^j x - K)
$$
 (B.2)

Avec :

$$
n = 2jx + K
$$
  
j \ge 0 et 0 \le K \le 2<sup>j</sup>

Dans l'équation ci-dessus, L<sup>2</sup> [0 ; 1] est l'espace des fonctions de carré intégrable sur l'intervalle [0 ; 1]. Le support de  $h_n(x)$  est l'intervalle dyadique défini par l'équation:

$$
I_n = [K2^{-j}; (K+1)2^{-j}] \subset [0; 1[
$$
 (B.3)

 $h_n(x)$  peut aussi s'écrire selon l'équation :

$$
h_n(x) = 2^{\frac{j}{2}}h(2^jx - K) = \frac{1}{\sqrt{2^{-j}}}h(\frac{x - K2^{-j}}{2^{-j}})
$$
 (B.4)

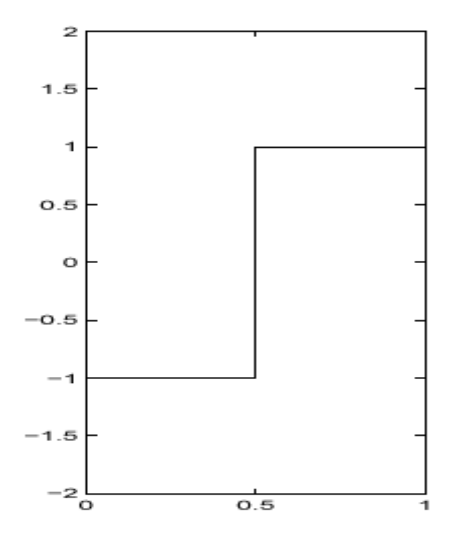

 **Fig1: Ondelette de Haar** 

#### **2. Ondelettes de Daubechies :**

 Ingrid Daubechies (1990) a complété l'œuvre de Haar en 1987. Pour toute valeur *r*, Daubechies construit une base orthonormée de  $L^2(R)$  de la forme suivante:

$$
2^{\frac{j}{2}}\Psi_r(2^jx - K) \tag{B.5}
$$

Où :

j $\epsilon Z$  et  $K \epsilon Z$ 

Elle vérifie les propriétés énoncées plus haut. En effet,  $\Psi$  est définie sur un support compact  $[0; 2r +1]$  et satisfait l'équation ci-dessous:

$$
\int_{-\infty}^{+\infty} \Psi_r(x) dx = \int_{-\infty}^{+\infty} x^r \Psi_r(x) dx \qquad (B.6)
$$

Où :

 $\Psi_r(x)$  possède r dérivées continues.

Lorsque  $r = 0$ ,  $\Psi_r(x)$  est définie sur [0 ; 1], on retombe sur le système de Haar (Daubechie1 « db1 »).

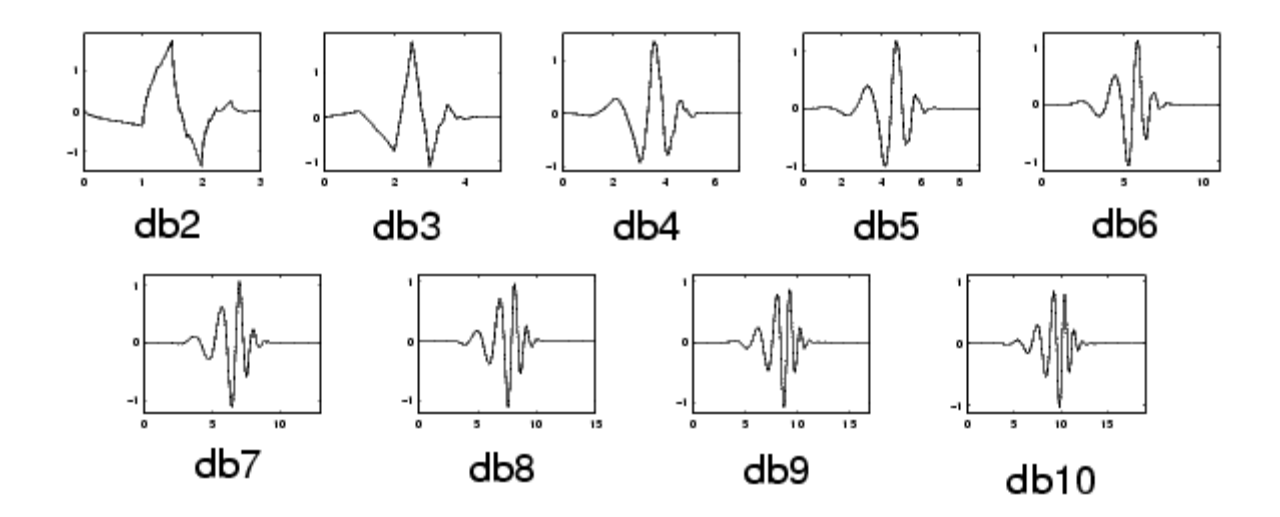

**Fig.2 : Exemples d'ondelettes de Daubechies** 

 **NB** : Les ondelettes de Haar et de Daubechies font partie du groupe des ondelettes appelées ondelettes orthogonales. Ces ondelettes sont des fonctions de base vérifiant les conditions présentées par l'équation :

$$
\begin{cases}\n\langle \phi_k^j \rangle \Psi_l^j = \delta_{k,l} \\
\text{Pour tout j, } k, l\n\end{cases}
$$
\n(B.7)\n
$$
\begin{cases}\n\langle \psi_k^j \rangle \Psi_l^j = \delta_{k,l}\n\end{cases}
$$

Où :

 $\delta_{k,l}$  : est défini par l'équation :

$$
\delta_{k,l} = \begin{cases} 1 & \text{pour } l = k \\ & \\ 0 & \text{ailleurs} \end{cases}
$$

 $\phi(x)$  et  $\Psi(x)$  sont des fonctions permettant de définir respectivement les coefficients des filtres d'analyse passe-bas et passe-haut de l'ondelette.

## **3. Ondelettes bi-orthogonales :**

Pour définir les ondelettes bi-orthogonales, il est nécessaire d'introduire les fonctions duales  $\widetilde{\Psi}(x)$  et  $\widetilde{\phi}(x)$ , de  $\phi(x)$  et  $\Psi(x)$ , respectivement. Les conditions présentées par l'équation cidessous sont alors vérifiées :

$$
\begin{cases}\n\langle \phi_k^j \rangle \widetilde{\phi}_l^j \rangle = \delta_{k,l} \\
\langle \Psi_k^j \rangle \widetilde{\Psi}_l^j \rangle = \delta_{k,l} \\
\langle \Psi_k^j \rangle \widetilde{\Psi}_l^j \rangle = \delta_{k,l}\n\end{cases}
$$
\n(B.8)

 Une ondelette bi-orthogonale est telle que la fonction d'échelle originale est orthogonale à l'ondelette duale et l'ondelette originale est orthogonale à la fonction d'échelle duale. Autrement dit, les ondelettes bi-orthogonales vérifient les conditions présentées par l'équation :

$$
\begin{cases}\n\langle \boldsymbol{\phi}_k^j \rangle \widetilde{\boldsymbol{\phi}}_l^j \rangle = \mathbf{0} \\
\langle \boldsymbol{\psi}_k^j \rangle \widetilde{\boldsymbol{\phi}}_l^j \rangle = \mathbf{0}\n\end{cases}
$$
\nFour tout j, k, l (B.9)

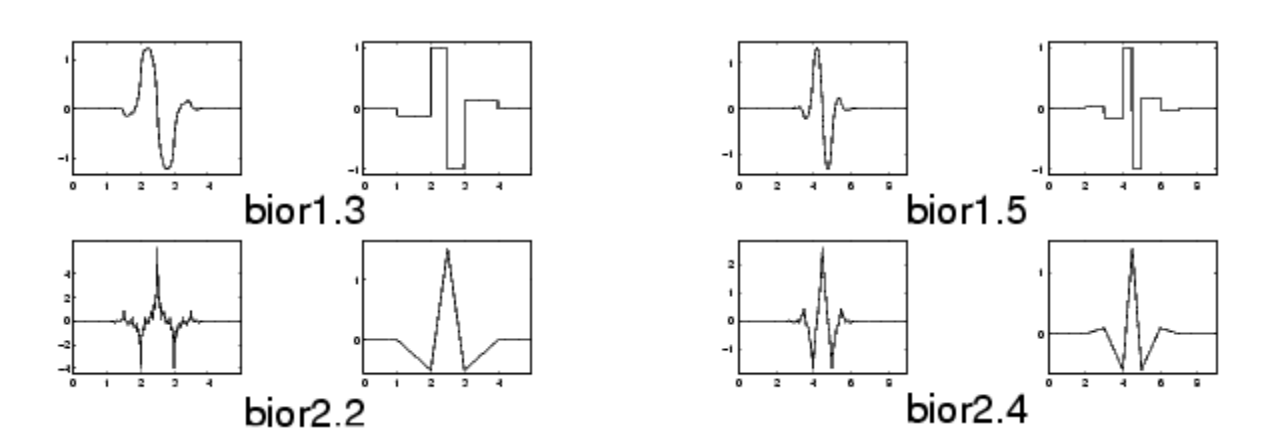

**Fig.3 : Exemples d'ondelettes bi-orthogonales** 

#### **La fonction échelle :**

 La construction d'une base orthonormée est nécessaire, afin de pouvoir caractériser numériquement l'operateur de projection orthogonal  $P_j$ .

 Le théorème qui va suivre montre qu'une telle base peut être défini par des versions dilatées et translatées d'une fonction unique  $\phi(x)$ .

## • **Théorème 1:**

Soit  $(v_j)$   $j \in \mathbb{Z}$  une approximation multirésolution de  $L^2(R^n)$ . Il existe une fonction unique  $\phi(x) \in L^2(R^n)$  appelée fonction échelle tel que l'ensemble formé par la dilatation de  $\phi(x)$  c'est-à-dire :

$$
\phi_j(x) = 2^j \phi(2^j x), j \in \mathbb{Z} \quad (\text{III}.16)
$$

On aura alors  $\forall j \in \mathbb{Z}$ 

 $(\sqrt{2^{-j}} \phi(x - 2^{-j}n))$  est une base orthonormée de  $(V_j)$  avec n∈ Z **(III.17)** 

- Ø Il existe une multi résolution différente on a des fonctions échelles différentes.
- $\emptyset$  Les fonctions échelles sont normalisées dans la norme de  $L_1(R^n)$
- **Ø** Le facteur  $\sqrt{2^{-j}}$  permet de normaliser les fonctions dans la norme  $L^2(R^n)$ .

Le théorème 1 montre que l'analyse multi résolution  $(v_i)$  j  $\in$  Z est complètement caractérisée par la fonction échelle  $\phi(x)$ .

 Le théorème qui va suivre nous permettra d'obtenir une caractérisation pratique de la transformée de Fourier de  $\phi(x)$ .

#### • **Théorème 2 :**

Soit  $\phi(x)$  une fonction échelle et H le filtre discret dont la réponse impulsionelle est :

$$
h(n) = \langle \phi_{-1}(u), \phi(u - n) \rangle
$$
 (III.18)

Soit H(w) la transformée de Fourier associe à h(n) alors H(w) satisfait les deux propriétés si dessous :

**Ø**  $|h(0)| = 1$  et  $h(n) = 0(n^{-2})$  à l' infini  $\emptyset$  |H(w)| <sup>2</sup> + |H(w + 1)| <sup>2</sup> = 1

Inversement :

Si H(w) la série de Fourier satisfaisant les deux propriétés précédentes et telle que :

 $H(w) \neq 0$  pour tout  $w \in [0 \ 1/2]$ .

La fonction définie par :

$$
\widehat{\phi}(\omega) = \prod_{p=1}^{\infty} H(2^{-p}\omega) \qquad (\text{III.19})
$$

 $\widehat{\phi}(\omega)$ : est la transformée de Fourier de la fonction échelle $\phi(x)$ .

 Les filtres vérifiant les propriétés du théorème précédent sont appelés filtres conjugués en quadrature.

 Il est possible de choisir H(w) dans le but d'obtenir une fonction échelle possédant de très bonnes propriétés de localisation dans le domaine temporel et fréquentiel.

D'après le théorème précédant, nous pouvant construire une fonction  $\phi \in V_0$  ayant les propriétés suivante :

 $\varnothing \mid \left(\frac{a}{dx}\right)$  $\left| \begin{array}{l} a \ \phi(x) \end{array} \right| \leq CN(1 + |x|)^{-N}$  pour tout N > 1 et 0 > a < r

 $\emptyset$   $\phi(x - k)$ ,  $k \in \mathbb{Z}$ , est une base orthonormée de  $V_0$  résultat du théorème.

L'existence de cette fonction  $\phi$  est le point de départ de la construction de Ψ.

On définit  $W_j$  comme étant l'espace complémentaire de  $V_j$  dans  $V_{j+1}$  tel que :

 $V_{i+1} = V_i \oplus W_i$ 

Où :

Le symbole  $\oplus$  indique la somme directe.

Alors  $\bigoplus_{j\in Z} W_j = L^2(R)$ 

On remarque que si  $f(x) \in W_j$  alors  $f(2x) \in W_{j+1}$  et vesce versa.
Ainsi, nous introduisons le théorème suivant qui permet de caractériser l'odelette mère Ψ.

## • **Théorème 3:**

Il existe une fonction  $\Psi \in W_0$  ayant les propriétés suivantes :

- $\varnothing \mid \left(\frac{a}{dx}\right)$  $\mathcal{L}^a \Psi(x) \leq c m (1 + |x|)^{-m}$  pour tout m  $\geq 1$  et  $0 > a < r$
- $\emptyset$  La suite Ψ(w − t), est une base orthonormée de W<sub>0</sub> par simple changement d'échelle, il en résultera que la suite  $(\sqrt{2^{-j}} \Psi(a - 2^{-j}k))$  est une base orthonormée de W<sub>j</sub>.

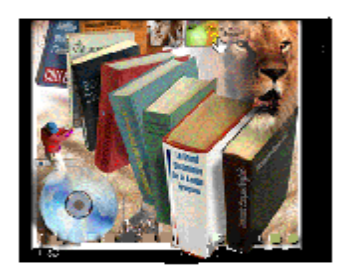

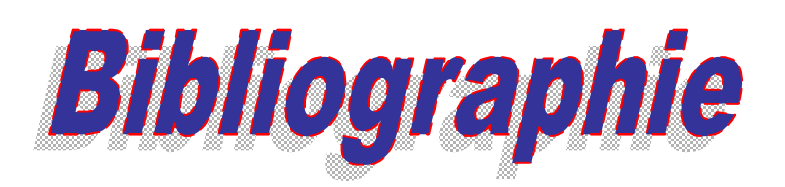

## **Thèses :**

[1] Hameg.S et Cheheb.L, étude comparative des distances e similarités dans la segmentation d'image : Application à des images meteosat. ELN ing 2007.

[2] Yahia Messaoud. A, Ould Amer. A et Ouchaoua. S, segmentation fine d'images texturées par la méthode des matrices des cooccurrences. ELN ing 2008.

[3] Messaoudi.H, Ould Dris.N et Zehraoui. S, segmentation d'images par la transformée en ondelettes sous Matlab. ELN ing 2003.

[4] Boukherouf. M et Ould Dris. K, segmentation d'images texturées en utilisant la décomposition en ondelettes. ELN ing 2009.

[5] Hamas. N et Ould Chikh. R, segmentation d'images par l'analyse multi résolution associé à la méthode des matries de cooccurrence. ELN ing 2009.

[6] Amara. L et Hadjem. K, compression des signaux biologiques par la transformée en ondelette appliquée au signal cardiaque (ECG). ELN ing 1999.

[7] Mounib.N, Une Approche Co-Evolutionnaire Proie-Predateur Pour Le Rehaussement D'images. Spécialité Informatique industriel. Magister.2007 (Batna)

[8]Zerrouki.A, segmentation des images texturées par analyse multi résolutions utilisant la décomposition en ondelettes. ELN.ing.2006

## **Documents internet :**

[9] Tahar Iftene et Abdelmoumaine Safia, comparaison entre la matrice de cooccurrence et la transformée en ondelettes pour la classification texturale des images HRV (XS) de spot. 2004.

[10] Christine Fernandez-Maloigne et Noël. Richard, traitement des images.

[11] J. Henry/READ, analyse statistique de l'image.

[12] Christine Maloigne-Fernandez, André Smolarz et Jean-Marie Bouvier, caractérisation de biscuits extrudés par des méthodes statistiques d'analyse de texture. 12 Janvier 1989.

[13] Kechida Ahmed, Drai Redouane et Khelili Mohamed, analyse de texture et segmentation par la transformée en ondelette des images ultrasonores de type T.O.F.D. SETIT : 27-31 Mars 2005- TUNISIA.

[14] A.Lioret, G.Savart, R.Roy, Guide d'utilisation de programmes MATLAB en analyse numérique. Département mathématiques et Génie industriel école polytechnique de Montréal. 10 janvier 2002.

[15] Jean-Christophe Baillie, Segmentation, Module D9, ES322 - Traitement d'images et Vision Artificielle 2003.

## **Sites internet :**

[16] [www.commentcamarche.net](http://www.commentcamarche.net), « traitement d'images ».

[17] <http://en.wikipedia.org/wiki/traitement> d'images.